## GameTools Illumination Module Reference Manual

Generated by Doxygen 1.4.6-NO

Thu Apr 27 17:29:35 2006

# **Contents**

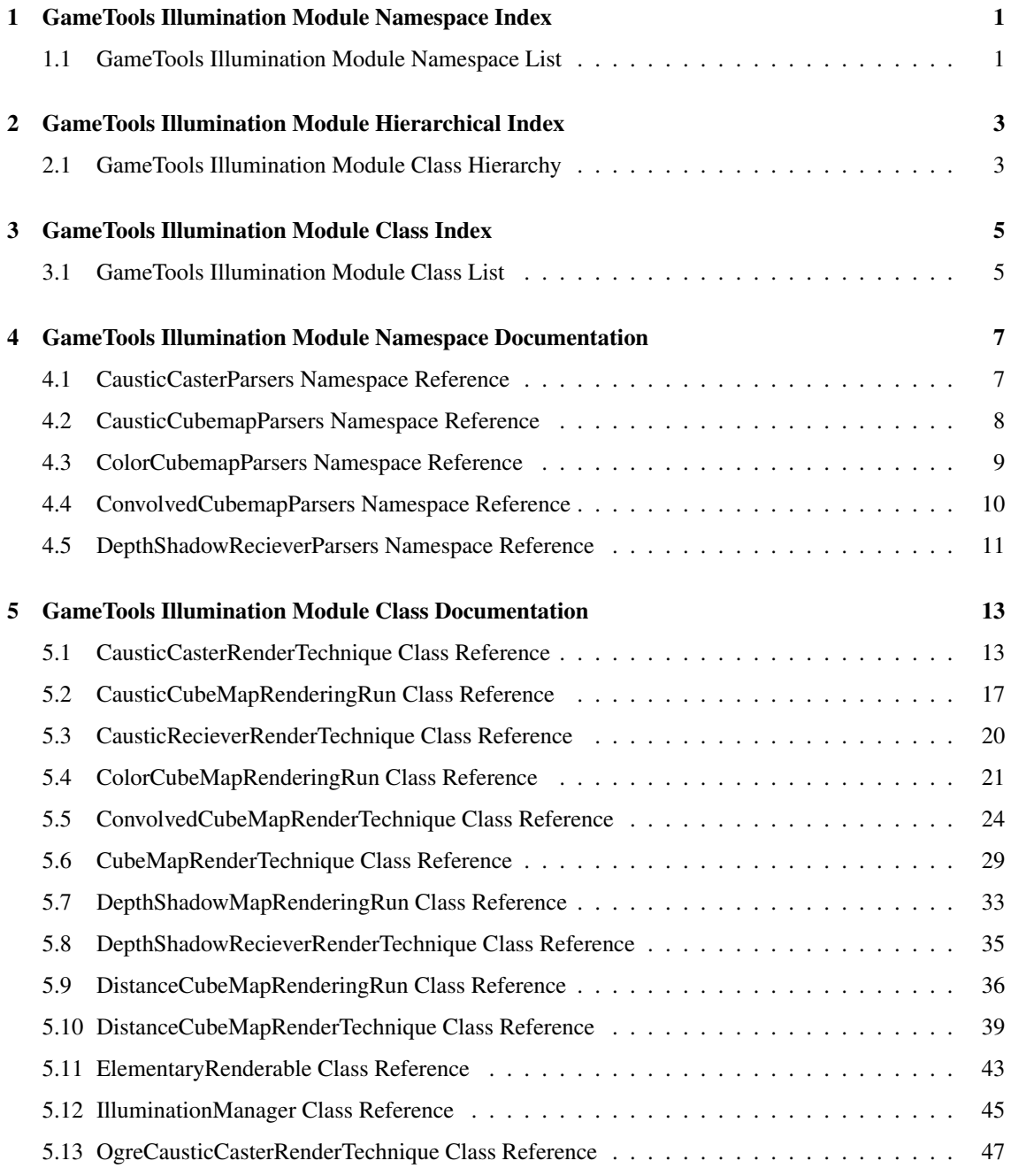

## ii CONTENTS

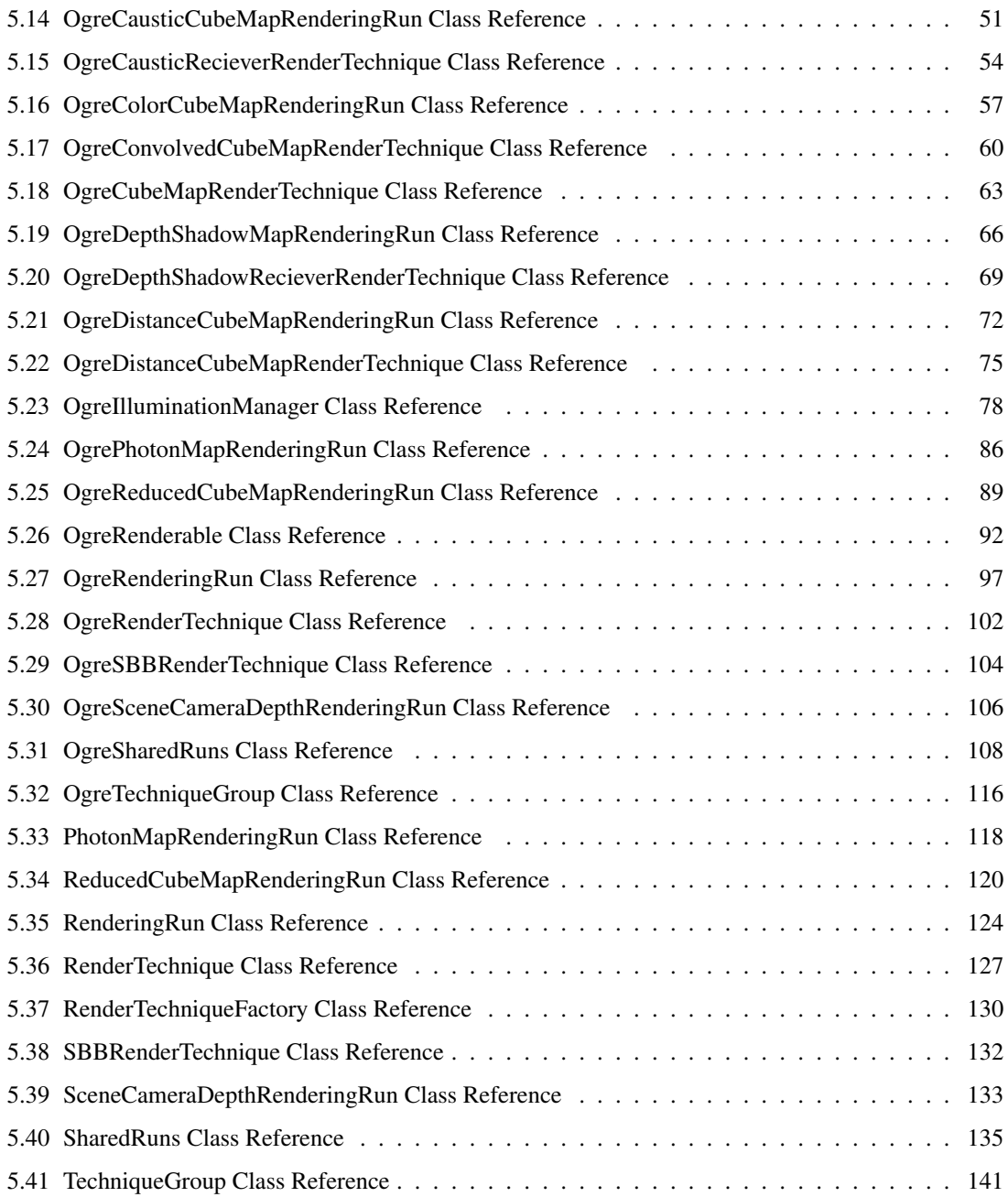

# GameTools Illumination Module Namespace Index

## 1.1 GameTools Illumination Module Namespace List

Here is a list of all documented namespaces with brief descriptions:

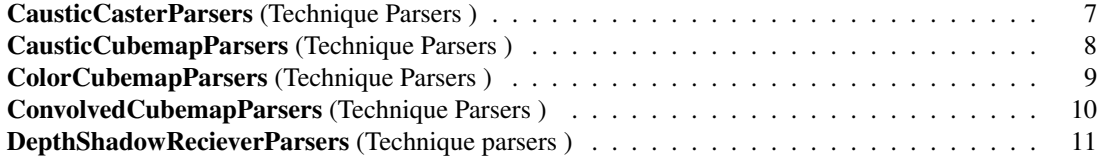

2 GameTools Illumination Module Namespace Index

# GameTools Illumination Module Hierarchical Index

## 2.1 GameTools Illumination Module Class Hierarchy

This inheritance list is sorted roughly, but not completely, alphabetically:

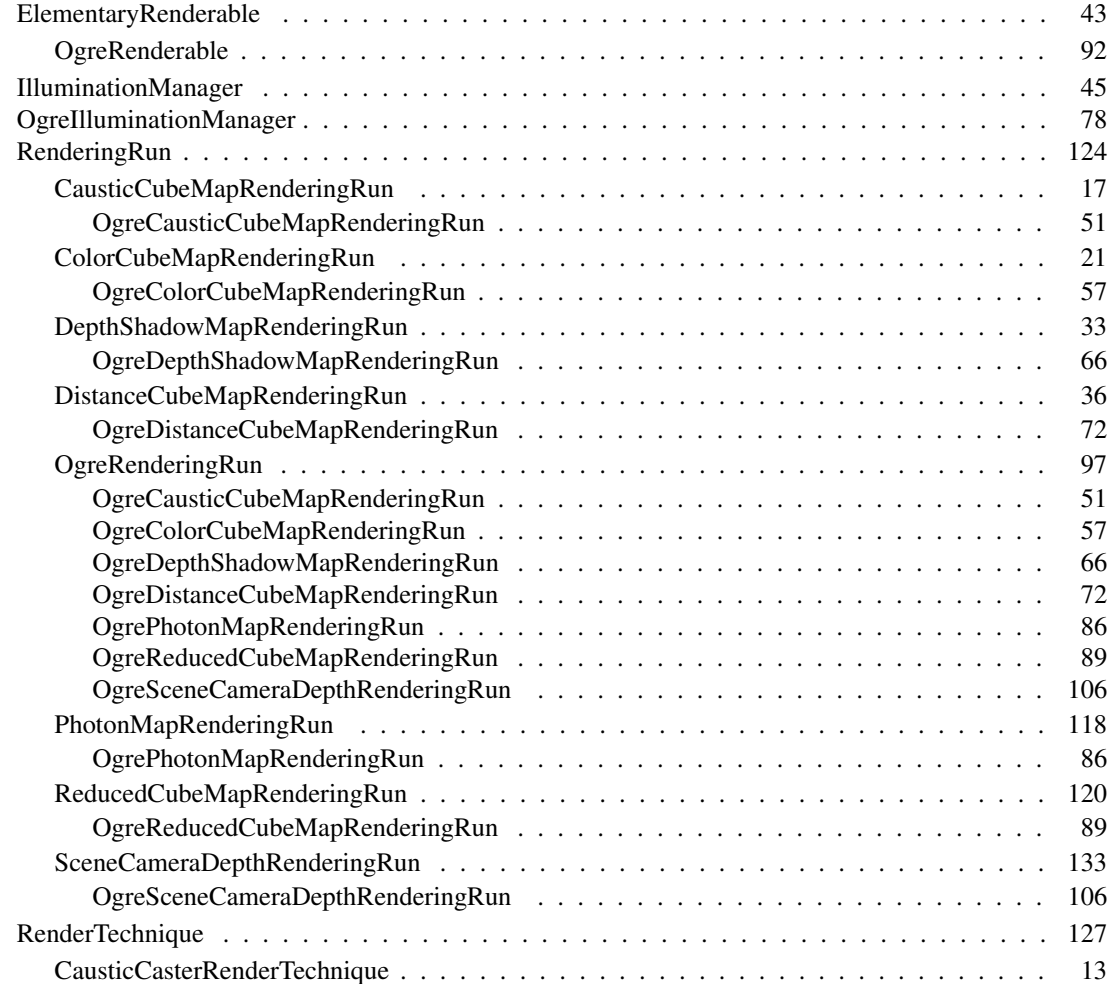

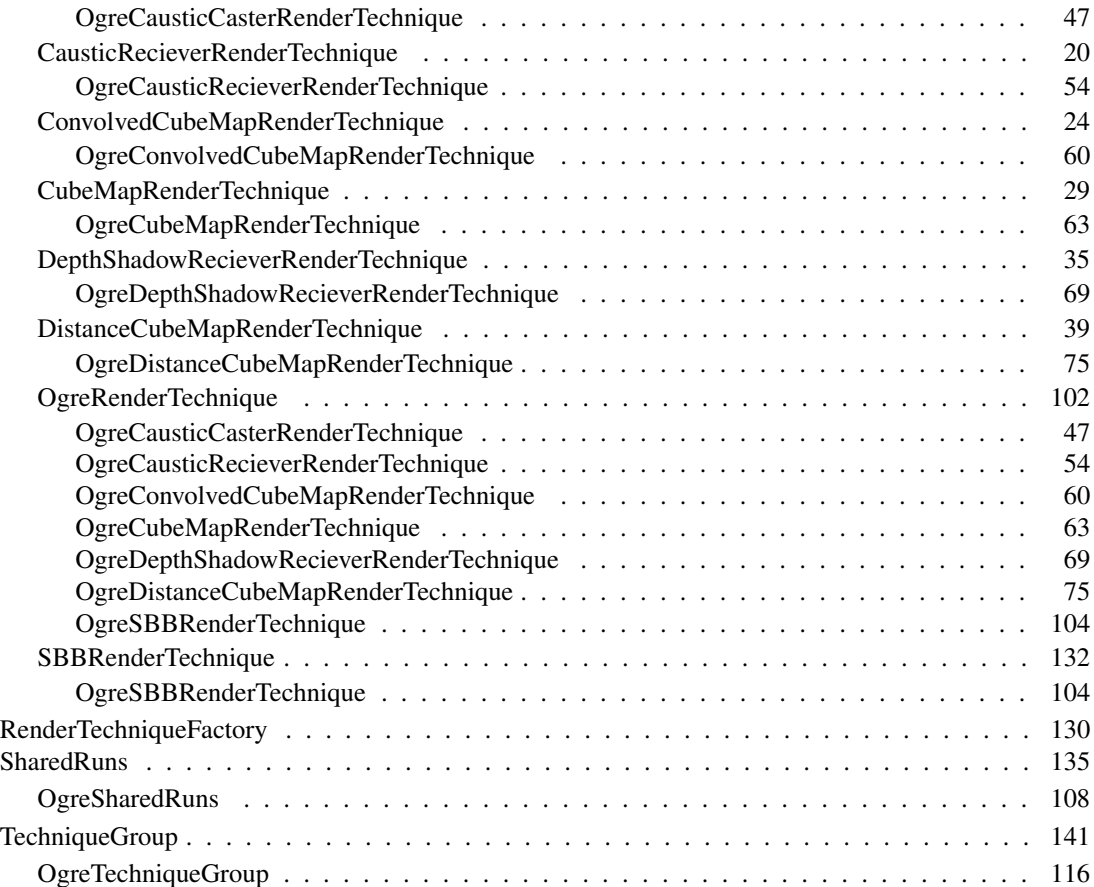

# GameTools Illumination Module Class Index

## 3.1 GameTools Illumination Module Class List

Here are the classes, structs, unions and interfaces with brief descriptions:

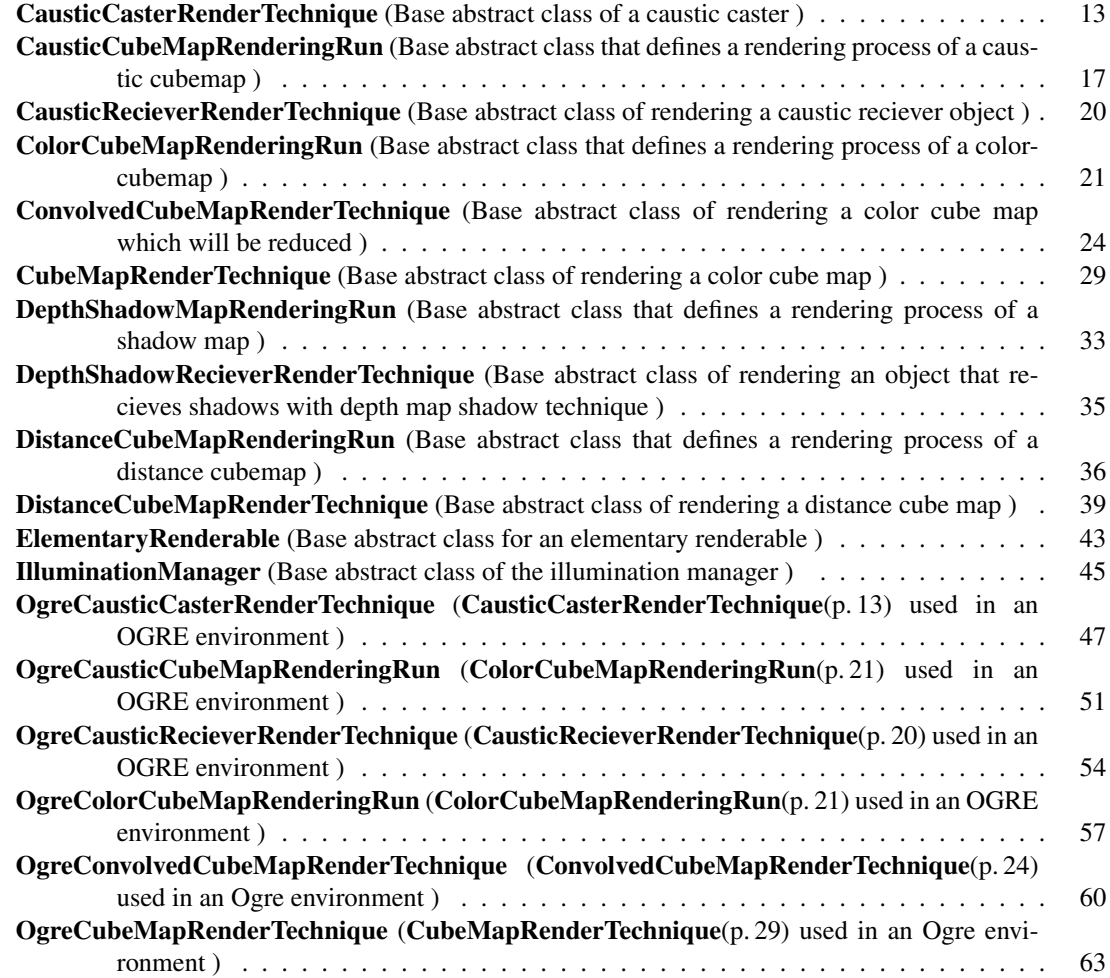

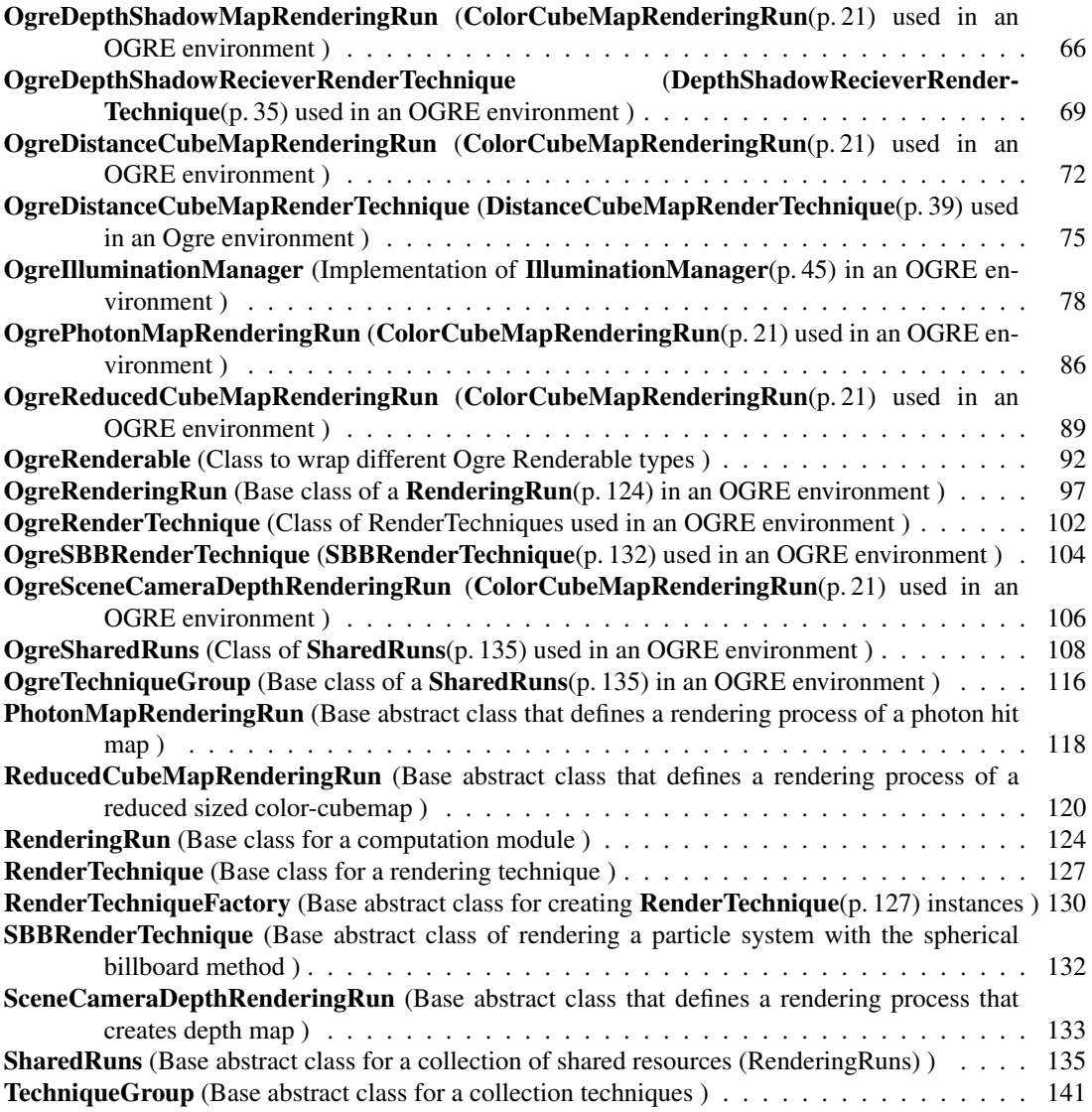

# GameTools Illumination Module Namespace Documentation

## 4.1 CausticCasterParsers Namespace Reference

Technique Parsers.

### 4.1.1 Detailed Description

## 4.2 CausticCubemapParsers Namespace Reference

Technique Parsers.

## 4.2.1 Detailed Description

## 4.3 ColorCubemapParsers Namespace Reference

Technique Parsers.

## 4.3.1 Detailed Description

## 4.4 ConvolvedCubemapParsers Namespace Reference

Technique Parsers.

## 4.4.1 Detailed Description

## 4.5 DepthShadowRecieverParsers Namespace Reference

Technique parsers.

## 4.5.1 Detailed Description

# GameTools Illumination Module Class Documentation

## 5.1 CausticCasterRenderTechnique Class Reference

Base abstract class of a caustic caster.

Inheritance diagram for CausticCasterRenderTechnique::

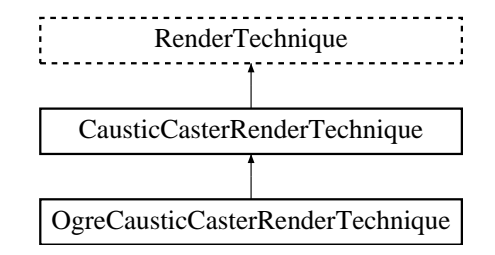

#### Public Member Functions

• CausticCasterRenderTechnique (unsigned long startFrame, unsigned long photonMapUpdate-Interval, unsigned int photonMapResolution, unsigned int causticCubeMapResolution, bool updateAllFace, bool useDistance, ElementaryRenderable ∗parentRenderable, Technique-Group ∗parentTechniqueGroup)

*Constructor.*

• void runChanged (RenderingRunType runType, RenderingRun ∗run) *Called after one of he shared runs changes.*

#### Protected Member Functions

• virtual void photonMapRunChanged (RenderingRun ∗run)=0

*Called if the changed run is a* PhotonMapRenderingRun(p. 118)*.*

- virtual void causticCubeMapRunChanged (RenderingRun ∗run)=0 *Called if the changed run is a* CausticCubeMapRenderingRun(p. 17)*.*
- virtual void distanceCubeMapRunChanged (RenderingRun ∗run)=0 *Called if the changed run is a* DistanceCubeMapRenderingRun(p. 36)*.*
- virtual RenderingRun ∗ createPhotonMapRun ()=0 *Creates a* PhotonMapRenderingRun(p. 118)*.*
- virtual RenderingRun ∗ createCausticCubeMapRun ()=0 *Creates a* CausticCubeMapRenderingRun(p. 17)*.*
- virtual RenderingRun ∗ createDistanceCubeMapRun ()=0 *Creates a* DistanceCubeMapRenderingRun(p. 36)*.*

#### Protected Attributes

• bool updateAllFace

*defines if all cubemap faces should be updated in a frame or only one face per frame*

#### • bool useDistance

*tells if a distance cubemap impostor should be used in photon hit calculation (recommended)*

• unsigned long photonMapUpdateInterval

*photonmap update frequency*

• unsigned int photonMapResolution

*photonmap resolution*

• unsigned int causticCubeMapResolution

*caustic cubemap resolution*

• unsigned long startFrame

*offset in frame number used during update*

#### 5.1.1 Detailed Description

Base abstract class of a caustic caster.

This technique defines that the given object needs a caustic photon map and a caustic cubemap. These resources will be updated by caustic recievers.

#### 5.1.2 Constructor & Destructor Documentation

5.1.2.1 CausticCasterRenderTechnique::CausticCasterRenderTechnique (unsigned long *startFrame*, unsigned long *photonMapUpdateInterval*, unsigned int *photonMapResolution*, unsigned int *causticCubeMapResolution*, bool *updateAllFace*, bool *useDistance*, ElementaryRenderable ∗ *parentRenderable*, TechniqueGroup ∗ *parentTechniqueGroup*)

#### Constructor.

#### Parameters:

*startFrame* adds an offset to the current frame number to help evenly distribute updates between frames

*photonMapUpdateInterval* photon map and caustic cubemap update frequency

*photonMapResolution* photon map resolution

*causticCubeMapResolution* caustic cubemap resolution

*updateAllFace* defines if all cubemap faces should be updated in a frame or only one face per frame

*useDistance* tells if a distance cubemap impostor should be used in photon hit calculation (recommended)

*parentRenderable* the object to operate on

*parentTechniqueGroup* the TechniqueGroup(p. 141) this RenderedTechnique is attached to

#### 5.1.3 Member Function Documentation

5.1.3.1 virtual void CausticCasterRenderTechnique::causticCubeMapRunChanged (RenderingRun ∗ *run*) [protected, pure virtual]

Called if the changed run is a CausticCubeMapRenderingRun(p. 17).

#### Parameters:

*run* pointer to the changed **CausticCubeMapRenderingRun**(p. 17)

Implemented in OgreCausticCasterRenderTechnique (p. 49).

5.1.3.2 virtual RenderingRun∗ CausticCasterRenderTechnique::createCausticCubeMapRun () [protected, pure virtual]

#### Creates a CausticCubeMapRenderingRun(p. 17).

#### Returns:

the new CausticCubeMapRenderingRun(p. 17) instance.

Implemented in OgreCausticCasterRenderTechnique (p. 49).

5.1.3.3 virtual RenderingRun∗ CausticCasterRenderTechnique::createDistanceCubeMapRun () [protected, pure virtual]

#### Creates a DistanceCubeMapRenderingRun(p. 36).

#### Returns:

the new DistanceCubeMapRenderingRun(p. 36) instance.

Implemented in OgreCausticCasterRenderTechnique (p. 49).

5.1.3.4 virtual RenderingRun∗ CausticCasterRenderTechnique::createPhotonMapRun () [protected, pure virtual]

Creates a PhotonMapRenderingRun(p. 118).

#### Returns:

the new PhotonMapRenderingRun(p. 118) instance.

Implemented in OgreCausticCasterRenderTechnique (p. 49).

5.1.3.5 virtual void CausticCasterRenderTechnique::distanceCubeMapRunChanged (RenderingRun ∗ *run*) [protected, pure virtual]

Called if the changed run is a DistanceCubeMapRenderingRun(p. 36).

#### Parameters:

*run* pointer to the changed **DistanceCubeMapRenderingRun**(p. 36)

Implemented in OgreCausticCasterRenderTechnique (p. 49).

5.1.3.6 virtual void CausticCasterRenderTechnique::photonMapRunChanged (RenderingRun ∗ *run*) [protected, pure virtual]

Called if the changed run is a PhotonMapRenderingRun(p. 118).

#### Parameters:

*run* pointer to the changed PhotonMapRenderingRun(p. 118)

Implemented in OgreCausticCasterRenderTechnique (p. 50).

5.1.3.7 void CausticCasterRenderTechnique::runChanged (RenderingRunType *runType*, RenderingRun ∗ *run*) [virtual]

Called after one of he shared runs changes.

#### Parameters:

*runType* enum describing the type of the changed run

*run* pointer to the changed **RenderingRun**(p. 124)

#### Reimplemented from RenderTechnique (p. 128).

The documentation for this class was generated from the following files:

- CausticCasterRenderTechnique.h
- CausticCasterRenderTechnique.cpp

### 5.2 CausticCubeMapRenderingRun Class Reference

Base abstract class that defines a rendering process of a caustic cubemap. Inheritance diagram for CausticCubeMapRenderingRun::

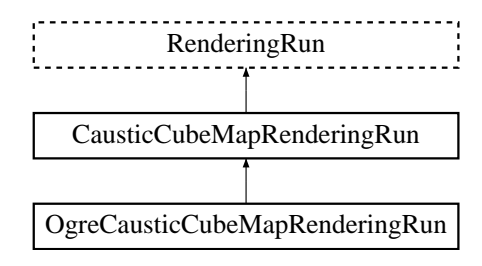

#### Public Member Functions

• CausticCubeMapRenderingRun (unsigned long startFrame, unsigned long updateInterval, unsigned int resolution, bool updateAllFace)

*Constructor.*

• virtual void photonMapChanged (RenderingRun ∗run)=0 *Called if the changed run is a* PhotonMapRenderingRun(p. 118)*.*

#### Protected Member Functions

- virtual void createCausticCubeMap ()=0 *Creates a cubemap texture used for the caustic-cubemap.*
- virtual void updateCubeFace (int facenum)=0 *Updates one face of the cubemap.*
- virtual bool faceNeedsUpdate (int facenum)=0 *Checks if a cubemap face needs to be updated.*
- virtual void updateFrame (unsigned long frameNum) *This function does the actual update in a frame.*

#### Protected Attributes

- bool updateAllFace *defines if all cubemap faces should be updated in a frame or only one face per frame*
- unsigned char currentFace *the number of the face to be updated*
- unsigned int resolution

*the resolution of the cubemap texture that was created by this run*

#### 5.2.1 Detailed Description

Base abstract class that defines a rendering process of a caustic cubemap.

A caustic cubemap stores caustic light spots caused by a caustic emitter object.

#### 5.2.2 Constructor & Destructor Documentation

#### 5.2.2.1 CausticCubeMapRenderingRun::CausticCubeMapRenderingRun (unsigned long *startFrame*, unsigned long *updateInterval*, unsigned int *resolution*, bool *updateAllFace*)

Constructor.

#### Parameters:

*startFrame* adds an offset to the current frame number to help evenly distribute updates between frames

*updateInterval* photon map update frequency

*resolution* photon map resolution

*updateAllFace* defines if all cubemap faces should be updated in a frame or only one face per frame

#### 5.2.3 Member Function Documentation

5.2.3.1 virtual bool CausticCubeMapRenderingRun::faceNeedsUpdate (int *facenum*) [protected, pure virtual]

Checks if a cubemap face needs to be updated.

If the object we are updating the cubemap for is far from the camera, or too small, or the given cubemapface does not have significant effect on the rendering the face can be skipped.

#### Parameters:

*facenum* the number of the face to be checked

Implemented in OgreCausticCubeMapRenderingRun (p. 52).

5.2.3.2 virtual void CausticCubeMapRenderingRun::photonMapChanged (RenderingRun ∗ *run*) [pure virtual]

Called if the changed run is a PhotonMapRenderingRun(p. 118).

#### Parameters:

*run* pointer to the changed PhotonMapRenderingRun(p. 118)

Implemented in OgreCausticCubeMapRenderingRun (p. 53).

5.2.3.3 virtual void CausticCubeMapRenderingRun::updateCubeFace (int *facenum*) [inline, protected, pure virtual]

Updates one face of the cubemap.

#### Parameters:

*facenum* the number of the face to be updated

#### Implemented in OgreCausticCubeMapRenderingRun (p. 53).

5.2.3.4 void CausticCubeMapRenderingRun::updateFrame (unsigned long *frameNum*) [protected, virtual]

This function does the actual update in a frame.

#### Parameters:

*frameNum* current frame number

#### Reimplemented from RenderingRun (p. 126).

The documentation for this class was generated from the following files:

- CausticCubeMapRenderingRun.h
- CausticCubeMapRenderingRun.cpp

## 5.3 CausticRecieverRenderTechnique Class Reference

Base abstract class of rendering a caustic reciever object.

Inheritance diagram for CausticRecieverRenderTechnique::

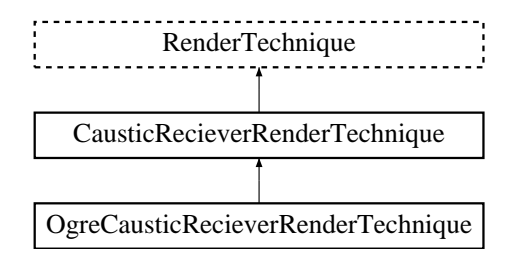

#### Public Member Functions

• CausticRecieverRenderTechnique (ElementaryRenderable ∗parentRenderable, Technique-Group ∗parentTechniqueGroup)

*Constructor.*

#### 5.3.1 Detailed Description

Base abstract class of rendering a caustic reciever object.

#### 5.3.2 Constructor & Destructor Documentation

5.3.2.1 CausticRecieverRenderTechnique::CausticRecieverRenderTechnique (ElementaryRenderable ∗ *parentRenderable*, TechniqueGroup ∗ *parentTechniqueGroup*)

Constructor.

#### Parameters:

*parentRenderable* the object to operate on

*parentTechniqueGroup* the TechniqueGroup(p. 141) this RenderedTechnique is attached to

The documentation for this class was generated from the following files:

- CausticRecieverRenderTechnique.h
- CausticRecieverRenderTechnique.cpp

### 5.4 ColorCubeMapRenderingRun Class Reference

Base abstract class that defines a rendering process of a color-cubemap. Inheritance diagram for ColorCubeMapRenderingRun::

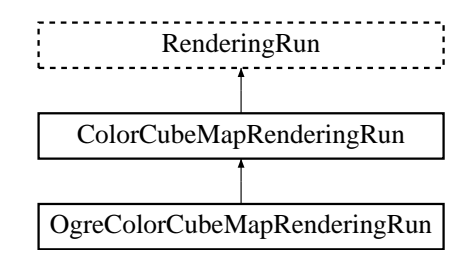

#### Public Member Functions

• ColorCubeMapRenderingRun (unsigned long startFrame, unsigned long updateInterval, unsigned int resolution, bool useDistCalc, bool useFaceAngleCalc, float distTolerance, float angle-Tolerance, bool updateAllFace)

*Constructor.*

#### Protected Member Functions

- virtual void createColorCubeMap ()=0 *Creates a cubemap texture used for the color-cubemap.*
- virtual void **updateCubeFace** (int facenum)=0

*Updates one face of the cubemap.*

- virtual bool faceNeedsUpdate (int facenum)=0 *Checks if a cubemap face needs to be updated.*
- virtual void **updateFrame** (unsigned long frameNum) *This function does the actual update in a frame.*

#### Protected Attributes

- bool updateAllFace *defines if all cubemap faces should be updated in a frame or only one face per frame*
- unsigned char currentFace *the number of the face to be updated*
- unsigned int resolution *the resolution of the cubemap texture that was created by this run*
- bool useDistCalc

*a flag to skip cube face update if object is far away or too small.*

• bool useFaceAngleCalc

*a flag to skip cube face update the face is neglible.*

• float distTolerance

*A value used in face skip test.*

• float angleTolerance

*A value used in face skip test.*

#### 5.4.1 Detailed Description

Base abstract class that defines a rendering process of a color-cubemap.

A color cubemap is a cubemap of the colors of the surrounding environment.

#### 5.4.2 Constructor & Destructor Documentation

#### 5.4.2.1 ColorCubeMapRenderingRun::ColorCubeMapRenderingRun (unsigned long *startFrame*, unsigned long *updateInterval*, unsigned int *resolution*, bool *useDistCalc*, bool *useFaceAngleCalc*, float *distTolerance*, float *angleTolerance*, bool *updateAllFace*)

Constructor.

#### Parameters:

*startFrame* adds an offset to the current frame number to help evenly distribute updates between frames

*updateInterval* update frequency

*resolution* color cubemap resolution

*useDistCalc* flag to skip cube face update if object is far away

*useFaceAngleCalc* flag to skip cube face update if face is neglible

*distTolerance* distance tolerance used in face skip

*angleTolerance* angle tolerance used in face skip

*updateAllFace* defines if all cubemap faces should be updated in a frame or only one face per frame

#### 5.4.3 Member Function Documentation

5.4.3.1 virtual bool ColorCubeMapRenderingRun::faceNeedsUpdate (int *facenum*) [protected, pure virtual]

Checks if a cubemap face needs to be updated.

If the object we are updating the cubemap for is far from the camera, or too small, or the given cubemapface does not have significant effect on the rendering the face can be skipped.

#### Parameters:

*facenum* the number of the face to be checked

Implemented in OgreColorCubeMapRenderingRun (p. 58).

5.4.3.2 virtual void ColorCubeMapRenderingRun::updateCubeFace (int *facenum*) [inline, protected, pure virtual]

Updates one face of the cubemap.

#### Parameters:

*facenum* the number of the face to be updated

Implemented in OgreColorCubeMapRenderingRun (p. 58).

5.4.3.3 void ColorCubeMapRenderingRun::updateFrame (unsigned long *frameNum*) [protected, virtual]

This function does the actual update in a frame.

#### Parameters:

*frameNum* current frame number

Reimplemented from RenderingRun (p. 126).

#### 5.4.4 Member Data Documentation

#### 5.4.4.1 float ColorCubeMapRenderingRun::angleTolerance [protected]

A value used in face skip test.

The higher this value gets the more precise, but slower the method will be.

#### 5.4.4.2 float ColorCubeMapRenderingRun::distTolerance [protected]

A value used in face skip test.

The higher this value gets the more precise, but slower the method will be.

#### 5.4.4.3 bool ColorCubeMapRenderingRun::useDistCalc [protected]

a flag to skip cube face update if object is far away or too small.

```
See also:
distTolerance(p. 23)
```
#### 5.4.4.4 bool ColorCubeMapRenderingRun::useFaceAngleCalc [protected]

a flag to skip cube face update the face is neglible.

#### See also:

angleTolerance(p. 23)

The documentation for this class was generated from the following files:

- ColorCubeMapRenderingRun.h
- ColorCubeMapRenderingRun.cpp

## 5.5 ConvolvedCubeMapRenderTechnique Class Reference

Base abstract class of rendering a color cube map which will be reduced.

Inheritance diagram for ConvolvedCubeMapRenderTechnique::

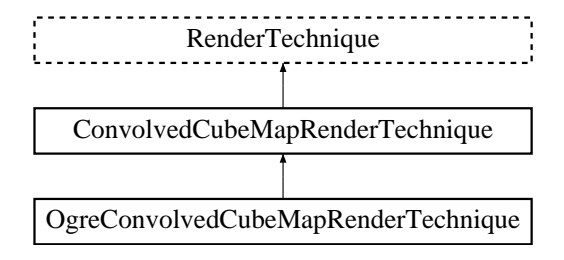

#### Public Member Functions

• ConvolvedCubeMapRenderTechnique (unsigned long startFrame, unsigned long cube-MapUpdateInterval, unsigned int cubeMapResolution, unsigned int reducedCubeMap-Resolution, bool useDistCalc, bool useFaceAngleCalc, float distTolerance, float angleTolerance, bool updateAllFace, ElementaryRenderable ∗parentRenderable, TechniqueGroup ∗parent-TechniqueGroup)

*Constructor.*

- virtual void update (unsigned long frameNum) *Updates the resources in the given frame.*
- void runChanged (RenderingRunType runType, RenderingRun ∗run) *Called after one of he shared runs changes.*

#### Protected Member Functions

- virtual void reducedCubeMapRunChanged (RenderingRun ∗run)=0 *Called if the changed run is a* ColorCubeMapRenderingRun(p. 21)*.*
- virtual void colorCubeMapRunChanged (RenderingRun ∗run)=0 *Called if the changed run is a* ColorCubeMapRenderingRun(p. 21)*.*
- virtual RenderingRun ∗ createColorCubeMapRun ()=0 *Creates a* ColorCubeMapRenderingRun(p. 21)*.*
- virtual RenderingRun ∗ createReducedCubeMapRun ()=0 *Creates a* ColorCubeMapRenderingRun(p. 21)*.*

#### Protected Attributes

• bool updateAllFace

*defines if all cubemap faces should be updated in a frame or only one face per frame*

• unsigned long cubeMapUpdateInterval

*color-cubemap update frequency*

• unsigned int cubeMapResolution

*color-cubemap resolution*

- unsigned int reducedCubeMapResolution *color-cubemap resolution*
- bool useDistCalc

*a flag to skip cube face update if object is far away or too small.*

• bool useFaceAngleCalc

*a flag to skip cube face update the face is neglible.*

• float distTolerance

*A value used in face skip test.*

• float angleTolerance

*A value used in face skip test.*

• unsigned long startFrame

*offset in frame number used during update*

#### 5.5.1 Detailed Description

Base abstract class of rendering a color cube map which will be reduced.

This technique defines that the final rendering of an object needs a reduced sized cubmap of the colors of the surrounding environment. This reduced sized cubemap is created with averaging the original cubemap. This reduced cubemap can easily be convolved in the final shading to acheve special effects like diffuse reflections.

#### 5.5.2 Constructor & Destructor Documentation

5.5.2.1 ConvolvedCubeMapRenderTechnique::ConvolvedCubeMapRenderTechnique (unsigned long *startFrame*, unsigned long *cubeMapUpdateInterval*, unsigned int *cubeMapResolution*, unsigned int *reducedCubeMapResolution*, bool *useDistCalc*, bool *useFaceAngleCalc*, float *distTolerance*, float *angleTolerance*, bool *updateAllFace*, ElementaryRenderable ∗ *parentRenderable*, TechniqueGroup ∗ *parentTechniqueGroup*)

Constructor.

Parameters:

*startFrame* adds an offset to the current frame number to help evenly distribute updates between frames

*cubeMapUpdateInterval* update frequency

*cubeMapResolution* color cubemap resolution

Generated on Thu Apr 27 17:29:35 2006 for GameTools Illumination Module by Doxygen

*reducedCubeMapResolution* the resolution of the reduced cube map *useDistCalc* flag to skip cube face update if object is far away *useFaceAngleCalc* flag to skip cube face update if face is neglible *distTolerance* distance tolerance used in face skip *angleTolerance* angle tolerance used in face skip *updateAllFace* defines if all cubemap faces should be updated in a frame or only one face per frame *parentRenderable* the object to operate on *parentTechniqueGroup* the TechniqueGroup(p. 141) this RenderedTechnique is attached to

#### 5.5.3 Member Function Documentation

5.5.3.1 virtual void ConvolvedCubeMapRenderTechnique::colorCubeMapRunChanged (RenderingRun ∗ *run*) [protected, pure virtual]

Called if the changed run is a ColorCubeMapRenderingRun(p. 21).

#### Parameters:

*run* pointer to the changed ColorCubeMapRenderingRun(p. 21)

Implemented in OgreConvolvedCubeMapRenderTechnique (p. 61).

5.5.3.2 virtual RenderingRun∗ ConvolvedCubeMapRenderTechnique::createColorCubeMapRun () [protected, pure virtual]

Creates a ColorCubeMapRenderingRun(p. 21).

#### Returns:

the new ColorCubeMapRenderingRun(p. 21) instance.

Implemented in OgreConvolvedCubeMapRenderTechnique (p. 61).

5.5.3.3 virtual RenderingRun∗ ConvolvedCubeMapRenderTechnique::createReducedCubeMap-Run () [protected, pure virtual]

Creates a ColorCubeMapRenderingRun(p. 21).

#### Returns:

the new ColorCubeMapRenderingRun(p. 21) instance.

Implemented in OgreConvolvedCubeMapRenderTechnique (p. 62).

5.5.3.4 virtual void ConvolvedCubeMapRenderTechnique::reducedCubeMapRunChanged (RenderingRun ∗ *run*) [protected, pure virtual]

Called if the changed run is a ColorCubeMapRenderingRun(p. 21).

#### Parameters:

*run* pointer to the changed **ColorCubeMapRenderingRun**(p. 21)

Implemented in OgreConvolvedCubeMapRenderTechnique (p. 62).

#### 5.5.3.5 void ConvolvedCubeMapRenderTechnique::runChanged (RenderingRunType *runType*, RenderingRun ∗ *run*) [virtual]

Called after one of he shared runs changes.

#### Parameters:

*runType* enum describing the type of the changed run *run* pointer to the changed **RenderingRun**(p. 124)

Reimplemented from RenderTechnique (p. 128).

5.5.3.6 void ConvolvedCubeMapRenderTechnique::update (unsigned long *frameNum*) [virtual]

Updates the resources in the given frame.

Parameters: *frameNum* the actual framenumber

Reimplemented from RenderTechnique (p. 129).

Reimplemented in OgreConvolvedCubeMapRenderTechnique (p. 62).

#### 5.5.4 Member Data Documentation

#### 5.5.4.1 float ConvolvedCubeMapRenderTechnique::angleTolerance [protected]

A value used in face skip test.

The higher this value gets the more precise, but slower the method will be.

#### 5.5.4.2 float ConvolvedCubeMapRenderTechnique::distTolerance [protected]

A value used in face skip test.

The higher this value gets the more precise, but slower the method will be.

#### 5.5.4.3 bool ConvolvedCubeMapRenderTechnique::useDistCalc [protected]

a flag to skip cube face update if object is far away or too small.

See also: distTolerance(p. 27)

#### 5.5.4.4 bool ConvolvedCubeMapRenderTechnique::useFaceAngleCalc [protected]

a flag to skip cube face update the face is neglible.

```
See also:
angleTolerance(p. 27)
```
Generated on Thu Apr 27 17:29:35 2006 for GameTools Illumination Module by Doxygen

The documentation for this class was generated from the following files:

- ConvolvedCubeMapRenderTechnique.h
- ConvolvedCubeMapRenderTechnique.cpp

### 5.6 CubeMapRenderTechnique Class Reference

Base abstract class of rendering a color cube map.

Inheritance diagram for CubeMapRenderTechnique::

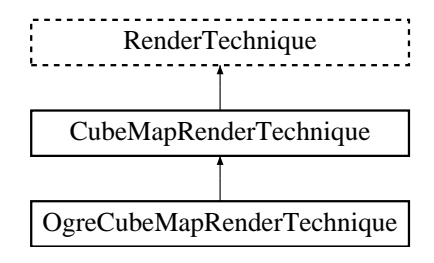

#### Public Member Functions

• CubeMapRenderTechnique (unsigned long startFrame, unsigned long cubeMapUpdate-Interval, unsigned int cubeMapResolution, bool useDistCalc, bool useFaceAngleCalc, float distTolerance, float angleTolerance, bool updateAllFace, ElementaryRenderable ∗parent-Renderable, TechniqueGroup ∗parentTechniqueGroup)

*Constructor.*

- virtual void update (unsigned long frameNum) *Updates the resources in the given frame.*
- void runChanged (RenderingRunType runType, RenderingRun ∗run) *Called after one of he shared runs changes.*

#### Protected Member Functions

- virtual void colorCubeMapRunChanged (RenderingRun ∗run)=0 *Called if the changed run is a* ColorCubeMapRenderingRun(p. 21)*.*
- virtual RenderingRun ∗ createColorCubeMapRun ()=0 *Creates a* ColorCubeMapRenderingRun(p. 21)*.*

#### Protected Attributes

• bool useDistCalc

*a flag to skip cube face update if object is far away or too small.*

• bool useFaceAngleCalc

*a flag to skip cube face update the face is neglible.*

• float distTolerance

*A value used in face skip test.*

#### • float angleTolerance

*A value used in face skip test.*

#### • bool updateAllFace

*defines if all cubemap faces should be updated in a frame or only one face per frame*

• unsigned long cubeMapUpdateInterval

*color-cubemap update frequency*

#### • unsigned int cubeMapResolution

*color-cubemap resolution*

• unsigned long startFrame

*offset in frame number used during update*

#### 5.6.1 Detailed Description

Base abstract class of rendering a color cube map.

This technique defines that the final rendering of an object needs a cubmap of the colors of the surrounding environment.

#### 5.6.2 Constructor & Destructor Documentation

5.6.2.1 CubeMapRenderTechnique::CubeMapRenderTechnique (unsigned long *startFrame*, unsigned long *cubeMapUpdateInterval*, unsigned int *cubeMapResolution*, bool *useDistCalc*, bool *useFaceAngleCalc*, float *distTolerance*, float *angleTolerance*, bool *updateAllFace*, ElementaryRenderable ∗ *parentRenderable*, TechniqueGroup ∗ *parentTechniqueGroup*)

Constructor.

#### Parameters:

*startFrame* adds an offset to the current frame number to help evenly distribute updates between frames

*cubeMapUpdateInterval* update frequency

*cubeMapResolution* color cubemap resolution

*useDistCalc* flag to skip cube face update if object is far away

*useFaceAngleCalc* flag to skip cube face update if face is neglible

*distTolerance* distance tolerance used in face skip

*angleTolerance* angle tolerance used in face skip

*updateAllFace* defines if all cubemap faces should be updated in a frame or only one face per frame

*parentRenderable* the object to operate on

*parentTechniqueGroup* the TechniqueGroup(p. 141) this RenderedTechnique is attached to

#### 5.6.3 Member Function Documentation

5.6.3.1 virtual void CubeMapRenderTechnique::colorCubeMapRunChanged (RenderingRun ∗ *run*) [protected, pure virtual]

Called if the changed run is a ColorCubeMapRenderingRun(p. 21).

#### Parameters:

*run* pointer to the changed ColorCubeMapRenderingRun(p. 21)

Implemented in OgreCubeMapRenderTechnique (p. 64).

5.6.3.2 virtual RenderingRun∗ CubeMapRenderTechnique::createColorCubeMapRun () [protected, pure virtual]

Creates a ColorCubeMapRenderingRun(p. 21).

#### Returns:

the new ColorCubeMapRenderingRun(p. 21) instance.

Implemented in OgreCubeMapRenderTechnique (p. 64).

5.6.3.3 void CubeMapRenderTechnique::runChanged (RenderingRunType *runType*, RenderingRun ∗ *run*) [virtual]

Called after one of he shared runs changes.

#### Parameters:

*runType* enum describing the type of the changed run *run* pointer to the changed **RenderingRun**(p. 124)

Reimplemented from RenderTechnique (p. 128).

#### 5.6.3.4 void CubeMapRenderTechnique::update (unsigned long *frameNum*) [virtual]

Updates the resources in the given frame.

#### Parameters:

*frameNum* the actual framenumber

Reimplemented from RenderTechnique (p. 129).

Reimplemented in OgreCubeMapRenderTechnique (p. 65).

#### 5.6.4 Member Data Documentation

#### 5.6.4.1 float CubeMapRenderTechnique::angleTolerance [protected]

A value used in face skip test.

The higher this value gets the more precise, but slower the method will be.

#### 5.6.4.2 float CubeMapRenderTechnique::distTolerance [protected]

A value used in face skip test.

The higher this value gets the more precise, but slower the method will be.

#### 5.6.4.3 bool CubeMapRenderTechnique::useDistCalc [protected]

a flag to skip cube face update if object is far away or too small.

See also: distTolerance(p. 32)

#### 5.6.4.4 bool CubeMapRenderTechnique::useFaceAngleCalc [protected]

a flag to skip cube face update the face is neglible.

See also: angleTolerance(p. 31)

The documentation for this class was generated from the following files:

- CubeMapRenderTechnique.h
- CubeMapRenderTechnique.cpp
# 5.7 DepthShadowMapRenderingRun Class Reference

Base abstract class that defines a rendering process of a shadow map. Inheritance diagram for DepthShadowMapRenderingRun::

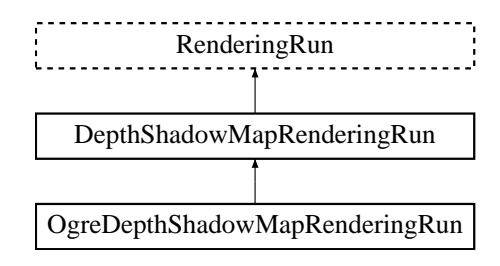

# Public Member Functions

• DepthShadowMapRenderingRun (unsigned int resolutionX, unsigned int resolutionY) *Constructor.*

# Protected Member Functions

- virtual void createDepthMap  $() = 0$ *Creates the depth map texture (2D or CUBE according to light type).*
- virtual void updateDepthCubeFace (int facenum)=0 *Updates one face of the depth cubemap (used only in case of point lights).*
- virtual void updateDepthMap ()=0 *Updates the depth map (in case of directional and spot lights).*
- virtual void updateFrame (unsigned long frameNum)=0 *This function does the actual update in a frame.*

# Protected Attributes

• unsigned int resolutionX

*width of the depth map texture*

• unsigned int resolutionY

*height of the depth map texture*

# 5.7.1 Detailed Description

Base abstract class that defines a rendering process of a shadow map.

A shadow map stores depth values from the lightsource.

# 5.7.2 Constructor & Destructor Documentation

5.7.2.1 DepthShadowMapRenderingRun::DepthShadowMapRenderingRun (unsigned int *resolutionX*, unsigned int *resolutionY*) [inline]

Constructor.

#### Parameters:

*resolutionX* width of the depth map texture *resolutionY* height of the depth map texture

# 5.7.3 Member Function Documentation

5.7.3.1 virtual void DepthShadowMapRenderingRun::updateDepthCubeFace (int *facenum*) [inline, protected, pure virtual]

Updates one face of the depth cubemap (used only in case of point lights).

#### Parameters:

*facenum* the number of the face to be updated

Implemented in OgreDepthShadowMapRenderingRun (p. 67).

5.7.3.2 virtual void DepthShadowMapRenderingRun::updateFrame (unsigned long *frameNum*) [protected, pure virtual]

This function does the actual update in a frame.

#### Parameters:

*frameNum* current frame number

Reimplemented from RenderingRun (p. 126).

#### Implemented in OgreDepthShadowMapRenderingRun (p. 68).

The documentation for this class was generated from the following file:

• DepthShadowMapRenderingRun.h

# 5.8 DepthShadowRecieverRenderTechnique Class Reference

Base abstract class of rendering an object that recieves shadows with depth map shadow technique. Inheritance diagram for DepthShadowRecieverRenderTechnique::

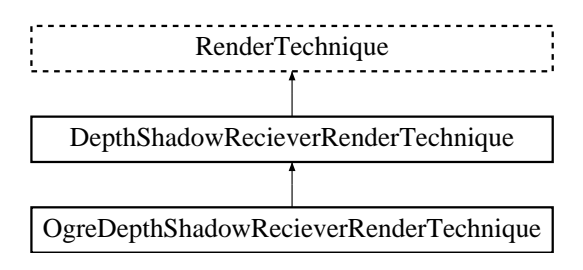

# Public Member Functions

• DepthShadowRecieverRenderTechnique (ElementaryRenderable ∗parentRenderable, TechniqueGroup ∗parentTechniqueGroup)

*Constructor.*

# 5.8.1 Detailed Description

Base abstract class of rendering an object that recieves shadows with depth map shadow technique.

# 5.8.2 Constructor & Destructor Documentation

#### 5.8.2.1 DepthShadowRecieverRenderTechnique::DepthShadowRecieverRenderTechnique (ElementaryRenderable ∗ *parentRenderable*, TechniqueGroup ∗ *parentTechniqueGroup*)

Constructor.

#### Parameters:

*parentRenderable* the object to operate on

*parentTechniqueGroup* the TechniqueGroup(p. 141) this RenderedTechnique is attached to

- DepthShadowRecieverRenderTechnique.h
- DepthShadowRecieverRenderTechnique.cpp

# 5.9 DistanceCubeMapRenderingRun Class Reference

Base abstract class that defines a rendering process of a distance cubemap. Inheritance diagram for DistanceCubeMapRenderingRun::

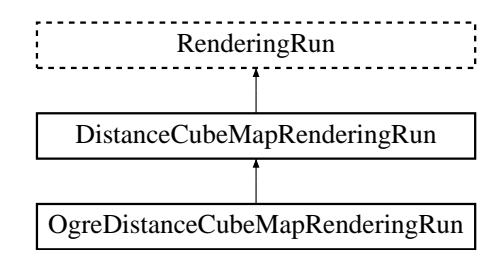

# Public Member Functions

• DistanceCubeMapRenderingRun (unsigned long startFrame, unsigned long updateInterval, unsigned int resolution, bool useDistCalc, bool useFaceAngleCalc, float distTolerance, float angle-Tolerance, bool updateAllFace)

*Constructor.*

# Protected Member Functions

- virtual void createDistanceCubeMap ()=0 *Creates a cubemap texture used for the color-cubemap.*
- virtual void **updateCubeFace** (int facenum)=0 *Updates one face of the cubemap.*
- virtual bool faceNeedsUpdate (int facenum)=0 *Checks if a cubemap face needs to be updated.*
- virtual void **updateFrame** (unsigned long frameNum) *This function does the actual update in a frame.*

# Protected Attributes

- bool updateAllFace *defines if all cubemap faces should be updated in a frame or only one face per frame*
- unsigned char currentFace *the number of the face to be updated*
- unsigned int resolution *the resolution of the cubemap texture that was created by this run*
- bool useDistCalc

*a flag to skip cube face update if object is far away or too small.*

• bool useFaceAngleCalc

*a flag to skip cube face update the face is neglible.*

• float distTolerance

*A value used in face skip test.*

• float angleTolerance

*A value used in face skip test.*

# 5.9.1 Detailed Description

Base abstract class that defines a rendering process of a distance cubemap.

A distance cubemap stores the distances of the surrounding environment from the cubemap center.

# 5.9.2 Constructor & Destructor Documentation

# 5.9.2.1 DistanceCubeMapRenderingRun::DistanceCubeMapRenderingRun (unsigned long *startFrame*, unsigned long *updateInterval*, unsigned int *resolution*, bool *useDistCalc*, bool *useFaceAngleCalc*, float *distTolerance*, float *angleTolerance*, bool *updateAllFace*)

Constructor.

#### Parameters:

*startFrame* adds an offset to the current frame number to help evenly distribute updates between frames

*updateInterval* update frequency

*resolution* distance cubemap resolution

*useDistCalc* flag to skip cube face update if object is far away

*useFaceAngleCalc* flag to skip cube face update if face is neglible

*distTolerance* distance tolerance used in face skip

*angleTolerance* angle tolerance used in face skip

*updateAllFace* defines if all cubemap faces should be updated in a frame or only one face per frame

# 5.9.3 Member Function Documentation

5.9.3.1 virtual bool DistanceCubeMapRenderingRun::faceNeedsUpdate (int *facenum*) [protected, pure virtual]

Checks if a cubemap face needs to be updated.

If the object we are updating the cubemap for is far from the camera, or too small, or the given cubemapface does not have significant effect on the rendering the face can be skipped.

#### Parameters:

*facenum* the number of the face to be checked

Implemented in OgreDistanceCubeMapRenderingRun (p. 73).

# 5.9.3.2 virtual void DistanceCubeMapRenderingRun::updateCubeFace (int *facenum*) [inline, protected, pure virtual]

Updates one face of the cubemap.

#### Parameters:

*facenum* the number of the face to be updated

Implemented in OgreDistanceCubeMapRenderingRun (p. 73).

5.9.3.3 void DistanceCubeMapRenderingRun::updateFrame (unsigned long *frameNum*) [protected, virtual]

This function does the actual update in a frame.

#### Parameters:

*frameNum* current frame number

Reimplemented from RenderingRun (p. 126).

# 5.9.4 Member Data Documentation

### 5.9.4.1 float DistanceCubeMapRenderingRun::angleTolerance [protected]

A value used in face skip test.

The higher this value gets the more precise, but slower the method will be.

#### 5.9.4.2 float DistanceCubeMapRenderingRun::distTolerance [protected]

A value used in face skip test.

The higher this value gets the more precise, but slower the method will be.

#### 5.9.4.3 bool DistanceCubeMapRenderingRun::useDistCalc [protected]

a flag to skip cube face update if object is far away or too small.

```
See also:
distTolerance(p. 38)
```
### 5.9.4.4 bool DistanceCubeMapRenderingRun::useFaceAngleCalc [protected]

a flag to skip cube face update the face is neglible.

#### See also:

angleTolerance(p. 38)

- DistanceCubeMapRenderingRun.h
- DistanceCubeMapRenderingRun.cpp

# 5.10 DistanceCubeMapRenderTechnique Class Reference

Base abstract class of rendering a distance cube map.

Inheritance diagram for DistanceCubeMapRenderTechnique::

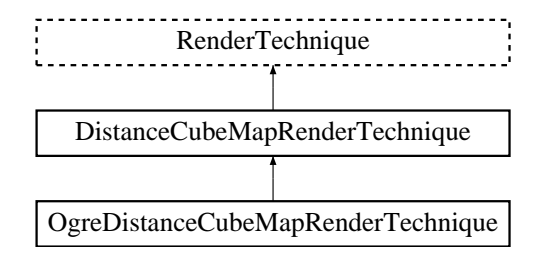

# Public Member Functions

• DistanceCubeMapRenderTechnique (unsigned long startFrame, unsigned long cubeMap-UpdateInterval, unsigned int cubeMapResolution, bool useDistCalc, bool useFaceAngleCalc, float distTolerance, float angleTolerance, bool updateAllFace, ElementaryRenderable ∗parent-Renderable, TechniqueGroup ∗parentTechniqueGroup)

*Constructor.*

- virtual void update (unsigned long frameNum) *Updates the resources in the given frame.*
- virtual void runUpdated (RenderingRunType runType, RenderingRun ∗run) *Called after one of he shared runs updates.*
- void runChanged (RenderingRunType runType, RenderingRun ∗run) *Called after one of he shared runs changes.*

# Protected Member Functions

- virtual void distanceCubeMapRunChanged (RenderingRun ∗run)=0 *Called if the changed run is a* ColorCubeMapRenderingRun(p. 21)*.*
- virtual void distanceCubeMapRunUpdated (RenderingRun ∗run)=0 *Called if the changed run is a* ColorCubeMapRenderingRun(p. 21)*.*
- virtual RenderingRun ∗ createDistanceCubeMapRun ()=0 *Creates a* ColorCubeMapRenderingRun(p. 21)*.*

# Protected Attributes

- bool useDistCalc
	- *a flag to skip cube face update if object is far away or too small.*

• bool useFaceAngleCalc

*a flag to skip cube face update the face is neglible.*

- float distTolerance *A value used in face skip test.*
- float angleTolerance *A value used in face skip test.*
- bool updateAllFace

*defines if all cubemap faces should be updated in a frame or only one face per frame*

- unsigned long cubeMapUpdateInterval *color-cubemap update frequency*
- unsigned int cubeMapResolution

*color-cubemap resolution*

• unsigned long startFrame *offset in frame number used during update*

# 5.10.1 Detailed Description

Base abstract class of rendering a distance cube map.

This technique defines that the final rendering of an object needs a cubmap of the distance of the surrounding environment from the cubemap center.

# 5.10.2 Constructor & Destructor Documentation

5.10.2.1 DistanceCubeMapRenderTechnique::DistanceCubeMapRenderTechnique (unsigned long *startFrame*, unsigned long *cubeMapUpdateInterval*, unsigned int *cubeMapResolution*, bool *useDistCalc*, bool *useFaceAngleCalc*, float *distTolerance*, float *angleTolerance*, bool *updateAllFace*, ElementaryRenderable ∗ *parentRenderable*, TechniqueGroup ∗ *parentTechniqueGroup*)

#### Constructor.

Parameters:

*startFrame* adds an offset to the current frame number to help evenly distribute updates between frames

*cubeMapUpdateInterval* update frequency *cubeMapResolution* distance cubemap resolution *useDistCalc* flag to skip cube face update if object is far away *useFaceAngleCalc* flag to skip cube face update if face is neglible *distTolerance* distance tolerance used in face skip *angleTolerance* angle tolerance used in face skip *updateAllFace* defines if all cubemap faces should be updated in a frame or only one face per frame *parentRenderable* the object to operate on *parentTechniqueGroup* the TechniqueGroup(p. 141) this RenderedTechnique is attached to

#### 5.10.3 Member Function Documentation

5.10.3.1 virtual RenderingRun∗ DistanceCubeMapRenderTechnique::createDistanceCubeMap-Run () [protected, pure virtual]

Creates a ColorCubeMapRenderingRun(p. 21).

#### Returns:

the new ColorCubeMapRenderingRun(p. 21) instance.

Implemented in OgreDistanceCubeMapRenderTechnique (p. 76).

5.10.3.2 virtual void DistanceCubeMapRenderTechnique::distanceCubeMapRunChanged (RenderingRun ∗ *run*) [protected, pure virtual]

Called if the changed run is a ColorCubeMapRenderingRun(p. 21).

#### Parameters:

*run* pointer to the changed ColorCubeMapRenderingRun(p. 21)

Implemented in OgreDistanceCubeMapRenderTechnique (p. 76).

5.10.3.3 virtual void DistanceCubeMapRenderTechnique::distanceCubeMapRunUpdated (RenderingRun ∗ *run*) [protected, pure virtual]

Called if the changed run is a ColorCubeMapRenderingRun(p. 21).

#### Parameters:

*run* pointer to the changed ColorCubeMapRenderingRun(p. 21)

Implemented in OgreDistanceCubeMapRenderTechnique (p. 77).

5.10.3.4 void DistanceCubeMapRenderTechnique::runChanged (RenderingRunType *runType*, RenderingRun ∗ *run*) [virtual]

Called after one of he shared runs changes.

# Parameters:

*runType* enum describing the type of the changed run *run* pointer to the changed **RenderingRun**(p. 124)

Reimplemented from RenderTechnique (p. 128).

5.10.3.5 void DistanceCubeMapRenderTechnique::runUpdated (RenderingRunType *runType*, RenderingRun ∗ *run*) [virtual]

Called after one of he shared runs updates.

#### Parameters:

*runType* enum describing the type of the updated run

*run* pointer to the updated **RenderingRun**(p. 124)

Reimplemented from RenderTechnique (p. 129).

# 5.10.3.6 void DistanceCubeMapRenderTechnique::update (unsigned long *frameNum*) [virtual]

Updates the resources in the given frame.

#### Parameters:

*frameNum* the actual framenumber

Reimplemented from RenderTechnique (p. 129). Reimplemented in OgreDistanceCubeMapRenderTechnique (p. 77).

# 5.10.4 Member Data Documentation

# 5.10.4.1 float DistanceCubeMapRenderTechnique::angleTolerance [protected]

A value used in face skip test.

The higher this value gets the more precise, but slower the method will be.

#### 5.10.4.2 float DistanceCubeMapRenderTechnique::distTolerance [protected]

A value used in face skip test.

The higher this value gets the more precise, but slower the method will be.

#### 5.10.4.3 bool DistanceCubeMapRenderTechnique::useDistCalc [protected]

a flag to skip cube face update if object is far away or too small.

See also:

distTolerance(p. 42)

#### 5.10.4.4 bool DistanceCubeMapRenderTechnique::useFaceAngleCalc [protected]

a flag to skip cube face update the face is neglible.

#### See also:

angleTolerance(p. 42)

- DistanceCubeMapRenderTechnique.h
- DistanceCubeMapRenderTechnique.cpp

# 5.11 ElementaryRenderable Class Reference

Base abstract class for an elementary renderable.

Inheritance diagram for ElementaryRenderable::

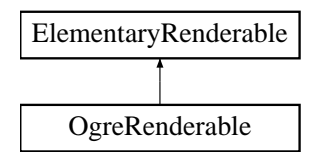

# Public Member Functions

- virtual void setVisible (bool visible)= $0$ *Shows or hides the renderable.*
- virtual void setRenderGroup (unsigned char groupID)=0 *Sets the rendering group this renderable belongs to.*
- virtual bool **is Visible** ()=0 *Retrieves if the renderable is hided or shown.*
- virtual void **updateBounds**  $() = 0$ *Updates bounding volumes.*

# 5.11.1 Detailed Description

Base abstract class for an elementary renderable.

### 5.11.2 Member Function Documentation

5.11.2.1 virtual void ElementaryRenderable::setRenderGroup (unsigned char *groupID*) [pure virtual]

Sets the rendering group this renderable belongs to.

Rendering groups are to distinguish groups of rendering types (eg.: caustic casters, caustic recievers, shadow casters) if needed. Each group has a unique ID.

#### Parameters:

*groupID* the ID of the group to use

Implemented in OgreRenderable (p. 96).

#### 5.11.2.2 virtual void ElementaryRenderable::setVisible (bool *visible*) [pure virtual]

Shows or hides the renderable.

Generated on Thu Apr 27 17:29:35 2006 for GameTools Illumination Module by Doxygen

# Parameters: *visible* visibility

Implemented in OgreRenderable (p. 96).

The documentation for this class was generated from the following file:

• ElementaryRenderable.h

Generated on Thu Apr 27 17:29:35 2006 for GameTools Illumination Module by Doxygen

# 5.12 IlluminationManager Class Reference

Base abstract class of the illumination manager.

# Public Member Functions

- virtual void **update** (unsigned long frameNumber)=0 *The function to be called to render one frame.*
- virtual void sharedRunSplit (SharedRuns ∗old, SharedRuns ∗new1, SharedRuns ∗new2) *The function to be called when a shared run is splitted.*
- virtual void sharedRunJoin (SharedRuns ∗old1, SharedRuns ∗old2, SharedRuns ∗newsr) *The function to be called when two shared runs are joined.*
- virtual void joinSharedRuns ()

*Joins shared runs if needed.*

• virtual void addSharedRuns (SharedRuns ∗runs)

*Register a shared run object.*

### 5.12.1 Detailed Description

Base abstract class of the illumination manager.

The illumination manager is responsible for refreshing rendering techniques connected to visible renderables, and to render the scene with these updated resources. It also has the resposibility to manage shared runs, to join and split them if needed.

# 5.12.2 Member Function Documentation

5.12.2.1 virtual void IlluminationManager::addSharedRuns (SharedRuns ∗ *runs*) [inline, virtual]

Register a shared run object.

Only called when new techniques are created.

#### Parameters:

*runs* pointer to the SharedRuns(p. 135) instance to add

#### 5.12.2.2 virtual void IlluminationManager::joinSharedRuns () [inline, virtual]

Joins shared runs if needed.

Searches the registered shared run roots and join them if necessary (they are close enough).

5.12.2.3 virtual void IlluminationManager::sharedRunJoin (SharedRuns ∗ *old1*, SharedRuns ∗ *old2*, SharedRuns ∗ *newsr*) [inline, virtual]

The function to be called when two shared runs are joined.

#### Parameters:

- *old1* pointer to one of the **SharedRuns**(p. 135) instance that are joined
- *old2* pointer to the other SharedRuns(p. 135) instance that are joined
- *newsr* pointer to the resulting parent **SharedRuns**(p. 135) instance

# 5.12.2.4 virtual void IlluminationManager::sharedRunSplit (SharedRuns ∗ *old*, SharedRuns ∗ *new1*, SharedRuns ∗ *new2*) [inline, virtual]

The function to be called when a shared run is splitted.

#### Parameters:

*old* pointer to the **SharedRuns**(p. 135) instance that is split

*new1* pointer to one of the SharedRuns(p. 135) instance that remain after split

*new2* pointer to the other SharedRuns(p. 135) instance that remain after split

# 5.12.2.5 virtual void IlluminationManager::update (unsigned long *frameNumber*) [pure virtual]

The function to be called to render one frame.

This is the main refreshing function. It seasrches for visible objects, manages shared runs, updates render techniques and finally renders the scene to framebuffer.

#### Parameters:

*frameNumber* current framenumber

The documentation for this class was generated from the following file:

• IlluminationManager.h

# 5.13 OgreCausticCasterRenderTechnique Class Reference

CausticCasterRenderTechnique(p. 13) used in an OGRE environment.

Inheritance diagram for OgreCausticCasterRenderTechnique::

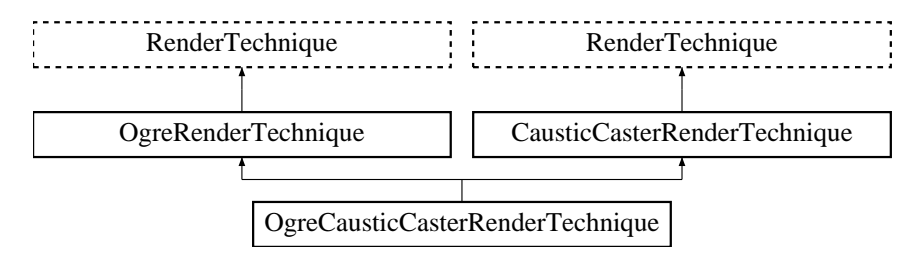

# Public Member Functions

• OgreCausticCasterRenderTechnique (unsigned long startFrame, unsigned long photonMap-UpdateInterval, unsigned int photonMapResolution, unsigned int custicCubeMapResolution, String photonMapMaterialName, String causticMapMaterialName, unsigned char photonMap-TexID, bool updateAllFace, bool useDistance, Pass ∗pass, OgreRenderable ∗parentRenderable, OgreTechniqueGroup ∗parentTechniqueGroup)

*Constructor.*

- ∼OgreCausticCasterRenderTechnique () *Destructor.*
- String & getCausticCubeMapName () *Returns the name of the created caustic cubemap.*

# Protected Member Functions

- virtual void photonMapRunChanged (RenderingRun ∗run) *Called if the changed run is a* PhotonMapRenderingRun(p. 118)*.*
- virtual void causticCubeMapRunChanged (RenderingRun ∗run) *Called if the changed run is a* CausticCubeMapRenderingRun(p. 17)*.*
- virtual void distanceCubeMapRunChanged (RenderingRun ∗run) *Called if the changed run is a* DistanceCubeMapRenderingRun(p. 36)*.*
- virtual RenderingRun ∗ createPhotonMapRun () *Creates a* PhotonMapRenderingRun(p. 118)*.*
- virtual RenderingRun ∗ createCausticCubeMapRun () *Creates a* CausticCubeMapRenderingRun(p. 17)*.*
- virtual RenderingRun ∗ createDistanceCubeMapRun () *Creates a* DistanceCubeMapRenderingRun(p. 36)*.*

# Protected Attributes

#### • String photonMapMaterialName

*name of the created photon hit map texture*

• String causticMapMaterialName

*name of the created caustic cubemap texture*

• unsigned char **photonMapTexID** 

*the texture unit state id of the caustic map generation material where the photonhit map should be bound to.*

#### 5.13.1 Detailed Description

CausticCasterRenderTechnique(p. 13) used in an OGRE environment.

#### 5.13.2 Constructor & Destructor Documentation

5.13.2.1 OgreCausticCasterRenderTechnique::OgreCausticCasterRenderTechnique (unsigned long *startFrame*, unsigned long *photonMapUpdateInterval*, unsigned int *photonMapResolution*, unsigned int *custicCubeMapResolution*, String *photonMapMaterialName*, String *causticMapMaterialName*, unsigned char *photonMapTexID*, bool *updateAllFace*, bool *useDistance*, Pass ∗ *pass*, OgreRenderable ∗ *parentRenderable*, OgreTechniqueGroup ∗ *parentTechniqueGroup*)

### Constructor.

#### Parameters:

- *startFrame* adds an offset to the current frame number to help evenly distribute updates between frames
- *photonMapUpdateInterval* photon map and caustic cubemap update frequency

*photonMapResolution* photon map resolution

- *causticCubeMapResolution* caustic cubemap resolution
- *photonMapMaterialName* the name of the material should be used when rendering the choton hit map
- *causticMapMaterialName* the name of the material that should be used when rendering the caustic cubemap
- *photonMapTexID* the texture unit state id of the caustic map generation material where the photonhit map should be bound to
- *updateAllFace* defines if all cubemap faces should be updated in a frame or only one face per frame
- *useDistance* tells if a distance cubemap impostor should be used in photon hit calculation (recommended)
- *pass* the pass to operate on

*parentRenderable* the object to operate on

*parentTechniqueGroup* the TechniqueGroup(p. 141) this RenderedTechnique is attached to

#### 5.13.3 Member Function Documentation

5.13.3.1 void OgreCausticCasterRenderTechnique::causticCubeMapRunChanged (RenderingRun ∗ *run*) [protected, virtual]

Called if the changed run is a CausticCubeMapRenderingRun(p. 17).

#### Parameters:

*run* pointer to the changed **CausticCubeMapRenderingRun**(p. 17)

Implements CausticCasterRenderTechnique (p. 15).

5.13.3.2 RenderingRun ∗ OgreCausticCasterRenderTechnique::createCausticCubeMapRun () [protected, virtual]

Creates a CausticCubeMapRenderingRun(p. 17).

#### Returns:

the new CausticCubeMapRenderingRun(p. 17) instance.

Implements CausticCasterRenderTechnique (p. 15).

5.13.3.3 RenderingRun ∗ OgreCausticCasterRenderTechnique::createDistanceCubeMapRun () [protected, virtual]

Creates a DistanceCubeMapRenderingRun(p. 36).

#### Returns:

the new DistanceCubeMapRenderingRun(p. 36) instance.

Implements CausticCasterRenderTechnique (p. 15).

5.13.3.4 RenderingRun ∗ OgreCausticCasterRenderTechnique::createPhotonMapRun () [protected, virtual]

Creates a PhotonMapRenderingRun(p. 118).

#### Returns:

the new PhotonMapRenderingRun(p. 118) instance.

Implements CausticCasterRenderTechnique (p. 16).

5.13.3.5 void OgreCausticCasterRenderTechnique::distanceCubeMapRunChanged (RenderingRun ∗ *run*) [protected, virtual]

Called if the changed run is a DistanceCubeMapRenderingRun(p. 36).

#### Parameters:

*run* pointer to the changed DistanceCubeMapRenderingRun(p. 36)

Implements CausticCasterRenderTechnique (p. 16).

#### 5.13.3.6 String & OgreCausticCasterRenderTechnique::getCausticCubeMapName ()

Returns the name of the created caustic cubemap.

#### Returns:

name of the caustic cubemap texture

5.13.3.7 void OgreCausticCasterRenderTechnique::photonMapRunChanged (RenderingRun ∗ *run*) [protected, virtual]

Called if the changed run is a PhotonMapRenderingRun(p. 118).

#### Parameters:

*run* pointer to the changed PhotonMapRenderingRun(p. 118)

#### Implements CausticCasterRenderTechnique (p. 16).

- OgreCausticCasterRenderTechnique.h
- OgreCausticCasterRenderTechnique.cpp

# 5.14 OgreCausticCubeMapRenderingRun Class Reference

ColorCubeMapRenderingRun(p. 21) used in an OGRE environment.

Inheritance diagram for OgreCausticCubeMapRenderingRun::

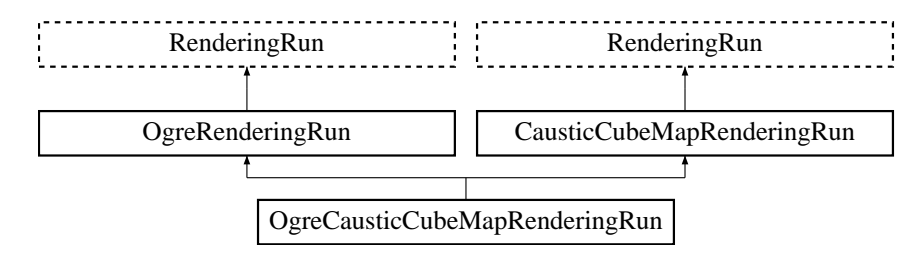

# Public Member Functions

• OgreCausticCubeMapRenderingRun (OgreSharedRuns ∗sharedRuns, String name, unsigned long startFrame, unsigned long updateInterval, unsigned int resolution, String materialName, unsigned char photonMapTexId, bool updateAllFace)

*Constructor.*

• String & getCausticCubeMapTextureName ()

*returns the name of the resulting caustic cubemap texture*

• void photonMapChanged (RenderingRun ∗run) *Called if the changed run is a* PhotonMapRenderingRun(p. 118)*.*

# Protected Member Functions

• void createCausticCubeMap ()

*Creates a cubemap texture used for the caustic-cubemap.*

• void updateCubeFace (int facenum)

*Updates one face of the cubemap.*

• bool faceNeedsUpdate (int facenum) *Checks if a cubemap face needs to be updated.*

# Protected Attributes

• unsigned char **photonMapTexId** 

*the texture unit state id of the caustic map generation material where the photonhit map should be bound to*

• OgreSharedRuns ∗ sharedRuns

*a pointer to the* OgreSharedRuns(p. 108) *this run belongs to*

• String name

Generated on Thu Apr 27 17:29:35 2006 for GameTools Illumination Module by Doxygen

*the name of the cubemap texture that was created by this run*

• Texture ∗ causticCubemapTexture

*a pointer to the cubemap texture that was created by this run*

• String materialName

*the name of the material that should be used when rendering the caustic cubemap*

#### 5.14.1 Detailed Description

ColorCubeMapRenderingRun(p. 21) used in an OGRE environment.

# 5.14.2 Constructor & Destructor Documentation

5.14.2.1 OgreCausticCubeMapRenderingRun::OgreCausticCubeMapRenderingRun (OgreSharedRuns ∗ *sharedRuns*, String *name*, unsigned long *startFrame*, unsigned long *updateInterval*, unsigned int *resolution*, String *materialName*, unsigned char *photonMapTexId*, bool *updateAllFace*)

Constructor.

#### Parameters:

*sharedRuns* a pointer to the OgreSharedRuns(p. 108) this run belongs to

*name* the name of the cubemap texture to be created

*startFrame* adds an offset to the current frame number to help evenly distribute updates between frames

*updateInterval* update frequency

*resolution* cubemap resolution

- *materialName* the name of the material that should be used when rendering the caustic cubemap
- *photonMapTexId* the texture unit state id of the caustic map generation material where the photonhit map should be bound to

*updateAllFace* defines if all cubemap faces should be updated in a frame or only one face per frame

# 5.14.3 Member Function Documentation

5.14.3.1 bool OgreCausticCubeMapRenderingRun::faceNeedsUpdate (int *facenum*) [protected, virtual]

#### Checks if a cubemap face needs to be updated.

If the object we are updating the cubemap for is far from the camera, or too small, or the given cubemapface does not have significant effect on the rendering the face can be skipped.

#### Parameters:

*facenum* the number of the face to be checked

Implements CausticCubeMapRenderingRun (p. 18).

5.14.3.2 void OgreCausticCubeMapRenderingRun::photonMapChanged (RenderingRun ∗ *run*) [virtual]

Called if the changed run is a PhotonMapRenderingRun(p. 118).

#### Parameters:

*run* pointer to the changed PhotonMapRenderingRun(p. 118)

Implements CausticCubeMapRenderingRun (p. 18).

5.14.3.3 void OgreCausticCubeMapRenderingRun::updateCubeFace (int *facenum*) [inline, protected, virtual]

Updates one face of the cubemap.

# Parameters:

*facenum* the number of the face to be updated

#### Implements CausticCubeMapRenderingRun (p. 18).

- OgreCausticCubeMapRenderingRun.h
- OgreCausticCubeMapRenderingRun.cpp

# 5.15 OgreCausticRecieverRenderTechnique Class Reference

CausticRecieverRenderTechnique(p. 20) used in an OGRE environment.

Inheritance diagram for OgreCausticRecieverRenderTechnique::

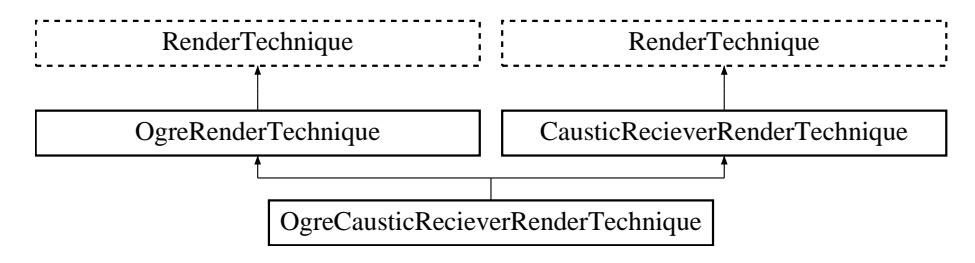

# Public Member Functions

• OgreCausticRecieverRenderTechnique (int maxcasters, String causticVertexProgram, String causticFragmentProgram, Pass ∗pass, OgreRenderable ∗parentRenderable, OgreTechnique-Group ∗parentTechniqueGroup)

*Constructor.*

• ∼OgreCausticRecieverRenderTechnique ()

*Destructor.*

• virtual void update (unsigned long frameNum)

*Updates the resources in the given frame.*

# Protected Attributes

• int maxcasters

*the maximum number of caustic casters from which this reciever can recieve caustic light*

• String causticVertexProgram

*the vertex program to be used in the caustic gathering passes*

• String causticFragmentProgram

*the fragment program to be used in the caustic gathering passes*

- std::vector< Pass ∗ > passes
- std::vector< OgreSharedRuns ∗ > causticCasters

*the nearest caustic casters found during update*

# 5.15.1 Detailed Description

CausticRecieverRenderTechnique(p. 20) used in an OGRE environment.

This technique defines that the object will recieve caustic lighting from caustic caster objects. The caustic light spots will be calculated by the caustic caster's RenderingRuns. These runs will only be updated if caustic redievers are visible, so it is the reciever technique's responsibility to update them.

Each caustic caster's light contribution will be added in separate passes. Each pass will add some light to the shaded image, so these passes should be the last passes. In the constructor the given Pass∗ parameter will be the pass after which the caustic lighting passes will be added by the technique.

### 5.15.2 Constructor & Destructor Documentation

5.15.2.1 OgreCausticRecieverRenderTechnique::OgreCausticRecieverRenderTechnique (int *maxcasters*, String *causticVertexProgram*, String *causticFragmentProgram*, Pass ∗ *pass*, OgreRenderable ∗ *parentRenderable*, OgreTechniqueGroup ∗ *parentTechniqueGroup*)

Constructor.

#### Parameters:

*maxcasters* the maximum number of caustic casters from which this reciever can recieve caustic light

*causticVertexProgram* the vertex program to be used in the caustic gathering passes

*causticFragmentProgram* the fragment program to be used in the caustic gathering passes. It should have one pass and the caustic cubemap of a caster will be bound to the first sampler unit.

*pass* the pass after which caustic gathering passes should be added

*parentRenderable* the object to operate on

*parentTechniqueGroup* the TechniqueGroup(p. 141) this RenderedTechnique is attached to

### 5.15.3 Member Function Documentation

5.15.3.1 void OgreCausticRecieverRenderTechnique::update (unsigned long *frameNum*) [virtual]

Updates the resources in the given frame.

A RenderTechnique(p. 127) is usually need some resources from several runs, so these runs will be updated.

#### Parameters:

*frameNum* the actual framenumber

Reimplemented from RenderTechnique (p. 129).

# 5.15.4 Member Data Documentation

# 5.15.4.1 String OgreCausticRecieverRenderTechnique::causticFragmentProgram [protected]

the fragment program to be used in the caustic gathering passes

It should have one pass and the caustic cubemap of a caster will be bound to the first sampler unit.

# 5.15.4.2 std::vector<Pass∗> OgreCausticRecieverRenderTechnique::passes [protected]

new passes created by this technique

- OgreCausticRecieverRenderTechnique.h
- OgreCausticRecieverRenderTechnique.cpp

# 5.16 OgreColorCubeMapRenderingRun Class Reference

ColorCubeMapRenderingRun(p. 21) used in an OGRE environment.

Inheritance diagram for OgreColorCubeMapRenderingRun::

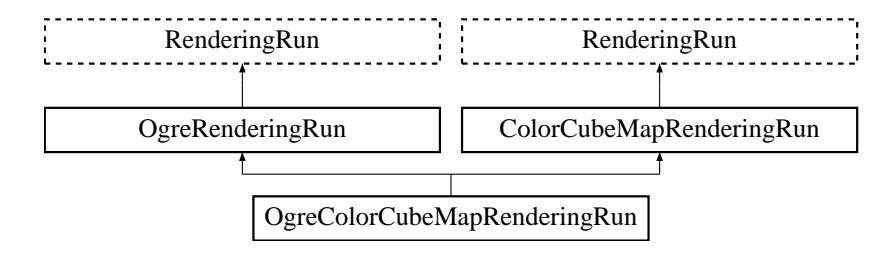

# Public Member Functions

• OgreColorCubeMapRenderingRun (OgreSharedRuns ∗sharedRuns, String name, unsigned long startFrame, unsigned long updateInterval, unsigned int resolution, bool useDistCalc=false, bool useFaceAngleCalc=false, float distTolerance=15, float angleTolerance=10, bool updateAll-Face=false)

*Constructor.*

• String getColorCubeMapTextureName ()

*returns the name of the resulting color cubemap texture*

# Protected Member Functions

• void createColorCubeMap ()

*Creates a cubemap texture used for the color-cubemap.*

• void updateCubeFace (int facenum)

*Updates one face of the cubemap.*

• bool faceNeedsUpdate (int facenum)

*Checks if a cubemap face needs to be updated.*

# Protected Attributes

- OgreSharedRuns ∗ sharedRuns *a pointer to the* OgreSharedRuns(p. 108) *this run belongs to*
- String name

*the name of the cubemap texture that was created by this run*

• Texture ∗ colorCubemapTexture

*a pointer to the cubemap texture that was created by this run*

# 5.16.1 Detailed Description

ColorCubeMapRenderingRun(p. 21) used in an OGRE environment.

# 5.16.2 Constructor & Destructor Documentation

5.16.2.1 OgreColorCubeMapRenderingRun::OgreColorCubeMapRenderingRun (OgreSharedRuns ∗ *sharedRuns*, String *name*, unsigned long *startFrame*, unsigned long *updateInterval*, unsigned int *resolution*, bool *useDistCalc* = false, bool *useFaceAngleCalc* = false, float *distTolerance* = 15, float *angleTolerance* = 10, bool *updateAllFace* = false)

Constructor.

#### Parameters:

*sharedRuns* a pointer to the OgreSharedRuns(p. 108) this run belongs to

*name* the name of the cubemap texture to be created

*startFrame* adds an offset to the current frame number to help evenly distribute updates between frames

*updateInterval* update frequency

*resolution* cubemap resolution

*useDistCalc* flag to skip cube face update if object is far away

*useFaceAngleCalc* flag to skip cube face update if face is neglible

*distTolerance* distance tolerance used in face skip

*angleTolerance* angle tolerance used in face skip

*updateAllFace* defines if all cubemap faces should be updated in a frame or only one face per frame

# 5.16.3 Member Function Documentation

#### 5.16.3.1 bool OgreColorCubeMapRenderingRun::faceNeedsUpdate (int *facenum*)

[protected, virtual]

Checks if a cubemap face needs to be updated.

If the object we are updating the cubemap for is far from the camera, or too small, or the given cubemapface does not have significant effect on the rendering the face can be skipped.

### Parameters:

*facenum* the number of the face to be checked

Implements ColorCubeMapRenderingRun (p. 22).

5.16.3.2 void OgreColorCubeMapRenderingRun::updateCubeFace (int *facenum*) [inline, protected, virtual]

Updates one face of the cubemap.

#### Parameters:

*facenum* the number of the face to be updated

# Implements ColorCubeMapRenderingRun (p. 23).

- OgreColorCubeMapRenderingRun.h
- OgreColorCubeMapRenderingRun.cpp

# 5.17 OgreConvolvedCubeMapRenderTechnique Class Reference

ConvolvedCubeMapRenderTechnique(p. 24) used in an Ogre environment.

Inheritance diagram for OgreConvolvedCubeMapRenderTechnique::

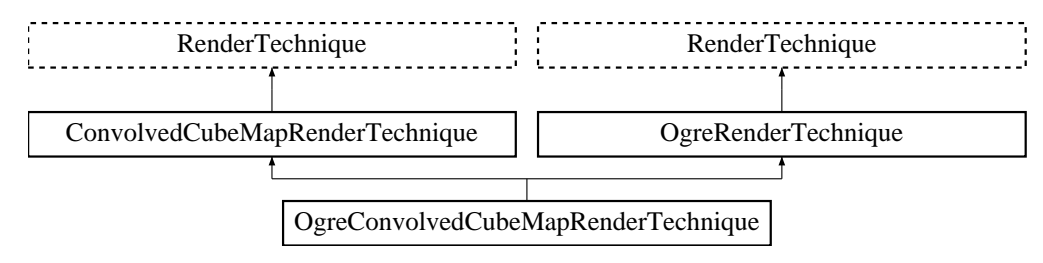

# Public Member Functions

• OgreConvolvedCubeMapRenderTechnique (unsigned long startFrame, unsigned long cube-MapUpdateInterval, unsigned int cubeMapResolution, unsigned int reducedCubeMap-Resolution, unsigned char reducedTexID, bool useDistCalc, bool useFaceAngleCalc, float dist-Tolerance, float angleTolerance, bool updateAllFace, Pass ∗pass, OgreRenderable ∗parent-Renderable, OgreTechniqueGroup ∗parentTechniqueGroup)

*Constructor.*

• ∼OgreConvolvedCubeMapRenderTechnique ()

*Destructor.*

• void update (unsigned long frameNum) *Updates the resources in the given frame.*

# Protected Member Functions

- void reducedCubeMapRunChanged (RenderingRun ∗run) *Called if the changed run is a* ColorCubeMapRenderingRun(p. 21)*.*
- void colorCubeMapRunChanged (RenderingRun ∗run) *Called if the changed run is a* ColorCubeMapRenderingRun(p. 21)*.*
- RenderingRun ∗ createColorCubeMapRun () *Creates a* ColorCubeMapRenderingRun(p. 21)*.*
- RenderingRun ∗ createReducedCubeMapRun () *Creates a* ColorCubeMapRenderingRun(p. 21)*.*

# Protected Attributes

• unsigned char reducedTexID

*the id of the texture unit state the resulting cubemap should be bound to*

# 5.17.1 Detailed Description

ConvolvedCubeMapRenderTechnique(p. 24) used in an Ogre environment.

# 5.17.2 Constructor & Destructor Documentation

5.17.2.1 OgreConvolvedCubeMapRenderTechnique::OgreConvolvedCubeMapRenderTechnique (unsigned long *startFrame*, unsigned long *cubeMapUpdateInterval*, unsigned int *cubeMapResolution*, unsigned int *reducedCubeMapResolution*, unsigned char *reducedTexID*, bool *useDistCalc*, bool *useFaceAngleCalc*, float *distTolerance*, float *angleTolerance*, bool *updateAllFace*, Pass ∗ *pass*, OgreRenderable ∗ *parentRenderable*, OgreTechniqueGroup ∗ *parentTechniqueGroup*)

Constructor.

#### Parameters:

*startFrame* adds an offset to the current frame number to help evenly distribute updates between frames

*cubeMapUpdateInterval* update frequency

*cubeMapResolution* color cubemap resolution

*reducedCubeMapResolution* reduced sized color cubemap resolution

*reducedTexID* the id of the texture unit state the resulting cubemap should be bound to

*useDistCalc* flag to skip cube face update if object is far away

*useFaceAngleCalc* flag to skip cube face update if face is neglible

*distTolerance* distance tolerance used in face skip

*angleTolerance* angle tolerance used in face skip

*updateAllFace* defines if all cubemap faces should be updated in a frame or only one face per frame

*pass* the pass to operate on

*parentRenderable* the object to operate on

*parentTechniqueGroup* the TechniqueGroup(p. 141) this RenderedTechnique is attached to

# 5.17.3 Member Function Documentation

5.17.3.1 void OgreConvolvedCubeMapRenderTechnique::colorCubeMapRunChanged (RenderingRun ∗ *run*) [protected, virtual]

Called if the changed run is a ColorCubeMapRenderingRun(p. 21).

#### Parameters:

*run* pointer to the changed ColorCubeMapRenderingRun(p. 21)

Implements ConvolvedCubeMapRenderTechnique (p. 26).

### 5.17.3.2 RenderingRun ∗ OgreConvolvedCubeMapRenderTechnique::createColorCubeMapRun () [protected, virtual]

Creates a ColorCubeMapRenderingRun(p. 21).

### Returns:

the new ColorCubeMapRenderingRun(p. 21) instance.

Implements ConvolvedCubeMapRenderTechnique (p. 26).

5.17.3.3 RenderingRun ∗ OgreConvolvedCubeMapRenderTechnique::createReducedCubeMap-Run () [protected, virtual]

Creates a ColorCubeMapRenderingRun(p. 21).

#### Returns:

the new ColorCubeMapRenderingRun(p. 21) instance.

Implements ConvolvedCubeMapRenderTechnique (p. 26).

5.17.3.4 void OgreConvolvedCubeMapRenderTechnique::reducedCubeMapRunChanged (RenderingRun ∗ *run*) [protected, virtual]

Called if the changed run is a ColorCubeMapRenderingRun(p. 21).

#### Parameters:

*run* pointer to the changed ColorCubeMapRenderingRun(p. 21)

Implements ConvolvedCubeMapRenderTechnique (p. 26).

5.17.3.5 void OgreConvolvedCubeMapRenderTechnique::update (unsigned long *frameNum*) [virtual]

Updates the resources in the given frame.

#### Parameters:

*frameNum* the actual framenumber

#### Reimplemented from ConvolvedCubeMapRenderTechnique (p. 27).

- OgreConvolvedCubeMapRenderTechnique.h
- OgreConvolvedCubeMapRenderTechnique.cpp

# 5.18 OgreCubeMapRenderTechnique Class Reference

CubeMapRenderTechnique(p. 29) used in an Ogre environment.

Inheritance diagram for OgreCubeMapRenderTechnique::

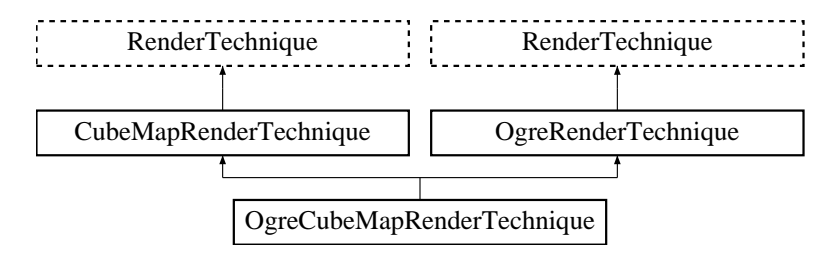

# Public Member Functions

• OgreCubeMapRenderTechnique (unsigned long startFrame, unsigned long cubeMapUpdate-Interval, unsigned int cubeMapResolution, unsigned char texID, bool useDistCalc, bool use-FaceAngleCalc, float distTolerance, float angleTolerance, bool updateAllFace, Pass ∗pass, Ogre-Renderable ∗parentRenderable, OgreTechniqueGroup ∗parentTechniqueGroup)

*Constructor.*

• ∼OgreCubeMapRenderTechnique ()

*Destructor.*

• void update (unsigned long frameNum)

*Updates the resources in the given frame.*

# Protected Member Functions

• void colorCubeMapRunChanged (RenderingRun ∗run)

*Called if the changed run is a* ColorCubeMapRenderingRun(p. 21)*.*

• RenderingRun ∗ createColorCubeMapRun ()

*Creates a* ColorCubeMapRenderingRun(p. 21)*.*

# Protected Attributes

• unsigned char texID

*the id of the texture unit state the resulting cubemap should be bound to*

# 5.18.1 Detailed Description

CubeMapRenderTechnique(p. 29) used in an Ogre environment.

Generated on Thu Apr 27 17:29:35 2006 for GameTools Illumination Module by Doxygen

# 5.18.2 Constructor & Destructor Documentation

5.18.2.1 OgreCubeMapRenderTechnique::OgreCubeMapRenderTechnique (unsigned long *startFrame*, unsigned long *cubeMapUpdateInterval*, unsigned int *cubeMapResolution*, unsigned char *texID*, bool *useDistCalc*, bool *useFaceAngleCalc*, float *distTolerance*, float *angleTolerance*, bool *updateAllFace*, Pass ∗ *pass*, OgreRenderable ∗ *parentRenderable*, OgreTechniqueGroup ∗ *parentTechniqueGroup*)

**Constructor** 

#### Parameters:

*startFrame* adds an offset to the current frame number to help evenly distribute updates between frames

*cubeMapUpdateInterval* update frequency

*cubeMapResolution* color cubemap resolution

**texID** the id of the texture unit state the resulting cubemap should be bound to

*useDistCalc* flag to skip cube face update if object is far away

*useFaceAngleCalc* flag to skip cube face update if face is neglible

*distTolerance* distance tolerance used in face skip

*angleTolerance* angle tolerance used in face skip

*updateAllFace* defines if all cubemap faces should be updated in a frame or only one face per frame *pass* the pass to operate on

*parentRenderable* the object to operate on

*parentTechniqueGroup* the TechniqueGroup(p. 141) this RenderedTechnique is attached to

#### 5.18.3 Member Function Documentation

5.18.3.1 void OgreCubeMapRenderTechnique::colorCubeMapRunChanged (RenderingRun ∗ *run*) [protected, virtual]

Called if the changed run is a ColorCubeMapRenderingRun(p. 21).

#### Parameters:

*run* pointer to the changed ColorCubeMapRenderingRun(p. 21)

Implements CubeMapRenderTechnique (p. 31).

5.18.3.2 RenderingRun ∗ OgreCubeMapRenderTechnique::createColorCubeMapRun () [protected, virtual]

Creates a ColorCubeMapRenderingRun(p. 21).

#### Returns:

the new ColorCubeMapRenderingRun(p. 21) instance.

Implements CubeMapRenderTechnique (p. 31).

### 5.18.3.3 void OgreCubeMapRenderTechnique::update (unsigned long *frameNum*) [virtual]

Updates the resources in the given frame.

# Parameters:

*frameNum* the actual framenumber

### Reimplemented from CubeMapRenderTechnique (p. 31).

- OgreCubeMapRenderTechnique.h
- OgreCubeMapRenderTechnique.cpp

# 5.19 OgreDepthShadowMapRenderingRun Class Reference

ColorCubeMapRenderingRun(p. 21) used in an OGRE environment.

Inheritance diagram for OgreDepthShadowMapRenderingRun::

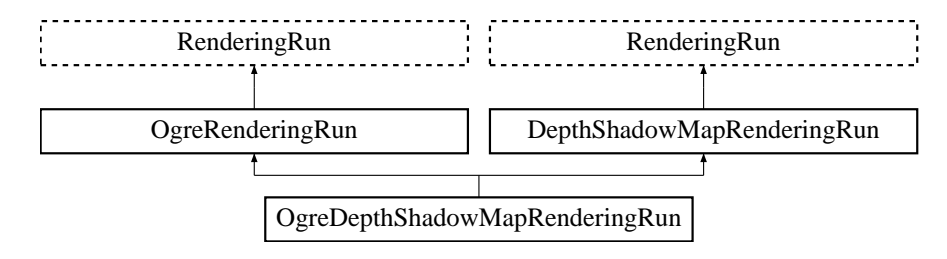

# Public Member Functions

• OgreDepthShadowMapRenderingRun (OgreSharedRuns ∗sharedRuns, String name, Light ∗light, unsigned int resolutionX, unsigned int resolutionY, String materialName)

*Constructor.*

• String getDepthMapTextureName ()

*returns the depth shadow map texture created by this run*

• void **refreshLight** ()

*Refreshes light camera matrices, called in each update.*

• Matrix4 getLightViewMatrix ()

*retuns the view matrix of the camera from which the depth shadow map was created*

• Matrix4 getLightViewProjMatrix ()

*retuns the concatenation of the view and projection matrices of the camera from which the depth shadow map was created*

# Protected Member Functions

• void updateFrame (unsigned long frameNum)

*This function does the actual update in a frame.*

• void createDepthMap ()

*Creates the depth map texture (2D or CUBE according to light type).*

• void updateDepthCubeFace (int facenum)

*Updates one face of the depth cubemap (used only in case of point lights).*

• void updateDepthMap ()

*Updates the depth map (in case of directional and spot lights).*

# Protected Attributes

• Light ∗ light

*the light source this depth shadow map belongs to*

• Camera ∗ depthMapCamera

*pointer to the camera of the lightsource*

• String materialName

*the name of the material to be used when rendering the depth shadow map*

#### • OgreSharedRuns ∗ sharedRuns

*a pointer to the* OgreSharedRuns(p. 108) *this run belongs to*

• String name

*the name of the depth shadow map texture that was created by this run*

#### • Texture ∗ depthMapTexture

*a pointer to the depth shadow texture that was created by this run*

# 5.19.1 Detailed Description

ColorCubeMapRenderingRun(p. 21) used in an OGRE environment.

# 5.19.2 Constructor & Destructor Documentation

5.19.2.1 OgreDepthShadowMapRenderingRun::OgreDepthShadowMapRenderingRun (OgreSharedRuns ∗ *sharedRuns*, String *name*, Light ∗ *light*, unsigned int *resolutionX*, unsigned int *resolutionY*, String *materialName*)

Constructor.

#### Parameters:

*sharedRuns* a pointer to the OgreSharedRuns(p. 108) this run belongs to

*name* the name of the depth map texture to be created

*light* the light source this depth shadow map belongs to

*resolutionX* the resolution width of the depth shadow map

*resolutionY* the resolution height of the depth shadow map

*materialName* the name of the material to be used when rendering the depth shadow map

# 5.19.3 Member Function Documentation

5.19.3.1 void OgreDepthShadowMapRenderingRun::updateDepthCubeFace (int *facenum*) [protected, virtual]

Updates one face of the depth cubemap (used only in case of point lights).

#### Parameters:

*facenum* the number of the face to be updated

#### Implements DepthShadowMapRenderingRun (p. 34).

5.19.3.2 void OgreDepthShadowMapRenderingRun::updateFrame (unsigned long *frameNum*) [protected, virtual]

This function does the actual update in a frame.

# Parameters:

*frameNum* current frame number

# Implements DepthShadowMapRenderingRun (p. 34).

- OgreDepthShadowMapRenderingRun.h
- OgreDepthShadowMapRenderingRun.cpp
# 5.20 OgreDepthShadowRecieverRenderTechnique Class Reference

DepthShadowRecieverRenderTechnique(p. 35) used in an OGRE environment.

Inheritance diagram for OgreDepthShadowRecieverRenderTechnique::

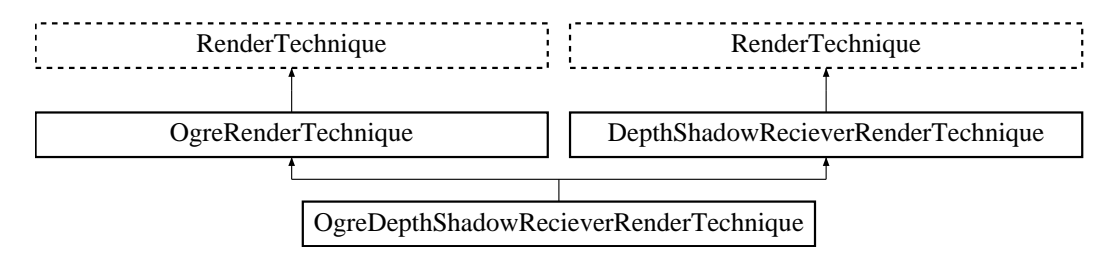

### Public Member Functions

• OgreDepthShadowRecieverRenderTechnique (int maxlights, String shadowVertexProgram, String shadowFragmentProgram, Pass ∗pass, OgreRenderable ∗parentRenderable, Ogre-TechniqueGroup ∗parentTechniqueGroup)

*Constructor.*

• ∼OgreDepthShadowRecieverRenderTechnique ()

*Destructor.*

• virtual void update (unsigned long frameNum)

*Updates the resources in the given frame.*

### Protected Attributes

• int maxlights

*the maximum number of light sources to recieve shadow from*

• String shadowVertexProgram

*the vertex program to be used in the shadowing passes*

• String shadowFragmentProgram

*the fragment program to be used in the shadowing passes*

• std::vector< Pass ∗ > passes

### 5.20.1 Detailed Description

DepthShadowRecieverRenderTechnique(p. 35) used in an OGRE environment.

This technique defines that the object will recieve shadows with the help of depth shadow maps. Each lightsource can have a depth map assigned to it. These are going to be refreshed only if shadow recievers are visible. It is the shadow reciever technique's resposibility to refresh them.

The shadows from each light are calculated in separate passes. Each pass will modulate the shaded image, so thes should be the last passes (but before caustic passes). The given Pass∗ parameter n the constructor defines the pass after which new shadow recieving passes will be added by the technique.

### 5.20.2 Constructor & Destructor Documentation

5.20.2.1 OgreDepthShadowRecieverRenderTechnique::OgreDepthShadowRecieverRender-Technique (int *maxlights*, String *shadowVertexProgram*, String *shadowFragmentProgram*, Pass ∗ *pass*, OgreRenderable ∗ *parentRenderable*, OgreTechniqueGroup ∗ *parentTechniqueGroup*)

Constructor.

#### Parameters:

*maxlights* the maximum number of light sources to recieve shadow from

*shadowVertexProgram* the vertex program to be used in the shadowing passes

*shadowFragmentProgram* the fragment program to be used in the shadowing passes It should have one pass and the depth map of a light will be bound to the first sampler unit.

*pass* the pass after which shadowing passes should be added

*parentRenderable* the object to operate on

*parentTechniqueGroup* the TechniqueGroup(p. 141) this RenderedTechnique is attached to

### 5.20.3 Member Function Documentation

5.20.3.1 void OgreDepthShadowRecieverRenderTechnique::update (unsigned long *frameNum*) [virtual]

Updates the resources in the given frame.

A RenderTechnique( $p. 127$ ) is usually need some resources from several runs, so these runs will be updated.

#### Parameters:

*frameNum* the actual framenumber

Reimplemented from RenderTechnique (p. 129).

### 5.20.4 Member Data Documentation

#### 5.20.4.1 int OgreDepthShadowRecieverRenderTechnique::maxlights [protected]

the maximum number of light sources to recieve shadow from

During update the nearest light sources will be found and used.

5.20.4.2 std::vector<Pass∗> OgreDepthShadowRecieverRenderTechnique::passes [protected]

new passes created by this technique

### 5.20.4.3 String OgreDepthShadowRecieverRenderTechnique::shadowFragmentProgram [protected]

the fragment program to be used in the shadowing passes

It should have one pass and the depth map of a light will be bound to the first sampler unit.

- OgreDepthShadowRecieverRenderTechnique.h
- OgreDepthShadowRecieverRenderTechnique.cpp

# 5.21 OgreDistanceCubeMapRenderingRun Class Reference

ColorCubeMapRenderingRun(p. 21) used in an OGRE environment.

Inheritance diagram for OgreDistanceCubeMapRenderingRun::

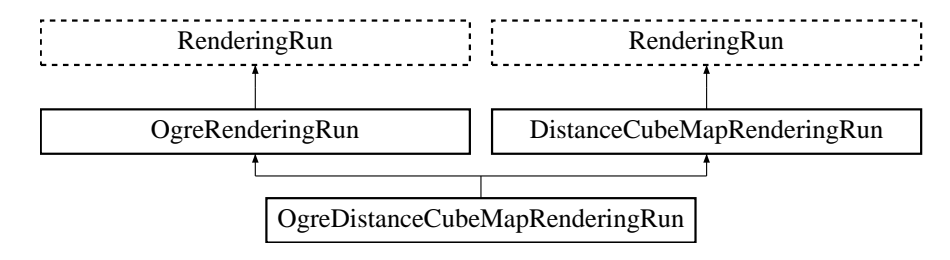

### Public Member Functions

• OgreDistanceCubeMapRenderingRun (OgreSharedRuns ∗sharedRuns, String name, unsigned long startFrame, unsigned long updateInterval, unsigned int resolution, bool useDistCalc=false, bool useFaceAngleCalc=false, float distTolerance=15, float angleTolerance=10, bool updateAll-Face=false)

*Constructor.*

• String getDistanceCubeMapTextureName ()

*returns the name of the resulting distance cubemap texture*

### Protected Member Functions

• void createDistanceCubeMap ()

*Creates a cubemap texture used for the color-cubemap.*

• void updateCubeFace (int facenum)

*Updates one face of the cubemap.*

• bool faceNeedsUpdate (int facenum)

*Checks if a cubemap face needs to be updated.*

### Protected Attributes

- OgreSharedRuns ∗ sharedRuns *a pointer to the* OgreSharedRuns(p. 108) *this run belongs to*
- String name

*the name of the cubemap texture that was created by this run*

• Texture ∗ distanceCubemapTexture

*a pointer to the cubemap texture that was created by this run*

### 5.21.1 Detailed Description

ColorCubeMapRenderingRun(p. 21) used in an OGRE environment.

### 5.21.2 Constructor & Destructor Documentation

5.21.2.1 OgreDistanceCubeMapRenderingRun::OgreDistanceCubeMapRenderingRun (OgreSharedRuns ∗ *sharedRuns*, String *name*, unsigned long *startFrame*, unsigned long *updateInterval*, unsigned int *resolution*, bool *useDistCalc* = false, bool *useFaceAngleCalc* = false, float *distTolerance* = 15, float *angleTolerance* = 10, bool *updateAllFace* = false)

Constructor.

#### Parameters:

*sharedRuns* a pointer to the OgreSharedRuns(p. 108) this run belongs to

*name* the name of the cubemap texture to be created

*startFrame* adds an offset to the current frame number to help evenly distribute updates between frames

*updateInterval* update frequency

*resolution* cubemap resolution

*useDistCalc* flag to skip cube face update if object is far away

*useFaceAngleCalc* flag to skip cube face update if face is neglible

*distTolerance* distance tolerance used in face skip

*angleTolerance* angle tolerance used in face skip

*updateAllFace* defines if all cubemap faces should be updated in a frame or only one face per frame

### 5.21.3 Member Function Documentation

#### 5.21.3.1 bool OgreDistanceCubeMapRenderingRun::faceNeedsUpdate (int *facenum*)

[protected, virtual]

Checks if a cubemap face needs to be updated.

If the object we are updating the cubemap for is far from the camera, or too small, or the given cubemapface does not have significant effect on the rendering the face can be skipped.

### Parameters:

*facenum* the number of the face to be checked

Implements DistanceCubeMapRenderingRun (p. 37).

5.21.3.2 void OgreDistanceCubeMapRenderingRun::updateCubeFace (int *facenum*) [inline, protected, virtual]

Updates one face of the cubemap.

#### Parameters:

*facenum* the number of the face to be updated

Generated on Thu Apr 27 17:29:35 2006 for GameTools Illumination Module by Doxygen

### Implements DistanceCubeMapRenderingRun (p. 38).

The documentation for this class was generated from the following files:

- OgreDistanceCubeMapRenderingRun.h
- OgreDistanceCubeMapRenderingRun.cpp

Generated on Thu Apr 27 17:29:35 2006 for GameTools Illumination Module by Doxygen

# 5.22 OgreDistanceCubeMapRenderTechnique Class Reference

DistanceCubeMapRenderTechnique(p. 39) used in an Ogre environment.

Inheritance diagram for OgreDistanceCubeMapRenderTechnique::

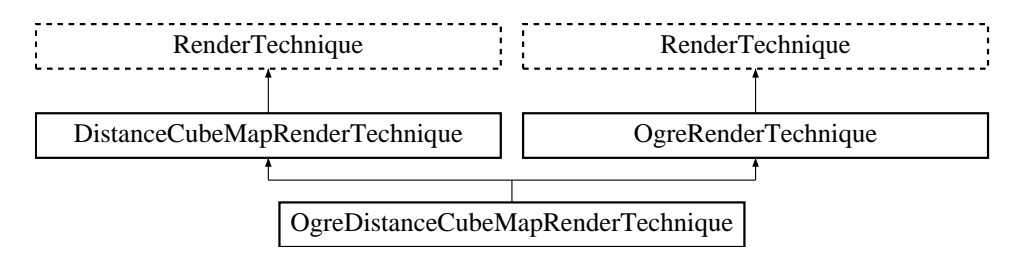

### Public Member Functions

• OgreDistanceCubeMapRenderTechnique (unsigned long startFrame, unsigned long cubeMap-UpdateInterval, unsigned int cubeMapResolution, unsigned char texID, bool useDistCalc, bool useFaceAngleCalc, float distTolerance, float angleTolerance, bool updateAllFace, Pass ∗pass, OgreRenderable ∗parentRenderable, OgreTechniqueGroup ∗parentTechniqueGroup)

*Constructor.*

• ∼OgreDistanceCubeMapRenderTechnique ()

*Destructor.*

• void update (unsigned long frameNum)

*Updates the resources in the given frame.*

### Protected Member Functions

• void distanceCubeMapRunChanged (RenderingRun ∗run)

*Called if the changed run is a* ColorCubeMapRenderingRun(p. 21)*.*

- RenderingRun ∗ createDistanceCubeMapRun () *Creates a* ColorCubeMapRenderingRun(p. 21)*.*
- void distanceCubeMapRunUpdated (RenderingRun ∗run) *Called if the changed run is a* ColorCubeMapRenderingRun(p. 21)*.*

### Protected Attributes

• unsigned char texID

*the id of the texture unit state the resulting cubemap should be bound to*

### 5.22.1 Detailed Description

DistanceCubeMapRenderTechnique(p. 39) used in an Ogre environment.

### 5.22.2 Constructor & Destructor Documentation

5.22.2.1 OgreDistanceCubeMapRenderTechnique::OgreDistanceCubeMapRenderTechnique (unsigned long *startFrame*, unsigned long *cubeMapUpdateInterval*, unsigned int *cubeMapResolution*, unsigned char *texID*, bool *useDistCalc*, bool *useFaceAngleCalc*, float *distTolerance*, float *angleTolerance*, bool *updateAllFace*, Pass ∗ *pass*, OgreRenderable ∗ *parentRenderable*, OgreTechniqueGroup ∗ *parentTechniqueGroup*)

Constructor.

#### Parameters:

*startFrame* adds an offset to the current frame number to help evenly distribute updates between frames

*cubeMapUpdateInterval* update frequency

*cubeMapResolution* distance cubemap resolution

**texID** the id of the texture unit state the resulting cubemap should be bound to

*useDistCalc* flag to skip cube face update if object is far away

*useFaceAngleCalc* flag to skip cube face update if face is neglible

*distTolerance* distance tolerance used in face skip

*angleTolerance* angle tolerance used in face skip

*updateAllFace* defines if all cubemap faces should be updated in a frame or only one face per frame *pass* the pass to operate on

*parentRenderable* the object to operate on

*parentTechniqueGroup* the TechniqueGroup(p. 141) this RenderedTechnique is attached to

## 5.22.3 Member Function Documentation

5.22.3.1 RenderingRun ∗ OgreDistanceCubeMapRenderTechnique::createDistanceCubeMapRun () [protected, virtual]

Creates a ColorCubeMapRenderingRun(p. 21).

#### Returns:

the new ColorCubeMapRenderingRun(p. 21) instance.

Implements DistanceCubeMapRenderTechnique (p. 41).

5.22.3.2 void OgreDistanceCubeMapRenderTechnique::distanceCubeMapRunChanged (RenderingRun ∗ *run*) [protected, virtual]

Called if the changed run is a ColorCubeMapRenderingRun(p. 21).

### Parameters:

*run* pointer to the changed ColorCubeMapRenderingRun(p. 21)

Implements DistanceCubeMapRenderTechnique (p. 41).

5.22.3.3 void OgreDistanceCubeMapRenderTechnique::distanceCubeMapRunUpdated (RenderingRun ∗ *run*) [protected, virtual]

Called if the changed run is a ColorCubeMapRenderingRun(p. 21).

#### Parameters:

*run* pointer to the changed ColorCubeMapRenderingRun(p. 21)

Implements DistanceCubeMapRenderTechnique (p. 41).

5.22.3.4 void OgreDistanceCubeMapRenderTechnique::update (unsigned long *frameNum*) [virtual]

Updates the resources in the given frame.

### Parameters:

*frameNum* the actual framenumber

### Reimplemented from DistanceCubeMapRenderTechnique (p. 42).

- OgreDistanceCubeMapRenderTechnique.h
- OgreDistanceCubeMapRenderTechnique.cpp

# 5.23 OgreIlluminationManager Class Reference

Implementation of IlluminationManager(p. 45) in an OGRE environment.

### Public Member Functions

- void addRenderTechniqueFactory (RenderTechniqueFactory ∗factory) *registers a* RenderTechniqueFactory(p. 130)
- float getMaxJoinRadius ()

*retirieves the maximum bounding sphere radius with two* SharedRuns(p. 135) *can be joined.*

- void setMax, Join Radius (float rad) *sets the maximum bounding sphere radius with two* SharedRuns(p. 135) *can be joined.*
- void update (unsigned long frameNumber, RenderTarget ∗rt) *The function to be called to render one frame.*
- void **initTechniques** () *searches for RenderTechniques in materials and creates them.*
- Camera ∗ getMainCamera () *Returns a pointer to the player camera.*
- Viewport ∗ getMainViewport () *Returns a pointer to the viewport attached to the player camera.*
- void setMainCamera (Camera ∗camera) *Sets the player camera.*
- void setMainViewport (Viewport ∗viewport) *Sets the viewport attached to the player camera.*
- void sharedRunSplit (SharedRuns ∗old, SharedRuns ∗new1, SharedRuns ∗new2) *The function to be called when a shared run is splitted.*
- void sharedRunJoin (SharedRuns ∗old1, SharedRuns ∗old2, SharedRuns ∗newsr) *The function to be called when two shared runs are joined.*
- void joinSharedRuns () *Joins shared runs if needed.*
- void addSharedRuns (SharedRuns ∗runs) *Register a shared run object.*
	-
- void getNearestCausticCasters (Vector3 position, std::vector< OgreSharedRuns ∗ > ∗nearestcasters, unsigned int maxCount)

*Searches for the nearest object groups (*SharedRuns(p. 135)*) that are caustic casters from a given point.*

- void createGlobalRun (RenderingRunType runType) *Creates a global* RenderingRun(p. 124) *of the given type.*
- RenderingRun ∗ getGlobalRun (RenderingRunType runType) *Returns the global RendderingRun with the given type.*
- void updateGlobalRun (RenderingRunType runType, unsigned long frameNum) *Updates a global* RenderingRun(p. 124) *with the given type.*
- void createPerLightRun (String lightName, RenderingRunType runType) *Creates a* RenderingRun(p. 124) *attached to a lightsource with the given type.*
- Rendering Run \* get Per Light Run (String light Name, Rendering RunType runType) *Retuns a* RenderingRun(p. 124) *attached to a lightsource with the given type.*
- void updatePerLightRun (String lightName, RenderingRunType runType, unsigned long frame-Num)

*Updates a* RenderingRun(p. 124) *attached to a lightsource with the given type.*

### Static Public Member Functions

• static OgreIlluminationManager & getSingleton ()

*Returns the one and only* OgreIlluminationManager(p. 78) *instance.*

### Protected Member Functions

### • OgreIlluminationManager ()

*Protected constructor (*OgreIlluminationManager(p. 78) *is a singleton).*

• virtual ∼OgreIlluminationManager ()

*Protected destructor.*

• void fillVisibleList (RenderQueue ∗rq)

*Searches for visible renderables with valid TechniqueGroups in a renderqueue.*

• void createTechnique (IllumTechniqueParams ∗params, Pass ∗pass, OgreRenderable ∗rend, Ogre-SharedRuns ∗sRuns)

*creates a specific type of* RenderTechnique(p. 127) *for a Renderable's pass.*

• BillboardSet ∗ findRenderableInParticleSystem (ParticleSystem ∗system)

*A helper function to find the renderable object attached to a particle system (ONLY BILLBOARDSETS ARE SUPPORTED).*

### Protected Attributes

- std::list< RenderTechniqueFactory ∗ > techniqueFactories *registered RenderTechniqueFactories*
- float maxRad

*The maximum bounding sphere radius that groupped objects ( see* SharedRuns(p. 135) *class ) can have.*

- Camera ∗ mainCamera *The camera attached to the player.*
- Viewport ∗ mainViewport *The viewport of the player camera.*
- VisibleFinderVisitor ∗ visitor *VisibleFinderVisitor instance.*
- std::vector< const Renderable ∗ > visibleObjects *Vector containing visible renderables with valid TechniqueGroups that must be refreshed.*
- std::list< SharedRuns ∗ > sharedRunRoots *List containing* SharedRuns(p. 135) *roots.*
- OgreSharedRuns globalSharedRuns *Group of RenderingRuns that are used globaly.*
- std::map< String, OgreSharedRuns ∗ > perLightRuns *Stores groups of RenderingRuns that are attached to individual light sources.*

### Static Protected Attributes

• static OgreIlluminationManager ∗ instance = NULL *The one and only* OgreIlluminationManager(p. 78) *instance.*

### 5.23.1 Detailed Description

Implementation of IlluminationManager(p. 45) in an OGRE environment.

### 5.23.2 Member Function Documentation

### 5.23.2.1 void OgreIlluminationManager::addSharedRuns (SharedRuns ∗ *runs*)

Register a shared run object.

Only called when new techniques are created.

#### Parameters:

*runs* pointer to the **SharedRuns**(p. 135) instance to add

#### 5.23.2.2 void OgreIlluminationManager::createGlobalRun (RenderingRunType *runType*)

Creates a global RenderingRun(p. 124) of the given type.

If a RenderingRun(p. 124) with the given type already exist there is nothing to do.

#### Parameters:

*runType* type enum of the RenderingRun(p. 124) to create

### 5.23.2.3 void OgreIlluminationManager::createPerLightRun (String *lightName*, RenderingRunType *runType*)

Creates a **RenderingRun**(p. 124) attached to a lightsource with the given type.

#### Parameters:

*lightName* name of the lightsource

*runType* type enum of the **RenderingRun**(p. 124) to create

### 5.23.2.4 void OgreIlluminationManager::createTechnique (IllumTechniqueParams ∗ *params*, Pass ∗ *pass*, OgreRenderable ∗ *rend*, OgreSharedRuns ∗ *sRuns*) [protected]

creates a specific type of RenderTechnique(p. 127) for a Renderable's pass.

It searches all registered RenderTechniqueFactories.

#### 5.23.2.5 void OgreIlluminationManager::fillVisibleList (RenderQueue ∗ *rq*) [protected]

Searches for visible renderables with valid TechniqueGroups in a renderqueue.

#### Parameters:

*rq* pointer to the RenderQueue instance to search in

### 5.23.2.6 BillboardSet ∗ OgreIlluminationManager::findRenderableInParticleSystem (ParticleSystem ∗ *system*) [protected]

A helper function to find the renderable object attached to a particle system (ONLY BILLBOARDSETS ARE SUPPORTED).

#### Parameters:

*system* pointer to the ParticleSystem instance to search in

#### Returns:

pointer the connected BillboardSet instance

### 5.23.2.7 RenderingRun ∗ OgreIlluminationManager::getGlobalRun (RenderingRunType *runType*)

Returns the global RendderingRun with the given type.

### Parameters:

*runType* type enum of the **RenderingRun**(p. 124) to retrieve

#### Returns:

pointer to the **RenderingRun**(p. 124), NULL if no **RenderingRun**(p. 124) with the given type exists

### 5.23.2.8 Camera∗ OgreIlluminationManager::getMainCamera () [inline]

Returns a pointer to the player camera.

### Returns:

pointer to the main player camera. Needed by **RenderTechnique**(p. 127) and **RenderingRun**(p. 124) classes.

### 5.23.2.9 Viewport∗ OgreIlluminationManager::getMainViewport () [inline]

Returns a pointer to the viewport attached to the player camera.

#### Returns:

pointer to the viewport. Needed by **RenderTechnique**(p. 127) and **RenderingRun**(p. 124) classes.

### 5.23.2.10 void OgreIlluminationManager::getNearestCausticCasters (Vector3 *position*, std::vector< OgreSharedRuns ∗ > ∗ *nearestcasters*, unsigned int *maxCount*)

Searches for the nearest object groups (SharedRuns(p. 135)) that are caustic casters from a given point.

#### Parameters:

*position* the point to obtain distances from

*nearestcasters* vector to put the nearest caustic caster SharedRuns(p. 135) to *maxCount* the maximum number of nearest casters to search for

### 5.23.2.11 RenderingRun ∗ OgreIlluminationManager::getPerLightRun (String *lightName*, RenderingRunType *runType*)

Retuns a RenderingRun(p. 124) attached to a lightsource with the given type.

#### Parameters:

*lightName* name of the lightsource

*runType* type enum of the **RenderingRun**(p. 124) to return

#### Returns:

pointer to the **RenderingRun**(p. 124), NULL if no **RenderingRun**(p. 124) with the given type exists

#### 5.23.2.12 void OgreIlluminationManager::joinSharedRuns ()

Joins shared runs if needed.

Searches the registered shared run roots and join them if necessary (they are close enough).

### 5.23.2.13 void OgreIlluminationManager::setMainCamera (Camera ∗ *camera*) [inline]

Sets the player camera.

#### Parameters:

*camera* pointer to the main player camera

#### 5.23.2.14 void OgreIlluminationManager::setMainViewport (Viewport ∗ *viewport*) [inline]

Sets the viewport attached to the player camera.

#### Parameters:

*viewport* pointer to the viewport

### 5.23.2.15 void OgreIlluminationManager::sharedRunJoin (SharedRuns ∗ *old1*, SharedRuns ∗ *old2*, SharedRuns ∗ *newsr*)

The function to be called when two shared runs are joined.

### Parameters:

- *old1* pointer to one of the **SharedRuns**(p. 135) instance that are joined
- *old2* pointer to the other SharedRuns(p. 135) instance that are joined
- *newsr* pointer to the resulting parent **SharedRuns**(p. 135) instance

### 5.23.2.16 void OgreIlluminationManager::sharedRunSplit (SharedRuns ∗ *old*, SharedRuns ∗ *new1*, SharedRuns ∗ *new2*)

The function to be called when a shared run is splitted.

### Parameters:

- *old* pointer to the SharedRuns(p. 135) instance that is split
- *new1* pointer to one of the **SharedRuns**(p. 135) instance that remain after split
- *new2* pointer to the other SharedRuns(p. 135) instance that remain after split

### 5.23.2.17 void OgreIlluminationManager::update (unsigned long *frameNumber*, RenderTarget ∗ *rt*)

The function to be called to render one frame.

This is the main refreshing function. It seasrches for visible objects, manages shared runs, updates render techniques and finally renders the scene to framebuffer.

#### Parameters:

*frameNumber* current framenumber

*rt* the rendertarget window. Needed to find the viewports that need to be refresh.

### 5.23.2.18 void OgreIlluminationManager::updateGlobalRun (RenderingRunType *runType*, unsigned long *frameNum*)

Updates a global RenderingRun(p. 124) with the given type.

#### Parameters:

*runType* type enum of the **RenderingRun**(p. 124) to update

*frameNum* current framenumber

### 5.23.2.19 void OgreIlluminationManager::updatePerLightRun (String *lightName*, RenderingRunType *runType*, unsigned long *frameNum*)

Updates a **RenderingRun** $(p. 124)$  attached to a lightsource with the given type.

### Parameters:

*lightName* name of the lightsource *runType* type enum of the **RenderingRun**(p. 124) to update *frameNum* current framenumber

### 5.23.3 Member Data Documentation

#### 5.23.3.1 OgreSharedRuns OgreIlluminationManager::globalSharedRuns [protected]

Group of RenderingRuns that are used globaly.

Some RenderingRuns have only one instance per application (for example scene depth map). These resources are shared between all RenderTechniques.

#### 5.23.3.2 float OgreIlluminationManager::maxRad [protected]

The maximum bounding sphere radius that groupped objects (see **SharedRuns**(p. 135) class) can have.

See also: canJoin joinRuns

### 5.23.3.3 std::map<String, OgreSharedRuns∗> OgreIlluminationManager::perLightRuns [protected]

Stores groups of RenderingRuns that are attached to individual light sources.

These resources need separate instances for each lightsource ( for example depth shadow maps). They are grouped by the name of the lightsource.

### 5.23.3.4 std::list<SharedRuns∗> OgreIlluminationManager::sharedRunRoots [protected]

List containing SharedRuns(p. 135) roots.

It is the IlluminationManager's task to find the SharedRuns(p. 135) which can be joined. Only the root SharedRuns(p. 135) needs to be checked.

### 5.23.3.5 class VisibleFinderVisitor∗ OgreIlluminationManager::visitor [protected]

VisibleFinderVisitor instance.

Used for adding visible renderables with valid TechniqueGroups to the visibleObjects vector.

- OgreIlluminationManager.h
- OgreIlluminationManager.cpp

# 5.24 OgrePhotonMapRenderingRun Class Reference

ColorCubeMapRenderingRun(p. 21) used in an OGRE environment.

Inheritance diagram for OgrePhotonMapRenderingRun::

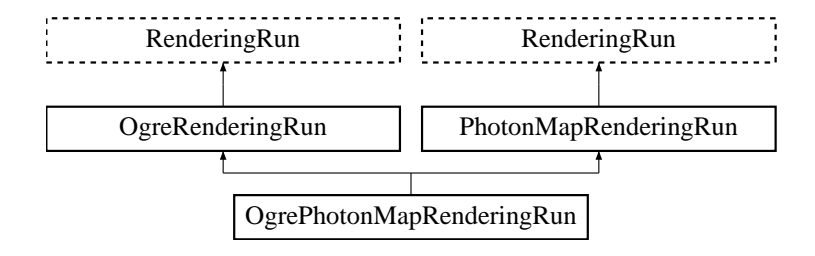

### Public Member Functions

• OgrePhotonMapRenderingRun (OgreSharedRuns ∗sharedRuns, String name, unsigned long startFrame, unsigned long updateInterval, unsigned int resolution, String materialName, bool useDistance)

*Constructor.*

• String getPhotonMapTextureName ()

*returns the name of the resulting photon hit map*

• void refreshLight ()

*Refreshes light camera matrices, called in each update.*

### Protected Member Functions

- void updateFrame (unsigned long frameNum) *This function does the actual update in a frame.*
- void createPhotonMap ()
	- *Creates a photon hit map.*

### Protected Attributes

• String materialName

*the name of the material should be used when rendering the choton hit map*

• Light ∗ light

*pointer to the nearest light source from the caster object*

### • Camera ∗ photonMapCamera

*the created photon hit map texture*

• bool useDistance

*tells if a distance cubemap impostor should be used in photon hit calculation (recommended)*

#### • OgreSharedRuns ∗ sharedRuns

*a pointer to the* OgreSharedRuns(p. 108) *this run belongs to*

• String name

*the name of the photonmap texture that was created by this run*

#### • Texture ∗ photonMapTexture

*a pointer to the photonmap texture that was created by this run*

• unsigned int resolution

*the resolution of the photonmap texture that was created by this run*

### 5.24.1 Detailed Description

ColorCubeMapRenderingRun(p. 21) used in an OGRE environment.

### 5.24.2 Constructor & Destructor Documentation

### 5.24.2.1 OgrePhotonMapRenderingRun::OgrePhotonMapRenderingRun (OgreSharedRuns ∗ *sharedRuns*, String *name*, unsigned long *startFrame*, unsigned long *updateInterval*, unsigned int *resolution*, String *materialName*, bool *useDistance*)

### Constructor.

#### Parameters:

*sharedRuns* a pointer to the OgreSharedRuns(p. 108) this run belongs to

*name* the name of the texture to be created

- *startFrame* adds an offset to the current frame number to help evenly distribute updates between frames
- *updateInterval* update frequency

*resolution* color cubemap resolution

- *materialName* the name of the material should be used when rendering the choton hit map
- *useDistance* tells if a distance cubemap impostor should be used in photon hit calculation (recommended)

### 5.24.3 Member Function Documentation

#### 5.24.3.1 void OgrePhotonMapRenderingRun::refreshLight ()

Refreshes light camera matrices, called in each update.

TODO: search nearest light, set light params

### 5.24.3.2 void OgrePhotonMapRenderingRun::updateFrame (unsigned long *frameNum*) [protected, virtual]

This function does the actual update in a frame.

### Parameters:

*frameNum* current frame number

### Implements PhotonMapRenderingRun (p. 119).

- OgrePhotonMapRenderingRun.h
- OgrePhotonMapRenderingRun.cpp

# 5.25 OgreReducedCubeMapRenderingRun Class Reference

ColorCubeMapRenderingRun(p. 21) used in an OGRE environment.

Inheritance diagram for OgreReducedCubeMapRenderingRun::

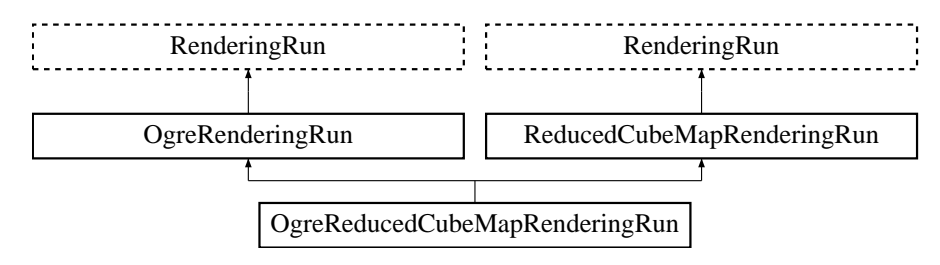

### Public Member Functions

• OgreReducedCubeMapRenderingRun (OgreSharedRuns ∗sharedRuns, String name, unsigned long startFrame, unsigned long updateInterval, unsigned int resolution, bool useDistCalc=false, bool useFaceAngleCalc=false, float distTolerance=15, float angleTolerance=10, bool updateAll-Face=false)

*Constructor.*

• String & getReducedCubeMapTextureName () *returns the name of the resulting reduced sized color cubemap texture*

# Protected Member Functions

• void createReducedCubeMap ()

*Creates the reduced size cubemap texture.*

• void updateCubeFace (int facenum)

*Updates one face of the cubemap.*

• bool faceNeedsUpdate (int facenum)

*Checks if a cubemap face needs to be updated.*

### Protected Attributes

- OgreSharedRuns ∗ sharedRuns *a pointer to the* OgreSharedRuns(p. 108) *this run belongs to*
- String name

*the name of the cubemap texture that was created by this run*

• Texture ∗ reducedCubemapTexture

*a pointer to the cubemap texture that was created by this run*

### 5.25.1 Detailed Description

ColorCubeMapRenderingRun(p. 21) used in an OGRE environment.

### 5.25.2 Constructor & Destructor Documentation

5.25.2.1 OgreReducedCubeMapRenderingRun::OgreReducedCubeMapRenderingRun (OgreSharedRuns ∗ *sharedRuns*, String *name*, unsigned long *startFrame*, unsigned long *updateInterval*, unsigned int *resolution*, bool *useDistCalc* = false, bool *useFaceAngleCalc* = false, float *distTolerance* = 15, float *angleTolerance* = 10, bool *updateAllFace* = false)

Constructor.

#### Parameters:

*sharedRuns* a pointer to the OgreSharedRuns(p. 108) this run belongs to

*name* the name of the cubemap texture to be created

*startFrame* adds an offset to the current frame number to help evenly distribute updates between frames

*updateInterval* update frequency

*resolution* cubemap resolution

*useDistCalc* flag to skip cube face update if object is far away

*useFaceAngleCalc* flag to skip cube face update if face is neglible

*distTolerance* distance tolerance used in face skip

*angleTolerance* angle tolerance used in face skip

*updateAllFace* defines if all cubemap faces should be updated in a frame or only one face per frame

### 5.25.3 Member Function Documentation

#### 5.25.3.1 bool OgreReducedCubeMapRenderingRun::faceNeedsUpdate (int *facenum*)

[protected, virtual]

Checks if a cubemap face needs to be updated.

If the object we are updating the cubemap for is far from the camera, or too small, or the given cubemapface does not have significant effect on the rendering the face can be skipped.

### Parameters:

*facenum* the number of the face to be checked

Implements ReducedCubeMapRenderingRun (p. 121).

5.25.3.2 void OgreReducedCubeMapRenderingRun::updateCubeFace (int *facenum*) [inline, protected, virtual]

Updates one face of the cubemap.

#### Parameters:

*facenum* the number of the face to be updated

### Implements ReducedCubeMapRenderingRun (p. 122).

- OgreReducedCubeMapRenderingRun.h
- OgreReducedCubeMapRenderingRun.cpp

# 5.26 OgreRenderable Class Reference

Class to wrap different Ogre Renderable types. Inheritance diagram for OgreRenderable::

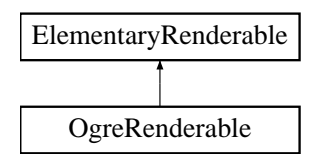

### Public Member Functions

- OgreRenderable (SubEntity ∗sube, Entity ∗parentEntity) *Constructor.*
- OgreRenderable (Entity \*parentEntity, int subEntityNum) *Constructor.*
- OgreRenderable (BillboardSet ∗billboardset) *Constructor.*
- ∼OgreRenderable (void) *Destructor.*
- void setVisible (bool visible) *Sets the visibility of the wrapped renderable.*
- void setRenderGroup (unsigned char groupID) *Sets the rendergroup of the wrapped renderable.*
- bool is Visible () *Retrieves if the renderable is hided or shown.*
- void setMaterialName (String &name) *Sets the material to be used by the renderable.*
- const MaterialPtr & getMaterialPtr () *Retrieves a resource pointer to the material used by the renderable.*
- const String & getMaterialName () *Retrieves the name of the material used by the renderable.*
- Material ∗ getMaterial () *Retrieves a pointer to the material used by the renderable.*
- AxisAlignedBox & getBoundingBox ()

*Retrieves the axis-aligned bouding box of the renderable.*

• Sphere & getBoundingSphere ()

*Retrieves the bouding sphere of the renderable.*

• String & getName ()

*Retrieves the unique name assigned to the renderable.*

• void updateBounds ()

*Updates bounding volumes.*

• void notifyCamera (Camera ∗cam)

*Calls notifyCamera for the wrapped Renderable.*

• Renderable ∗ getRenderable ()

*Returns the wrapped Renderable.*

### Protected Attributes

• String name

*unique name assigned to the renderable*

• Entity ∗ parentEntity

*pointer to the parent Entity if the renderable is a Subentity*

• SubEntity ∗ subEntityRenderable

*pointer to the wrapped Subentity (if the renderable is a Subentity)*

• BillboardSet ∗ billboardSetRenderable

*pointer to the wrapped BillboardSet (if the renderable is a BillboardSet)*

• AxisAlignedBox boundingBox

*axis-aligned bounding box of the wrapped renderable in world space*

• Sphere boundingSphere

*bounding sphere of the wrapped renderable in world space*

• Ogre RenderableType renderableType

*type of the renderable (see Ogre\_RenderableType)*

### 5.26.1 Detailed Description

Class to wrap different Ogre Renderable types.

Generated on Thu Apr 27 17:29:35 2006 for GameTools Illumination Module by Doxygen

### 5.26.2 Constructor & Destructor Documentation

### 5.26.2.1 OgreRenderable::OgreRenderable (SubEntity ∗ *sube*, Entity ∗ *parentEntity*)

Constructor.

Creates an OgreRenderable(p. 92) from a SubEntity of an Entity.

### Parameters:

*sube* the subentity to wrap *parentEntity* the parent of the wrapped subentity

### 5.26.2.2 OgreRenderable::OgreRenderable (Entity ∗ *parentEntity*, int *subEntityNum*)

### Constructor.

Creates an OgreRenderable(p. 92) from a SubEntity of an Entity.

### Parameters:

*parentEntity* the parent of the wrapped subentity *subEntityNum* the number of the subentity to wrap

#### 5.26.2.3 OgreRenderable::OgreRenderable (BillboardSet ∗ *billboardset*)

#### Constructor.

Creates an OgreRenderable(p. 92) from a SubEntity of a BillboardSet.

### Parameters:

*billboardset* the BillboardSet to wrap

### 5.26.3 Member Function Documentation

#### 5.26.3.1 AxisAlignedBox& OgreRenderable::getBoundingBox () [inline]

Retrieves the axis-aligned bouding box of the renderable.

### Returns:

reference to the bouding box

### 5.26.3.2 Sphere& OgreRenderable::getBoundingSphere () [inline]

Retrieves the bouding sphere of the renderable.

#### Returns:

reference to the bouding sphere

### 5.26.3.3 Material∗ OgreRenderable::getMaterial () [inline]

Retrieves a pointer to the material used by the renderable.

### Returns:

reference to the Material pointer

### 5.26.3.4 const String& OgreRenderable::getMaterialName () [inline]

Retrieves the name of the material used by the renderable.

#### Returns:

reference to the name of the material

#### 5.26.3.5 const MaterialPtr & OgreRenderable::getMaterialPtr ()

Retrieves a resource pointer to the material used by the renderable.

#### Returns:

reference to the resource pointer

### 5.26.3.6 String& OgreRenderable::getName () [inline]

Retrieves the unique name assigned to the renderable.

#### Returns:

reference to name of the renderable

### 5.26.3.7 Renderable ∗ OgreRenderable::getRenderable ()

Returns the wrapped Renderable.

#### Returns:

pointer to the wrapped Renderable

### 5.26.3.8 void OgreRenderable::notifyCamera (Camera ∗ *cam*)

Calls notifyCamera for the wrapped Renderable.

#### Parameters:

*pointer* to the Camera to pass to **notifyCamera**()(p. 95)

### 5.26.3.9 void OgreRenderable::setMaterialName (String & *name*)

Sets the material to be used by the renderable.

### Parameters:

*name* the name of the material to use

### 5.26.3.10 void OgreRenderable::setRenderGroup (unsigned char *groupID*) [virtual]

Sets the rendergroup of the wrapped renderable.

#### Parameters:

*groupID* the ID of the group to use

See also:

ElementaryRenderable::setRenderGroup()(p. 43)

Implements ElementaryRenderable (p. 43).

### 5.26.3.11 void OgreRenderable::setVisible (bool *visible*) [virtual]

Sets the visibility of the wrapped renderable.

#### Parameters:

*visible* visibility

#### See also:

ElementaryRenderable::setVisible()(p. 43)

### Implements ElementaryRenderable (p. 43).

- OgreRenderable.h
- OgreRenderable.cpp

# 5.27 OgreRenderingRun Class Reference

Base class of a **RenderingRun**(p. 124) in an OGRE environment. Inheritance diagram for OgreRenderingRun::

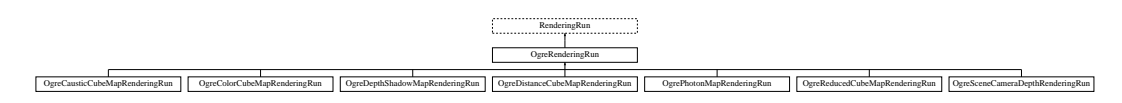

### Public Member Functions

• OgreRenderingRun (unsigned long startFrame, unsigned long updateInterval)

*Constructor.*

• OgreRenderingRun ∗ asOgreRenderingRun ()

*Conversion to OgreRenderRun.*

### Protected Member Functions

• Vector3 getCubeMapFaceDirection (unsigned char faceId)

*Returns a direction for a cubemap face id.*

• Texture ∗ createCubeRenderTexture (String name, const Vector3 position, unsigned int resolution=512, PixelFormat format=PF\_FLOAT16\_RGBA, int numMips=0, ColourValue clear-Color=ColourValue::Black)

*Creates a cubemap texture.*

• void setMaterialForRenderables (String &materialName, RenderQueue ∗rq)

*Sets the given material for each Renderable in a RenderQueue.*

• void setMaterialForVisibles (String &materialName, Camera ∗cam, bool shadowcastersonly=false)

*Sets the given material for each Renderable visible from a given camera.*

• void restoreMaterials ()

*Restores previously stored materials.*

• void renderFullscreenQuad (String materialName, RenderTarget ∗target)

*Renderes a full screen quad on a given RendderTarget with a given material.*

• void renderPixelSprites (String &materialName, RenderTarget ∗rt, int width, int height)

*Renderes sprites to pixels of the screen on a given RendderTarget with a given material.*

### Protected Attributes

- std::map< Renderable ∗, String > visibleObjects *map of Renderables which will be rendered with a given material*
- SpriteSet ∗ pixelSprites *SpriteSet used in pixel sprite rendering.*
- String spriteSetName *unique name of the SpriteSet used in pixel sprite rendering*

### Static Protected Attributes

- static MovablePlane ∗ fullScreenQuad = NULL *fulls screen quad plane used in full screen quad rendering*
- static Entity ∗ fullScreenQuadEntity = NULL *fulls screen quad Entity used in full screen quad rendering*
- static SceneNode ∗ fullScreenQuadNode = NULL *fulls screen quad SceneNode used in full screen quad rendering*

### 5.27.1 Detailed Description

Base class of a RenderingRun(p. 124) in an OGRE environment.

### 5.27.2 Constructor & Destructor Documentation

5.27.2.1 OgreRenderingRun::OgreRenderingRun (unsigned long *startFrame*, unsigned long *updateInterval*) [inline]

Constructor.

#### Parameters:

*startFrame* adds an offset to the current frame number to help evenly distribute updates between frames

*updateInterval* photon map update frequency

### 5.27.3 Member Function Documentation

5.27.3.1 OgreRenderingRun∗ OgreRenderingRun::asOgreRenderingRun () [inline, virtual]

Conversion to OgreRenderRun.

This function is needed because of virtual inheritance.

Reimplemented from RenderingRun (p. 125).

### 5.27.3.2 Texture ∗ OgreRenderingRun::createCubeRenderTexture (String *name*, const Vector3 *position*, unsigned int *resolution* = 512, PixelFormat *format* = PF\_FLOAT16\_RGBA, int *numMips* = 0, ColourValue *clearColor* = ColourValue::Black) [protected]

Creates a cubemap texture.

This is a helper function to easily create a cubemap texture and automaticly attach viewports to each face so it can be used as a rendertarget.

#### Parameters:

*name* the name of the texture to be created *position* the initial position of the cubemap *resolution* the resolution of one cubemapface *format* the pixel format of the cubemap *numMips* the number of mipmap levels *clearColor* initial color

#### 5.27.3.3 Vector3 OgreRenderingRun::getCubeMapFaceDirection (unsigned char *faceId*) [protected]

Returns a direction for a cubemap face id.

This is a helper function to retrieve the normal direction of a given cubemap face.

#### Parameters:

*faceId* the number of the face

### 5.27.3.4 void OgreRenderingRun::renderFullscreenQuad (String *materialName*, RenderTarget ∗ *target*) [protected]

Renderes a full screen quad on a given RendderTarget with a given material.

#### Parameters:

*materialName* the name of the material bind to the quad *target* the RenderTarget the quad should be rendered on

### 5.27.3.5 void OgreRenderingRun::renderPixelSprites (String & *materialName*, RenderTarget ∗ *rt*, int *width*, int *height*) [protected]

Renderes sprites to pixels of the screen on a given RendderTarget with a given material.

Pixel sprites are pixel sized quads, placed on each pixel of the RenderTarget. The number of sprites not necessary corresponds to the resolution of the rendertarget. The pixel quads will evenly fill the rendertarget's area with sizes corresponding to the given resolution. We can render fewer or more pixel quads than the number of pixels the rendertarget has (eg.: in case of caustic cubemap generation).

#### Parameters:

*materialName* the name of the material bind to the pixel sprites *rt* the RenderTarget the quads should be rendered on *width* the desired resolution width of the sprites *height* the desired resolution height of the sprites

### 5.27.3.6 void OgreRenderingRun::restoreMaterials () [protected]

Restores previously stored materials.

This helper function is typically used after a setMaterialForRenderables or setMaterialForVisibles call and a rendering process to restore the original material settings. The function also tells the current SceneManager to search for visible objects, as this is the default behaviour of SceneManager.

### 5.27.3.7 void OgreRenderingRun::setMaterialForRenderables (String & *materialName*, RenderQueue ∗ *rq*) [protected]

Sets the given material for each Renderable in a RenderQueue.

This is a helper function to set a material to each element of a previously filled Renderque. The orginal material of the Renderables are stored so they can be restored later. The function also tells the current SceneManager not to search for visible objects, as we are going to use the given RenderQueue during the next rendering.

#### Parameters:

*materialName* the name of the material to set for the Renderables

*rq* pointer to the filled Renderqueue instance to set material for

### 5.27.3.8 void OgreRenderingRun::setMaterialForVisibles (String & *materialName*, Camera ∗ *cam*, bool *shadowcastersonly* = false) [protected]

Sets the given material for each Renderable visible from a given camera.

This helper function is similar to setMaterialForRenderables but it is also responsible for filling the Render-Queue. First the RenderQueue of the current SceneManager fill be filled with the visible objects seen from the given camera. Then the required material will be set for each element of the RenderQueue. The orginal material of the Renderables are stored so they can be restored later. The function also tells the current SceneManager not to search for visible objects, as we are going to use the filled RenderQueue during the next rendering.

### Parameters:

*materialName* the name of the material to set for the Renderables

*cam* pointer to the camera from which visible objects should be searched

*shadowcastersonly* flag to search for only shadow casters

### 5.27.4 Member Data Documentation

### 5.27.4.1 MovablePlane ∗ OgreRenderingRun::fullScreenQuad = NULL [static,

protected]

fulls screen quad plane used in full screen quad rendering

See also:

renderFullscreenQuad(p. 99)

fulls screen quad Entity used in full screen quad rendering

#### See also:

renderFullscreenQuad(p. 99)

5.27.4.3 SceneNode \* OgreRenderingRun::fullScreenQuadNode = NULL [static, protected]

fulls screen quad SceneNode used in full screen quad rendering

#### See also:

renderFullscreenQuad(p. 99)

### 5.27.4.4 SpriteSet∗ OgreRenderingRun::pixelSprites [protected]

SpriteSet used in pixel sprite rendering.

See also: renderPixelSprites(p. 99)

#### 5.27.4.5 String OgreRenderingRun::spriteSetName [protected]

unique name of the SpriteSet used in pixel sprite rendering

See also: renderPixelSprites(p. 99)

#### 5.27.4.6 std::map<Renderable∗, String> OgreRenderingRun::visibleObjects [protected]

map of Renderables which will be rendered with a given material

The String stores the original material name that will be restored after rendering.

```
See also:
```
setMaterialForVisibles(p. 100) setMaterialForRenderables(p. 100) restoreMaterials(p. 100)

- OgreRenderingRun.h
- OgreRenderingRun.cpp

# 5.28 OgreRenderTechnique Class Reference

Class of RenderTechniques used in an OGRE environment.

Inheritance diagram for OgreRenderTechnique::

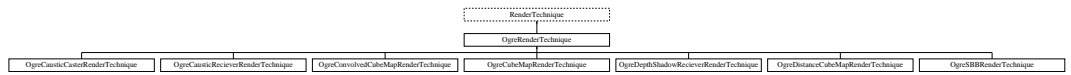

### Public Member Functions

• OgreRenderTechnique (Pass ∗pass, OgreRenderable ∗parentRenderable, OgreTechnique-Group ∗parentTechniqueGroup)

*Constructor.*

• virtual OgreRenderTechnique ∗ asOgreRenderTechnique () *Conversion to* OgreRenderTechnique(p. 102)*.*

### Protected Attributes

- OgreRenderable ∗ parentOgreRenderable
	- *a* OgreRenderable(p. 92) *pointer to the renderable this technique operates on.*
- OgreTechniqueGroup ∗ parentOgreTechniqueGroup *a* OgreTechniqueGroup(p. 116) *pointer to the* TechniqueGroup(p. 141) *this technique is attached to.*
- Pass ∗ pass

*a pointer to the pass this technique operates on.*

### 5.28.1 Detailed Description

Class of RenderTechniques used in an OGRE environment.

## 5.28.2 Constructor & Destructor Documentation

### 5.28.2.1 OgreRenderTechnique::OgreRenderTechnique (Pass ∗ *pass*, OgreRenderable ∗ *parentRenderable*, OgreTechniqueGroup ∗ *parentTechniqueGroup*)

Constructor.

### Parameters:

*the* pass to operate on

*parentRenderable* the object to operate on

*parentTechniqueGroup* the TechniqueGroup(p. 141) this RenderedTechnique is attached to

### 5.28.3 Member Function Documentation

5.28.3.1 virtual OgreRenderTechnique∗ OgreRenderTechnique::asOgreRenderTechnique () [inline, virtual]

Conversion to OgreRenderTechnique(p. 102).

This function is needed because of virtual inheritance.

### Reimplemented from RenderTechnique (p. 128).

- OgreRenderTechnique.h
- OgreRenderTechnique.cpp

# 5.29 OgreSBBRenderTechnique Class Reference

SBBRenderTechnique(p. 132) used in an OGRE environment.

Inheritance diagram for OgreSBBRenderTechnique::

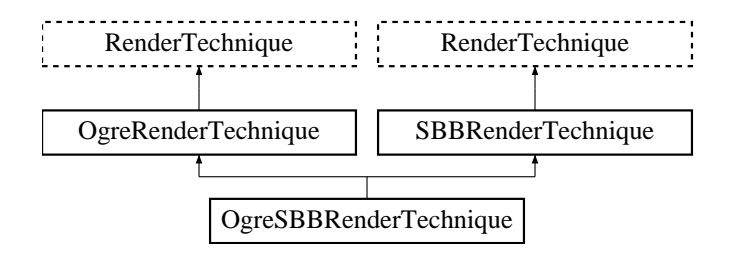

## Public Member Functions

• OgreSBBRenderTechnique (unsigned char depthTexID, Pass ∗pass, OgreRenderable ∗parent-Renderable, OgreTechniqueGroup ∗parentTechniqueGroup)

*Constructor.*

• virtual void update (unsigned long frameNum)

*Updates the resources in the given frame.*

### Protected Attributes

• unsigned char depthTexID

### 5.29.1 Detailed Description

SBBRenderTechnique(p. 132) used in an OGRE environment.

### 5.29.2 Constructor & Destructor Documentation

5.29.2.1 OgreSBBRenderTechnique::OgreSBBRenderTechnique (unsigned char *depthTexID*, Pass ∗ *pass*, OgreRenderable ∗ *parentRenderable*, OgreTechniqueGroup ∗ *parentTechniqueGroup*)

Constructor.

### Parameters:

*depthTexID* the id of the texture unit state the resulting scene depth map should be bound to

*pass* the pass to operate on

*parentRenderable* the object to operate on

*parentTechniqueGroup* the TechniqueGroup(p. 141) this RenderedTechnique is attached to
### 5.29.3 Member Function Documentation

### 5.29.3.1 void OgreSBBRenderTechnique::update (unsigned long *frameNum*) [virtual]

Updates the resources in the given frame.

A RenderTechnique(p. 127) is usually need some resources from several runs, so these runs will be updated.

#### Parameters:

*frameNum* the actual framenumber

Reimplemented from RenderTechnique (p. 129).

# 5.29.4 Member Data Documentation

### 5.29.4.1 unsigned char OgreSBBRenderTechnique::depthTexID [protected]

&brief the id of the texture unit state the resulting scene depth map should be bound to The documentation for this class was generated from the following files:

- OgreSBBRenderTechnique.h
- OgreSBBRenderTechnique.cpp

# 5.30 OgreSceneCameraDepthRenderingRun Class Reference

ColorCubeMapRenderingRun(p. 21) used in an OGRE environment.

Inheritance diagram for OgreSceneCameraDepthRenderingRun::

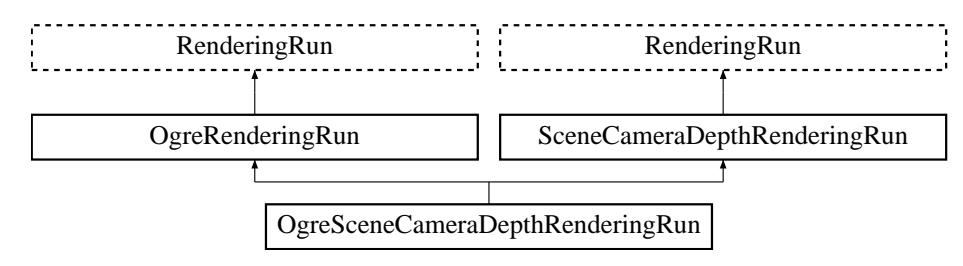

# Public Member Functions

• OgreSceneCameraDepthRenderingRun (OgreSharedRuns ∗sharedRuns, String name, Viewport ∗playerView)

*Constructor.*

• String getDepthTextureName () *returns the name of the camera depth texture*

# Protected Member Functions

- void updateFrame (unsigned long frameNum) *This function does the actual update in a frame.*
- void createDepthMap () *Creates the depth map texture.*

# Protected Attributes

- Viewport ∗ playerView *pointer to the player's viewport*
- Camera ∗ playerCamera *pointer to the player's camera*
- OgreSharedRuns ∗ sharedRuns *a pointer to the* OgreSharedRuns(p. 108) *this run belongs to*
- String name

*the name of the depth texture that was created by this run*

• Texture ∗ depthTexture

*a pointer to the scene depth texture that was created by this run*

# 5.30.1 Detailed Description

ColorCubeMapRenderingRun(p. 21) used in an OGRE environment.

# 5.30.2 Constructor & Destructor Documentation

# 5.30.2.1 OgreSceneCameraDepthRenderingRun::OgreSceneCameraDepthRenderingRun (OgreSharedRuns ∗ *sharedRuns*, String *name*, Viewport ∗ *playerView*)

Constructor.

### Parameters:

*sharedRuns* a pointer to the OgreSharedRuns(p. 108) this run belongs to *name* the name of the scene depth texture to be created *playerView* pointer to the player's viewport

# 5.30.3 Member Function Documentation

5.30.3.1 void OgreSceneCameraDepthRenderingRun::updateFrame (unsigned long *frameNum*) [protected, virtual]

This function does the actual update in a frame.

### Parameters:

*frameNum* current frame number

## Implements SceneCameraDepthRenderingRun (p. 133).

- OgreSceneCameraDepthRenderingRun.h
- OgreSceneCameraDepthRenderingRun.cpp

# 5.31 OgreSharedRuns Class Reference

Class of SharedRuns(p. 135) used in an OGRE environment. Inheritance diagram for OgreSharedRuns::

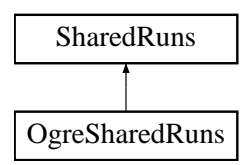

# Public Member Functions

• OgreSharedRuns ()

*Constructor.*

- std::map< RenderingRunType, RenderingRun ∗ > & getSharedRuns () *Retrieves the contaied RenderingRuns with their type information.*
- void setBoundingSphere (Sphere &sphere)

*Sets the bounding sphere of the node.*

- void setBoundingBox (AxisAlignedBox &box) *Sets the axis-aligned bounding box of the node.*
- Sphere & getBoundingSphere () *Returns the bounding sphere of the node.*
- AxisAlignedBox & getBoundingBox () *Returns the axis-aligned bounding box of the node.*
- Sphere & getRootBoundingSphere () *Returns the bounding sphere of the root parent node.*
- Sphere & getRootBoundingSphere (RenderingRunType runType) *Retrieves the bounding sphere of the topmost parent node of this* SharedRuns(p. 135) *node, which have a specified* RenderingRun(p. 124) *type.*
- AxisAlignedBox & getRootBoundingBox () *Returns the axis-aligned bounding box of the root parent node.*
- AxisAlignedBox & getRootBoundingBox (RenderingRunType runType)

*Retrieves the axis-aligned bounding box of the topmost parent node of this* SharedRuns(p. 135) *node, which have a specified* RenderingRun(p. 124) *type.*

• const Vector3 & getRootPosition ()

*Returns the world space center position of the root parent node.*

• const Vector3 & getRootPosition (RenderingRunType runType)

*Retrieves the world space center position of the topmost parent node of this* SharedRuns(p. 135) *node, which have a specified* RenderingRun(p. 124) *type.*

• bool hasOwnRun (RenderingRunType runType)

*Checks if this node has a resource with the given type.*

• void addRenderablesToQueue (RenderQueue ∗rq)

*Adds all the Renderables connected to this node to a given RenderQueue.*

• void notifyCamera (Camera ∗cam)

*Calls* notifyCamera()(p. 114) *to all the Renderables connected to this node.*

• void findSharedRootsForType (RenderingRunType runType, std::vector< OgreSharedRuns ∗ > &roots)

*Finds all the topmost nodes which have resources of the given type.*

- RenderingRun ∗ getRun (RenderingRunType runType)
- void addRun (RenderingRunType runType, RenderingRun ∗run)
- void updateRun (RenderingRunType runType, unsigned long frameNum)
- void updateBounds ()

*Updates the boundary of this* SharedRuns(p. 135) *(and also it's parent).*

• void validate ()

*Validate this* SharedRuns(p. 135) *(and also all childs).*

• void **destroy** ()

*Destroys the node (and all parents recursively).*

# Static Public Member Functions

- static bool canJoin (SharedRuns ∗r1, SharedRuns ∗r2) *Checks if two* SharedRuns(p. 135) *node can be joined.*
- static bool haveCommonRuns (SharedRuns ∗r1, SharedRuns ∗r2) *Checks if two* SharedRuns(p. 135) *have common resources so that they can be joined.*

# Protected Member Functions

• void gatherRuns ()

*Collects RenderingRuns references from the child nodes, used when joining.*

• void fireRunChanges ()

*Sends runChanged events for each* RenderingRun(p. 124) *type, used after join and split.*

## • SharedRuns \* createInstance ()

*Creates a new* SharedRuns(p. 135) *instance. All derivatives should implement this.*

- void hideRenderables () *Hides all the connected renderables, only used if this is a leaf.*
- void restoreRenderableVisibility () *Restires visibility of all the connected renderables, only used if this is a leaf.*
- void setRenderablesVisible (bool visible) *Set visibility of connected renderables, only used if this is a leaf.*

# Protected Attributes

- std::map< RenderingRunType, RenderingRun ∗ > sharedRuns *map of contained RenderingRuns*
- std::map< OgreRenderable ∗, bool > renderables *map of connected renderablis with visibility information*
- Sphere boundingSphere *the bounding sphere of all the objects connected to this node.*
- AxisAlignedBox boundingBox *the axis aligned bounding box of all the objects connected to this node.*

# 5.31.1 Detailed Description

Class of SharedRuns(p. 135) used in an OGRE environment.

### 5.31.2 Member Function Documentation

### 5.31.2.1 void OgreSharedRuns::addRenderablesToQueue (RenderQueue ∗ *rq*)

Adds all the Renderables connected to this node to a given RenderQueue.

The function is called recoursively for all child nodes.

#### Parameters:

*pointer* to the RenderQueue to add the Renderables to

5.31.2.2 void OgreSharedRuns::addRun (RenderingRunType *runType*, RenderingRun ∗ *run*) [virtual]

&brief Adds a RenderingRun(p. 124) instance to the shared resources.

#### Parameters:

*runType* enum, type of the **RenderingRun**(p. 124) to add *run* pointer to the **RenderingRun**(p. 124) instance to add

Implements SharedRuns (p. 137).

#### 5.31.2.3 bool OgreSharedRuns::canJoin (SharedRuns ∗ *r1*, SharedRuns ∗ *r2*) [static]

Checks if two SharedRuns(p. 135) node can be joined.

#### Parameters:

- *r1* pointer to one of the **SharedRuns**(p. 135) instance
- *r2* pointer to the other SharedRuns(p. 135) instance

### 5.31.2.4 SharedRuns \* OgreSharedRuns::createInstance () [protected, virtual]

Creates a new SharedRuns(p. 135) instance. All derivatives should implement this.

### Returns:

a new SharedRuns(p. 135) instance

Implements SharedRuns (p. 137).

### 5.31.2.5 void OgreSharedRuns::findSharedRootsForType (RenderingRunType *runType*, std::vector< OgreSharedRuns ∗ > & *roots*)

Finds all the topmost nodes which have resources of the given type.

This function is called for the root node, and will be called recoursively downwards in the tree for all childs. If a node with with the given resource is found, the node can be added and it's childs don't need to be checked anymore.

From a given group of objects (root node) a new set of groups will be created (they will be the members of the given vector). Each new group will be a subtree of the original tree. They will form groups that contain the maximum number of objects that can be joined by the the given resource type.

#### Parameters:

*runType* the type of RenderingRun(p. 124) to look for

*roots* reference to the collection to add the new groups to

### 5.31.2.6 AxisAlignedBox& OgreSharedRuns::getBoundingBox () [inline]

Returns the axis-aligned bounding box of the node.

#### Returns:

a reference to the bounding box

### 5.31.2.7 Sphere& OgreSharedRuns::getBoundingSphere () [inline]

Returns the bounding sphere of the node.

#### Returns:

a reference to the bounding sphere

Generated on Thu Apr 27 17:29:35 2006 for GameTools Illumination Module by Doxygen

### 5.31.2.8 AxisAlignedBox& OgreSharedRuns::getRootBoundingBox (RenderingRunType *runType*) [inline]

Retrieves the axis-aligned bounding box of the topmost parent node of this **SharedRuns**(p. 135) node, which have a specified **RenderingRun**(p. 124) type.

### Parameters:

*runType* the **RenderingRun**(p. 124) type

### Returns:

a reference to the bounding box

### 5.31.2.9 AxisAlignedBox& OgreSharedRuns::getRootBoundingBox () [inline]

Returns the axis-aligned bounding box of the root parent node.

#### Returns:

a reference to the bounding box

## 5.31.2.10 Sphere& OgreSharedRuns::getRootBoundingSphere (RenderingRunType *runType*) [inline]

Retrieves the bounding sphere of the topmost parent node of this **SharedRuns** $(p. 135)$  node, which have a specified **RenderingRun**(p. 124) type.

### Parameters:

*runType* the RenderingRun(p. 124) type

#### Returns:

a reference to the bounding sphere

### 5.31.2.11 Sphere& OgreSharedRuns::getRootBoundingSphere () [inline]

Returns the bounding sphere of the root parent node.

### Returns:

a reference to the bounding sphere

### 5.31.2.12 const Vector3& OgreSharedRuns::getRootPosition (RenderingRunType *runType*) [inline]

Retrieves the world space center position of the topmost parent node of this **SharedRuns**(p. 135) node, which have a specified **RenderingRun**(p. 124) type.

#### Parameters:

*runType* the **RenderingRun**(p. 124) type

### Returns:

a reference to the center position

#### 5.31.2.13 const Vector3& OgreSharedRuns::getRootPosition () [inline]

Returns the world space center position of the root parent node.

#### Returns:

a reference to the center position

## 5.31.2.14 RenderingRun ∗ OgreSharedRuns::getRun (RenderingRunType *runType*) [virtual]

&brief Retrieves a shared resource.

### Parameters:

*runType* enum, type of the **RenderingRun**(p. 124) to be retrieved

### Returns:

pointer to the RenderingRun(p. 124) of type "runType", null if this type does not exists

Implements SharedRuns (p. 138).

## 5.31.2.15 std::map<RenderingRunType, RenderingRun∗>& OgreSharedRuns::getSharedRuns () [inline]

Retrieves the contaied RenderingRuns with their type information.

#### Returns:

map of renderables

### **5.31.2.16** bool OgreSharedRuns::hasOwnRun (RenderingRunType *runType*) [virtual]

Checks if this node has a resource with the given type.

Only this node none of the child nodes are checked.

### Parameters:

*the* type of the RenderingRun(p. 124) to look for

Implements SharedRuns (p. 135).

5.31.2.17 bool OgreSharedRuns::haveCommonRuns (SharedRuns ∗ *r1*, SharedRuns ∗ *r2*) [static]

Checks if two SharedRuns(p. 135) have common resources so that they can be joined.

### Parameters:

- *r1* pointer to one of the SharedRuns(p. 135) instance
- *r2* pointer to the other SharedRuns(p. 135) instance

#### 5.31.2.18 void OgreSharedRuns::notifyCamera (Camera ∗ *cam*)

Calls notifyCamera()(p. 114) to all the Renderables connected to this node. The function is called recoursively for all child nodes.

#### Parameters:

*pointer* to the Camera instance to call **notifyCamera**()(p. 114) with

### 5.31.2.19 void OgreSharedRuns::setBoundingBox (AxisAlignedBox & *box*) [inline]

Sets the axis-aligned bounding box of the node.

### Parameters:

*box* bounding box

### 5.31.2.20 void OgreSharedRuns::setBoundingSphere (Sphere & *sphere*) [inline]

Sets the bounding sphere of the node.

# Parameters:

*sphere* bounding sphere

5.31.2.21 void OgreSharedRuns::setRenderablesVisible (bool *visible*) [inline, protected, virtual]

Set visibility of connected renderables, only used if this is a leaf.

#### Parameters:

*visible* visibility

Implements SharedRuns (p. 139).

5.31.2.22 void OgreSharedRuns::updateRun (RenderingRunType *runType*, unsigned long *frameNum*) [virtual]

&brief Updates a shared RenderingRun(p. 124).

#### Parameters:

*runType* enum, type of the RenderingRun(p. 124) to update

*frameNum* current framenumber

Implements SharedRuns (p. 139).

### 5.31.2.23 void OgreSharedRuns::validate () [virtual]

Validate this SharedRuns(p. 135) (and also all childs).

Validation meens that all the SharedRuns(p. 135) that are joined will be examined if the sharing is still valid. If it finds out that two **SharedRuns**(p. 135) can't be joined anymore (eg.: they moved far from each other), their parent will be split and destroyed (all parent of this node also should be deleted recursively).

Implements SharedRuns (p. 140).

# 5.31.3 Member Data Documentation

### 5.31.3.1 std::map<OgreRenderable∗, bool> OgreSharedRuns::renderables [protected]

map of connected renderablis with visibility information

Used to show or hide the renderables connected to a leaf **OgreSharedRuns**(p. 108) node.

- OgreSharedRuns.h
- OgreSharedRuns.cpp

# 5.32 OgreTechniqueGroup Class Reference

Base class of a SharedRuns(p. 135) in an OGRE environment. Inheritance diagram for OgreTechniqueGroup::

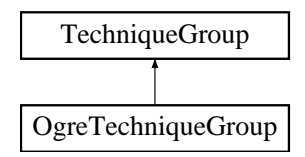

# Public Member Functions

- void addRenderTechnique (RenderTechnique ∗technique) *Adds a rendertechnique to the group.*
- void update (unsigned long frameNum) *Updates all rendertechniques.*
- void runChanged (RenderingRunType runType, RenderingRun ∗run) *Called after one of he shared runs changes.*
- void runUpdated (RenderingRunType runType, RenderingRun ∗run) *Called after one of he shared runs updates.*
- void updateBounds () *Updates the connected* SharedRuns(p. 135) *boundary.*

# Protected Attributes

• std::vector< OgreRenderTechnique ∗ > renderTechniques *Collection of OgreRenderTechniques.*

# 5.32.1 Detailed Description

Base class of a SharedRuns(p. 135) in an OGRE environment.

# 5.32.2 Member Function Documentation

5.32.2.1 void OgreTechniqueGroup::addRenderTechnique (RenderTechnique ∗ *technique*) [virtual]

Adds a rendertechnique to the group.

### Parameters:

*technique* the RenderTechnique(p. 127) instance to add.

Implements TechniqueGroup (p. 142).

5.32.2.2 void OgreTechniqueGroup::runChanged (RenderingRunType *runType*, RenderingRun ∗ *run*) [virtual]

Called after one of he shared runs changes.

This message will be forwarded to each RenderTechique.

#### Parameters:

*runType* enum describing the type of the changed run *run* pointer to the changed **RenderingRun**(p. 124)

Implements TechniqueGroup (p. 142).

## 5.32.2.3 void OgreTechniqueGroup::runUpdated (RenderingRunType *runType*, RenderingRun ∗ *run*) [virtual]

Called after one of he shared runs updates.

This message will be forwarded to each RenderTechique.

### Parameters:

*runType* enum describing the type of the updated run *run* pointer to the updated **RenderingRun**(p. 124)

Implements TechniqueGroup (p. 143).

### 5.32.2.4 void OgreTechniqueGroup::update (unsigned long *frameNum*) [virtual]

Updates all rendertechniques.

#### Parameters:

*framenum* current framenumber

Implements TechniqueGroup (p. 143).

### 5.32.3 Member Data Documentation

5.32.3.1 std::vector<OgreRenderTechnique∗> OgreTechniqueGroup::renderTechniques [protected]

Collection of OgreRenderTechniques.

All messages will be forwarded to each element of this vector.

- OgreTechniqueGroup.h
- OgreTechniqueGroup.cpp

Generated on Thu Apr 27 17:29:35 2006 for GameTools Illumination Module by Doxygen

# 5.33 PhotonMapRenderingRun Class Reference

Base abstract class that defines a rendering process of a photon hit map. Inheritance diagram for PhotonMapRenderingRun::

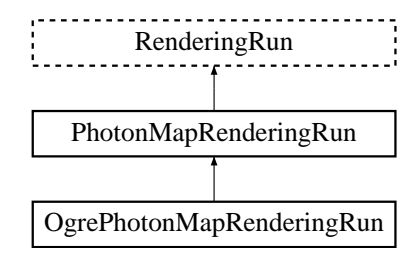

# Public Member Functions

• PhotonMapRenderingRun (unsigned long startFrame, unsigned long updateInterval) *Constructor.*

# Protected Member Functions

- virtual void **updateFrame** (unsigned long frameNum)=0 *This function does the actual update in a frame.*
- virtual void createPhotonMap  $() = 0$

*Creates a photon hit map.*

# 5.33.1 Detailed Description

Base abstract class that defines a rendering process of a photon hit map.

A photon hit map stores the directions where the incoming photons are refracted by a caustic emitter object. One pixel of the photon map represents one photon hit, hte direction is encoded in the RGB channels. If the alpha channel has zero value, the hit is invalid.

# 5.33.2 Constructor & Destructor Documentation

5.33.2.1 PhotonMapRenderingRun::PhotonMapRenderingRun (unsigned long *startFrame*, unsigned long *updateInterval*) [inline]

Constructor.

# Parameters:

*startFrame* adds an offset to the current frame number to help evenly distribute updates between frames

*updateInterval* update frequency

# 5.33.3 Member Function Documentation

5.33.3.1 virtual void PhotonMapRenderingRun::updateFrame (unsigned long *frameNum*) [protected, pure virtual]

This function does the actual update in a frame.

### Parameters:

*frameNum* current frame number

Reimplemented from RenderingRun (p. 126).

### Implemented in OgrePhotonMapRenderingRun (p. 88).

The documentation for this class was generated from the following file:

• PhotonMapRenderingRun.h

# 5.34 ReducedCubeMapRenderingRun Class Reference

Base abstract class that defines a rendering process of a reduced sized color-cubemap. Inheritance diagram for ReducedCubeMapRenderingRun::

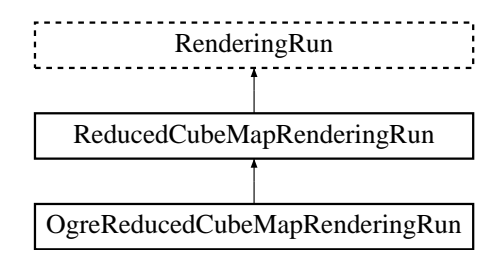

# Public Member Functions

• ReducedCubeMapRenderingRun (unsigned long startFrame, unsigned long updateInterval, unsigned int resolution, bool useDistCalc, bool useFaceAngleCalc, float distTolerance, float angle-Tolerance, bool updateAllFace)

*Constructor.*

## Protected Member Functions

- virtual void createReducedCubeMap ()=0 *Creates the reduced size cubemap texture.*
- virtual void **updateCubeFace** (int facenum)=0 *Updates one face of the cubemap.*
- virtual bool faceNeedsUpdate (int facenum)=0 *Checks if a cubemap face needs to be updated.*
- virtual void **updateFrame** (unsigned long frameNum) *This function does the actual update in a frame.*

## Protected Attributes

- bool updateAllFace *defines if all cubemap faces should be updated in a frame or only one face per frame*
- unsigned char currentFace *the number of the face to be updated*
- unsigned int resolution *the resolution of the cubemap texture that was created by this run*
- bool useDistCalc

*a flag to skip cube face update if object is far away or too small.*

• bool useFaceAngleCalc

*a flag to skip cube face update the face is neglible.*

• float distTolerance

*A value used in face skip test.*

• float angleTolerance

*A value used in face skip test.*

### 5.34.1 Detailed Description

Base abstract class that defines a rendering process of a reduced sized color-cubemap.

The resulting cubemap is a lower resolution variation of a color cube map. It is created with averaging the original cubemap. The lower resolution cubemap can be convolved faster and can efficiently be used in effects like diffuse reflection.

# 5.34.2 Constructor & Destructor Documentation

5.34.2.1 ReducedCubeMapRenderingRun::ReducedCubeMapRenderingRun (unsigned long *startFrame*, unsigned long *updateInterval*, unsigned int *resolution*, bool *useDistCalc*, bool *useFaceAngleCalc*, float *distTolerance*, float *angleTolerance*, bool *updateAllFace*)

### Constructor.

#### Parameters:

*startFrame* adds an offset to the current frame number to help evenly distribute updates between frames

*updateInterval* update frequency

*resolution* reduced cubemap resolution

*useDistCalc* flag to skip cube face update if object is far away

*useFaceAngleCalc* flag to skip cube face update if face is neglible

*distTolerance* distance tolerance used in face skip

*angleTolerance* angle tolerance used in face skip

*updateAllFace* defines if all cubemap faces should be updated in a frame or only one face per frame

### 5.34.3 Member Function Documentation

### 5.34.3.1 virtual bool ReducedCubeMapRenderingRun::faceNeedsUpdate (int *facenum*) [protected, pure virtual]

Checks if a cubemap face needs to be updated.

If the object we are updating the cubemap for is far from the camera, or too small, or the given cubemapface does not have significant effect on the rendering the face can be skipped.

#### Parameters:

*facenum* the number of the face to be checked

Implemented in OgreReducedCubeMapRenderingRun (p. 90).

5.34.3.2 virtual void ReducedCubeMapRenderingRun::updateCubeFace (int *facenum*) [inline, protected, pure virtual]

Updates one face of the cubemap.

### Parameters:

*facenum* the number of the face to be updated

Implemented in OgreReducedCubeMapRenderingRun (p. 90).

5.34.3.3 void ReducedCubeMapRenderingRun::updateFrame (unsigned long *frameNum*) [protected, virtual]

This function does the actual update in a frame.

#### Parameters:

*frameNum* current frame number

Reimplemented from RenderingRun (p. 126).

## 5.34.4 Member Data Documentation

#### 5.34.4.1 float ReducedCubeMapRenderingRun::angleTolerance [protected]

A value used in face skip test.

The higher this value gets the more precise, but slower the method will be.

### 5.34.4.2 float ReducedCubeMapRenderingRun::distTolerance [protected]

A value used in face skip test.

The higher this value gets the more precise, but slower the method will be.

### 5.34.4.3 bool ReducedCubeMapRenderingRun::useDistCalc [protected]

a flag to skip cube face update if object is far away or too small.

See also: distTolerance(p. 122)

# 5.34.4.4 bool ReducedCubeMapRenderingRun::useFaceAngleCalc [protected]

a flag to skip cube face update the face is neglible.

# See also:

angleTolerance(p. 122)

- ReducedCubeMapRenderingRun.h
- ReducedCubeMapRenderingRun.cpp

# 5.35 RenderingRun Class Reference

Base class for a computation module.

Inheritance diagram for RenderingRun::

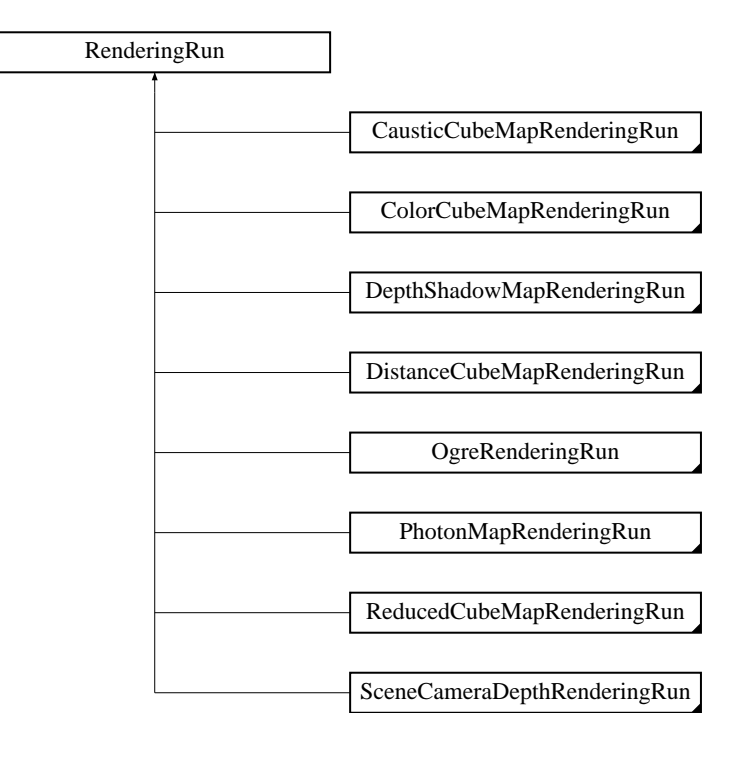

# Public Member Functions

- RenderingRun (unsigned long startFrame, unsigned long updateInterval) *Constructor.*
- void update (unsigned long frameNum)

*Calls* updateFrame()(p. 126) *if the run needs update according to its starting frame and update interval and has not been allready updated in this frame.*

• virtual class OgreRenderingRun ∗ asOgreRenderingRun ()

*Conversion to OgreRenderRun.*

# Protected Member Functions

- bool needUpdate (unsigned long frameNum) *Returns if this run needs update.*
- virtual void updateFrame (unsigned long frameNum)

*This function does the actual update in a frame.*

### Protected Attributes

• unsigned long lastupdated

*The number of the last frame this run was updated.*

• unsigned long startFrame

*The number of the frame this run should be updated first.*

• unsigned long updateInterval

*Refresh frequency in frames.*

# 5.35.1 Detailed Description

Base class for a computation module.

A run typically - but not necessarily or exclusively - consists of a series of rendering passes. A run is alway created to compute some kind of resource for a **RenderTechnique** $(p. 127)$ . The type of the resource depends on the type of the run (typically it is a Texture). Runs can be attached to only one Technique (if only one of the Techniques attached to a Renderable can use this resource, and each Renderable requires a unique one), or can be shared between several Techniques and Renderables (for example a cube-map). Runs are updated only once in a frame, but not necessary in each frame.

# 5.35.2 Constructor & Destructor Documentation

### 5.35.2.1 RenderingRun::RenderingRun (unsigned long *startFrame*, unsigned long *updateInterval*)

Constructor.

#### Parameters:

*startFrame* adds an offset to the current frame number to help evenly distribute updates between frames

*updateInterval* photon map update frequency

# 5.35.3 Member Function Documentation

5.35.3.1 virtual class OgreRenderingRun∗ RenderingRun::asOgreRenderingRun () [inline, virtual]

Conversion to OgreRenderRun.

This function is needed because of virtual inheritance.

Reimplemented in OgreRenderingRun (p. 98).

#### 5.35.3.2 bool RenderingRun::needUpdate (unsigned long *frameNum*) [inline, protected]

Returns if this run needs update.

### Parameters:

*frameNum* current frame number

Generated on Thu Apr 27 17:29:35 2006 for GameTools Illumination Module by Doxygen

5.35.3.3 virtual void RenderingRun::updateFrame (unsigned long *frameNum*) [inline, protected, virtual]

This function does the actual update in a frame.

#### Parameters:

*frameNum* current frame number

Reimplemented in CausticCubeMapRenderingRun (p. 19), ColorCubeMapRenderingRun (p. 23), DepthShadowMapRenderingRun (p. 34), DistanceCubeMapRenderingRun (p. 38), PhotonMap-RenderingRun (p. 119), ReducedCubeMapRenderingRun (p. 122), SceneCameraDepthRendering-Run (p. 133), OgreDepthShadowMapRenderingRun (p. 68), OgrePhotonMapRenderingRun (p. 88), and OgreSceneCameraDepthRenderingRun (p. 107).

- RenderingRun.h
- RenderingRun.cpp

# 5.36 RenderTechnique Class Reference

Base class for a rendering technique.

Inheritance diagram for RenderTechnique::

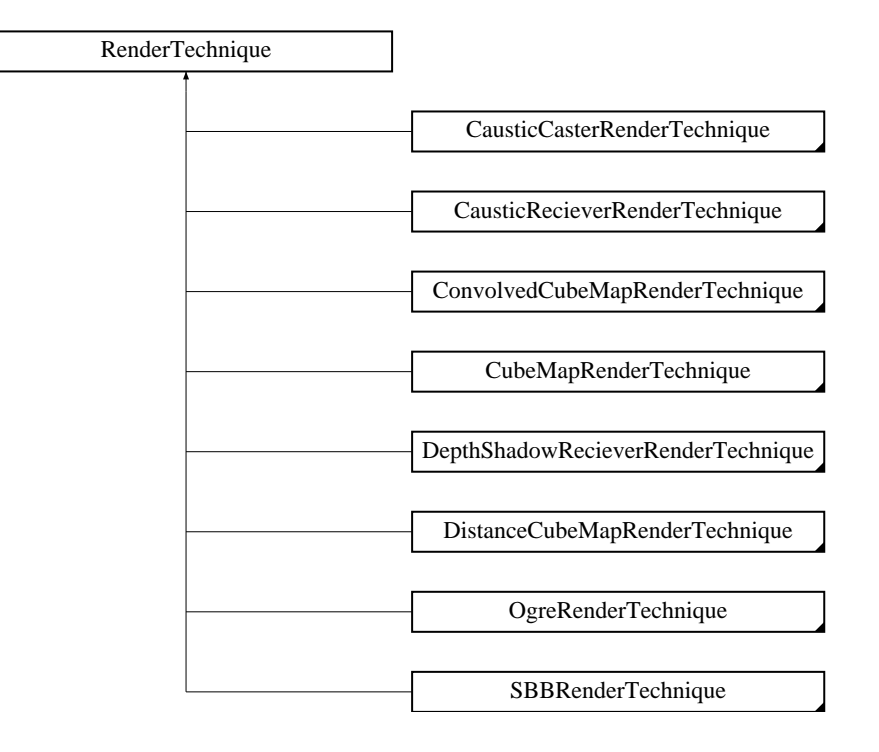

### Public Member Functions

• RenderTechnique (ElementaryRenderable ∗parentRenderable, TechniqueGroup ∗parent-TechniqueGroup)

*Constructor.*

- virtual void update (unsigned long frameNum) *Updates the resources in the given frame.*
- virtual void runChanged (RenderingRunType runType, RenderingRun ∗run) *Called after one of he shared runs changes.*
- virtual void runUpdated (RenderingRunType runType, RenderingRun ∗run) *Called after one of he shared runs updates.*
- virtual class OgreRenderTechnique ∗ asOgreRenderTechnique () *Conversion to* OgreRenderTechnique(p. 102)*.*
- ElementaryRenderable ∗ getParentRenderable ()

*Retrieves the renderable this technique operates on.*

## Protected Attributes

- ElementaryRenderable ∗ parentRenderable *The renderable this technique operates on.*
- TechniqueGroup ∗ parentTechniqueGroup *The* TechniqueGroup(p. 141) *this RenderedTechnique is attached to.*
- SharedRuns ∗ sharedRuns

*The* SharedRuns(p. 135) *this RenderedTechnique is attached to.*

# 5.36.1 Detailed Description

Base class for a rendering technique.

A RenderTechnique(p. 127) gives a description about how to render an object, and what kind of resources are needed to do this. A **RenderTechnique** $(p, 127)$  does not define the whole process of rendering only one property of the display, example: this object will need a cubemap or this object is going to be a caustic caster. RenderTechniques usually operate on one pass of the rendering, and bind some resources to this pass (for example it can bind a texture or cubemap tho the given pass).

RenderTechniques are always bound to a Renderable, and a SharedRuns(p. 135) object. The Renderable defines the object to operate on. **SharedRuns** $(p, 135)$  is to register RenderingRuns which can be shared between other RenderTechniques (example: a cubemap can be used by other techniques too, or even more than one object can share a single cubemap).

# 5.36.2 Constructor & Destructor Documentation

# 5.36.2.1 RenderTechnique::RenderTechnique (ElementaryRenderable ∗ *parentRenderable*, TechniqueGroup ∗ *parentTechniqueGroup*)

Constructor.

Parameters: *parentRenderable* the object to operate on *parentTechniqueGroup* the TechniqueGroup(p. 141) this RenderedTechnique is attached to

# 5.36.3 Member Function Documentation

5.36.3.1 virtual class OgreRenderTechnique∗ RenderTechnique::asOgreRenderTechnique () [inline, virtual]

Conversion to OgreRenderTechnique(p. 102).

This function is needed because of virtual inheritance.

Reimplemented in OgreRenderTechnique (p. 103).

5.36.3.2 virtual void RenderTechnique::runChanged (RenderingRunType *runType*, RenderingRun ∗ *run*) [inline, virtual]

Called after one of he shared runs changes.

#### Parameters:

*runType* enum describing the type of the changed run

*run* pointer to the changed **RenderingRun**(p. 124)

Reimplemented in CausticCasterRenderTechnique (p. 16), ConvolvedCubeMapRenderTechnique (p. 27), CubeMapRenderTechnique (p. 31), and DistanceCubeMapRenderTechnique (p. 41).

5.36.3.3 virtual void RenderTechnique::runUpdated (RenderingRunType *runType*, RenderingRun ∗ *run*) [inline, virtual]

Called after one of he shared runs updates.

### Parameters:

*runType* enum describing the type of the updated run *run* pointer to the updated **RenderingRun**(p. 124)

Reimplemented in DistanceCubeMapRenderTechnique (p. 41).

5.36.3.4 virtual void RenderTechnique::update (unsigned long *frameNum*) [inline, virtual]

Updates the resources in the given frame.

A RenderTechnique( $p. 127$ ) is usually need some resources from several runs, so these runs will be updated.

## Parameters:

*frameNum* the actual framenumber

Reimplemented in ConvolvedCubeMapRenderTechnique (p. 27), CubeMapRenderTechnique (p. 31), DistanceCubeMapRenderTechnique (p. 42), OgreCausticRecieverRenderTechnique (p. 55), Ogre-ConvolvedCubeMapRenderTechnique (p. 62), OgreCubeMapRenderTechnique (p. 65), OgreDepth-ShadowRecieverRenderTechnique (p. 70), OgreDistanceCubeMapRenderTechnique (p. 77), and OgreSBBRenderTechnique (p. 105).

- RenderTechnique.h
- RenderTechnique.cpp

# 5.37 RenderTechniqueFactory Class Reference

Base abstract class for creating RenderTechnique(p. 127) instances.

# Public Member Functions

• bool **isType** (String type)

*Returns if this factory can create a* RenderTechnique(p. 127) *of the given type.*

• virtual OgreRenderTechnique ∗ createInstance (IllumTechniqueParams ∗params, Pass ∗pass, OgreRenderable ∗parentRenderable, OgreTechniqueGroup ∗parentTechniqueGroup)=0 *Creates a* RenderTechnique(p. 127) *of the factory type.*

# Protected Types

• typedef void(\* ILLUM\_ATTRIBUTE\_PARSER )(String &params, RenderTechniqueFactory ∗factory)

*function for parsing* RenderTechnique(p. 127) *attributes*

• typedef std::map< String, ILLUM\_ATTRIBUTE\_PARSER > AttribParserList *Keyword-mapped attribute parsers.*

# Protected Attributes

• AttribParserList attributeParsers

*map of parser functions*

• String typeName

*factoryname*

# 5.37.1 Detailed Description

Base abstract class for creating RenderTechnique(p. 127) instances.

# 5.37.2 Member Typedef Documentation

5.37.2.1 typedef void(∗ RenderTechniqueFactory::ILLUM\_ATTRIBUTE\_PARSER)(String &params, RenderTechniqueFactory \*factory) [protected]

function for parsing RenderTechnique(p. 127) attributes

### Parameters:

*params* attribute value stored in a String

### 5.37.3 Member Function Documentation

5.37.3.1 virtual OgreRenderTechnique∗ RenderTechniqueFactory::createInstance (IllumTechniqueParams ∗ *params*, Pass ∗ *pass*, OgreRenderable ∗ *parentRenderable*, OgreTechniqueGroup ∗ *parentTechniqueGroup*) [pure virtual]

Creates a RenderTechnique(p. 127) of the factory type.

#### Parameters:

*params* containes constructor parameters as NameValuePairList *pass* the Pass to use in RenderTechnique(p. 127) constructor *pass* the parentRenderable to pass to RenderTechnique(p. 127) constructor *pass* the parentTechniqueGroup to pass to RenderTechnique(p. 127) constructor

#### 5.37.3.2 bool RenderTechniqueFactory::isType (String *type*) [inline]

Returns if this factory can create a **RenderTechnique**(p. 127) of the given type.

#### Parameters:

*type* RenderTechnique(p. 127) type

- OgreRenderTechnique.h
- OgreRenderTechnique.cpp

# 5.38 SBBRenderTechnique Class Reference

Base abstract class of rendering a particle system with the spherical billboard method. Inheritance diagram for SBBRenderTechnique::

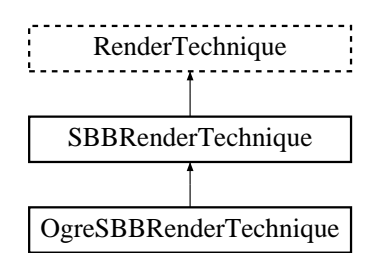

# Public Member Functions

• SBBRenderTechnique (ElementaryRenderable ∗parentRenderable, TechniqueGroup ∗parent-TechniqueGroup)

*Constructor.*

# 5.38.1 Detailed Description

Base abstract class of rendering a particle system with the spherical billboard method.

## 5.38.2 Constructor & Destructor Documentation

5.38.2.1 SBBRenderTechnique::SBBRenderTechnique (ElementaryRenderable ∗ *parentRenderable*, TechniqueGroup ∗ *parentTechniqueGroup*)

Constructor.

#### Parameters:

*parentRenderable* the object to operate on

*parentTechniqueGroup* the TechniqueGroup(p. 141) this RenderedTechnique is attached to

- SBBRenderTechnique.h
- SBBRenderTechnique.cpp

# 5.39 SceneCameraDepthRenderingRun Class Reference

Base abstract class that defines a rendering process that creates depth map. Inheritance diagram for SceneCameraDepthRenderingRun::

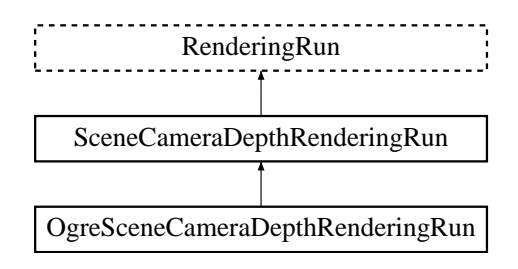

# Public Member Functions

• SceneCameraDepthRenderingRun () *Constructor.*

# Protected Member Functions

- virtual void createDepthMap ()=0 *Creates the depth map texture.*
- virtual void updateFrame (unsigned long frameNum)=0 *This function does the actual update in a frame.*

# 5.39.1 Detailed Description

Base abstract class that defines a rendering process that creates depth map.

The depth map stores the scene's camera space z coordinates (rendered from the player's view).

# 5.39.2 Member Function Documentation

5.39.2.1 virtual void SceneCameraDepthRenderingRun::updateFrame (unsigned long *frameNum*) [protected, pure virtual]

This function does the actual update in a frame.

### Parameters:

*frameNum* current frame number

Reimplemented from RenderingRun (p. 126).

Implemented in OgreSceneCameraDepthRenderingRun (p. 107).

• SceneCameraDepthRenderingRun.h

# 5.40 SharedRuns Class Reference

Base abstract class for a collection of shared resources (RenderingRuns). Inheritance diagram for SharedRuns::

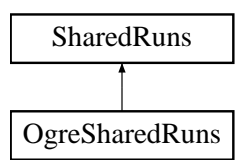

# Public Member Functions

- SharedRuns (void)
- virtual RenderingRun ∗ getRun (RenderingRunType runType)=0
- virtual void addRun (RenderingRunType runType, RenderingRun ∗run)=0
- virtual void **updateRun** (RenderingRunType runType, unsigned long frameNum)=0
- virtual SharedRuns ∗ joinRuns (SharedRuns ∗otherRuns)
- virtual void runChanged (RenderingRunType runType, RenderingRun ∗run) *Called after one of he shared runs changes.*
- virtual void runUpdated (RenderingRunType runType, RenderingRun ∗run) *Called after one of he shared runs updates.*
- void setTechniqueGroup (TechniqueGroup ∗group) *Sets child* TechniqueGroup(p. 141)*.*
- virtual void **setVisible** (bool visible) *Shows or hides this* SharedRuns(p. 135) *(and also all childnodes).*
- virtual void hide ()

*Hides this* SharedRuns(p. 135) *(and also all childs).*

- virtual void restore Visibility () *Restores the visibility of this* SharedRuns(p. 135) *(and also all childs).*
- virtual SharedRuns ∗ getRoot ()

*Retrieves the root node of this* SharedRuns(p. 135) *node.*

• virtual SharedRuns ∗ getRoot (RenderingRunType runType)

*Retrieves the topmost parent node of this* SharedRuns(p. 135) *node, which have a specified* Rendering-Run(p. 124) *type.*

• virtual void **updateBounds**  $() = 0$ 

*Updates the boundary of this* SharedRuns(p. 135) *(and also it's parent).*

• virtual void **validate**  $() = 0$ 

*Validate this* SharedRuns(p. 135) *(and also all childs).*

• virtual void **destroy**  $() = 0$ 

*Destroys the node (and all parents recursively).*

- virtual void **unbindParent** () *Unbinds the parent of the node, called at splitting.*
- virtual void unbindAndKillParent () *Unbinds the deletes the parent of the node, called at splitting.*

# Protected Member Functions

• virtual void gatherRuns ()=0

*Collects RenderingRuns references from the child nodes, used when joining.*

• virtual void fireRunChanges  $() = 0$ 

*Sends runChanged events for each* RenderingRun(p. 124) *type, used after join and split.*

• virtual SharedRuns ∗ createInstance ()=0

*Creates a new* SharedRuns(p. 135) *instance. All derivatives should implement this.*

• virtual void setRenderablesVisible (bool visible)=0

*Set visibility of connected renderables, only used if this is a leaf.*

• virtual void hideRenderables ()=0

*Hides all the connected renderables, only used if this is a leaf.*

• virtual void restoreRenderableVisibility ()=0

*Restires visibility of all the connected renderables, only used if this is a leaf.*

# Protected Attributes

• SharedRuns ∗ parent

*parent* SharedRuns(p. 135) *instance*

• SharedRuns ∗ child1

*child* SharedRuns(p. 135) *instance*

• SharedRuns ∗ child2

*child* SharedRuns(p. 135) *instance*

• TechniqueGroup ∗ childTechniques

*child* TechniqueGroup(p. 141) *instance.*

### 5.40.1 Detailed Description

Base abstract class for a collection of shared resources (RenderingRuns).

Technique resources which can be shared between several techniques or objects are managed by Shared-Runs(p. 135). These SharedRuns(p. 135) store the shared resources. They also act like nodes of a binary tree, as separate SharedRuns(p. 135) can also be joined if for example the objects for witch they store resources are close enough so even one shared resources is enough for the given objects.

### 5.40.2 Constructor & Destructor Documentation

#### 5.40.2.1 SharedRuns::SharedRuns (void)

&brief Constructor.

### 5.40.3 Member Function Documentation

5.40.3.1 virtual void SharedRuns::addRun (RenderingRunType *runType*, RenderingRun ∗ *run*) [pure virtual]

&brief Adds a  $\text{RenderingRun}(p. 124)$  instance to the shared resources.

#### Parameters:

*runType* enum, type of the **RenderingRun**(p. 124) to add *run* pointer to the RenderingRun(p. 124) instance to add

Implemented in OgreSharedRuns (p. 110).

### 5.40.3.2 virtual SharedRuns∗ SharedRuns::createInstance () [protected, pure virtual]

Creates a new SharedRuns(p. 135) instance. All derivatives should implement this.

#### Returns:

a new SharedRuns(p. 135) instance

Implemented in OgreSharedRuns (p. 111).

#### 5.40.3.3 SharedRuns \* SharedRuns::getRoot (RenderingRunType *runType*) [virtual]

Retrieves the topmost parent node of this **SharedRuns**(p. 135) node, which have a specified **Rendering-**Run(p. 124) type.

#### Parameters:

*runType* the **RenderingRun**(p. 124) type

#### Returns:

pointer to the parent SharedRuns(p. 135) instance

# 5.40.3.4 SharedRuns \* SharedRuns::getRoot () [virtual]

Retrieves the root node of this SharedRuns(p. 135) node.

#### Returns:

pointer to the root SharedRuns(p. 135) instance

5.40.3.5 virtual RenderingRun∗ SharedRuns::getRun (RenderingRunType *runType*) [pure virtual]

&brief Retrieves a shared resource.

#### Parameters:

*runType* enum, type of the **RenderingRun**(p. 124) to be retrieved

#### Returns:

pointer to the RenderingRun(p. 124) of type "runType", null if this type does not exists

Implemented in OgreSharedRuns (p. 113).

#### 5.40.3.6 void SharedRuns::hide () [virtual]

Hides this SharedRuns(p. 135) (and also all childs).

The previous visibility is saved.

#### 5.40.3.7 SharedRuns ∗ SharedRuns::joinRuns (SharedRuns ∗ *otherRuns*) [virtual]

&brief Joines two SharedRuns(p. 135).

The resulting SharedRuns(p. 135) become the parent of the two SharedRuns(p. 135).

#### Parameters:

*otherRuns* pointer to the SharedRuns(p. 135) instance to join with

#### Returns:

the new parent SharedRuns(p. 135) instance

### 5.40.3.8 void SharedRuns::runChanged (RenderingRunType *runType*, RenderingRun ∗ *run*) [virtual]

Called after one of he shared runs changes.

This message will be forwarded to each child.

#### Parameters:

*runType* enum describing the type of the changed run *run* pointer to the changed **RenderingRun**(p. 124)

Called after one of he shared runs updates.

This message will be forwarded to each child.

### Parameters:

*runType* enum describing the type of the updated run *run* pointer to the updated **RenderingRun**(p. 124)

5.40.3.10 virtual void SharedRuns::setRenderablesVisible (bool *visible*) [protected, pure virtual]

Set visibility of connected renderables, only used if this is a leaf.

#### Parameters:

*visible* visibility

Implemented in OgreSharedRuns (p. 114).

### 5.40.3.11 void SharedRuns::setTechniqueGroup (TechniqueGroup ∗ *group*) [inline]

Sets child TechniqueGroup(p. 141).

#### Parameters:

*group* pointer to the TechniqueGroup(p. 141) instance to add.

### 5.40.3.12 void SharedRuns::setVisible (bool *visible*) [virtual]

Shows or hides this SharedRuns(p. 135) (and also all childnodes).

### Parameters:

*visible* visibility

### 5.40.3.13 virtual void SharedRuns::updateRun (RenderingRunType *runType*, unsigned long *frameNum*) [pure virtual]

&brief Updates a shared RenderingRun(p. 124).

### Parameters:

*runType* enum, type of the **RenderingRun**(p. 124) to update *frameNum* current framenumber

Implemented in OgreSharedRuns (p. 114).

### 5.40.3.14 virtual void SharedRuns::validate () [pure virtual]

Validate this SharedRuns(p. 135) (and also all childs).

Validation meens that all the SharedRuns(p. 135) that are joined will be examined if the sharing is still valid. If it finds out that two **SharedRuns**(p. 135) can't be joined anymore (eg.: they moved far from each other), their parent will be split and destroyed (all parent of this node also should be deleted recursively).

Implemented in OgreSharedRuns (p. 115).

# 5.40.4 Member Data Documentation

### 5.40.4.1 TechniqueGroup∗ SharedRuns::childTechniques [protected]

child TechniqueGroup(p. 141) instance.

If this **SharedRuns**(p. 135) node is a leaf, it containes a reference to a **TechniqueGroup**(p. 141) instance. All messages will be transfered to this object, and bounding information will be retrieved from this TechniqueGroup(p. 141)

- SharedRuns.h
- SharedRuns.cpp
# 5.41 TechniqueGroup Class Reference

Base abstract class for a collection techniques.

Inheritance diagram for TechniqueGroup::

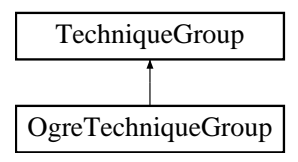

# Public Member Functions

- TechniqueGroup (void) *Constructor.*
- void addSharedRun (SharedRuns ∗sharedRuns) *Adds an empty* SharedRuns(p. 135) *parent.*
- SharedRuns ∗ getSharedRuns ()

*Retrieves the shared runs.*

- virtual void addRenderTechnique (RenderTechnique ∗technique)=0 *Adds a rendertechnique to the group.*
- virtual void **update** (unsigned long frameNum)=0 *Updates all rendertechniques.*
- virtual void runChanged (RenderingRunType runType, RenderingRun ∗run)=0 *Called after one of he shared runs changes.*
- virtual void runUpdated (RenderingRunType runType, RenderingRun ∗run)=0 *Called after one of he shared runs updates.*
- virtual void **updateBounds** () *Updates the connected* SharedRuns(p. 135) *boundary.*
- virtual void **validateSharedRuns** () *Validates the connected* SharedRuns(p. 135) *instance.*

# Protected Attributes

• SharedRuns ∗ parentSharedRuns

*Pointer to the connected* SharedRuns(p. 135) *instance each technique uses.*

# 5.41.1 Detailed Description

Base abstract class for a collection techniques.

This is a helper class, to collect **RenderTechnique**(p. 127) instances bound to a single renderable. It's main task is to recieve and forward messages to each RenderTechnique(p. 127).

#### 5.41.2 Member Function Documentation

5.41.2.1 virtual void TechniqueGroup::addRenderTechnique (RenderTechnique ∗ *technique*) [pure virtual]

Adds a rendertechnique to the group.

#### Parameters:

*technique* the RenderTechnique(p. 127) instance to add.

Implemented in OgreTechniqueGroup (p. 116).

#### 5.41.2.2 void TechniqueGroup::addSharedRun (SharedRuns ∗ *sharedRuns*) [inline]

Adds an empty SharedRuns(p. 135) parent.

Used after creating a new TechniqueGroup(p. 141).

#### Parameters:

*sharedRuns* the SharedRun instance the RenderTechniques will use.

#### 5.41.2.3 SharedRuns\* TechniqueGroup::getSharedRuns () [inline]

Retrieves the shared runs.

#### Returns:

the SharedRun instance the RenderTechniques use.

## 5.41.2.4 virtual void TechniqueGroup::runChanged (RenderingRunType *runType*, RenderingRun ∗ *run*) [pure virtual]

Called after one of he shared runs changes.

This message will be forwarded to each RenderTechique.

#### Parameters:

*runType* enum describing the type of the changed run *run* pointer to the changed **RenderingRun**(p. 124)

Implemented in OgreTechniqueGroup (p. 117).

5.41.2.5 virtual void TechniqueGroup::runUpdated (RenderingRunType *runType*, RenderingRun ∗ *run*) [pure virtual]

Called after one of he shared runs updates.

This message will be forwarded to each RenderTechique.

#### Parameters:

*runType* enum describing the type of the updated run *run* pointer to the updated **RenderingRun**(p. 124)

Implemented in OgreTechniqueGroup (p. 117).

### 5.41.2.6 virtual void TechniqueGroup::update (unsigned long *frameNum*) [pure virtual]

Updates all rendertechniques.

#### Parameters:

*framenum* current framenumber

## Implemented in OgreTechniqueGroup (p. 117).

The documentation for this class was generated from the following files:

- TechniqueGroup.h
- TechniqueGroup.cpp